# **ESCUELA SUPERIOR POLITÉCNICA DEL LITORAL**

# **Facultad de Ingeniería en Mecánica y Ciencias de la Producción**

"Diseño de un sistema de troquelado para cajas de baterías de plomo"

## **PROYECTO INTEGRADOR**

**Previo la obtención del Título de:**

**Ingenieros en Mecatrónica**

**Presentado por:**

Hugo Martín Andérica Urquizo

César Antonio Coloma Guzmán

**GUAYAQUIL - ECUADOR**

**AÑO: 2021**

#### **DEDICATORIA**

El presente proyecto se lo dedico a mis padres quienes no dejaron de apoyarme, guiarme y alentarme en cada rumbo que he tomado.

A mis amigos y compañeros que siempre estuvieron para ser el apoyo necesario para sobrellevar el estrés de la universidad.

A los profesores que me dieron clases quienes supieron impartir sus conocimientos de forma efectiva permitiéndome llegar hasta el punto en el cual hoy me encuentro.

#### **Hugo Andérica**

#### **DEDICATORIA**

Dedico este proyecto a mis padres y a mi tía por siempre ser mi guía durante todos estos años, sin sus consejos y apoyo incondicional no hubiera podido llegar a donde estoy, no solo son el significado de mi vida sino también mi ejemplo a seguir.

A mi hermana que estuvo en todo momento impulsándome a seguir adelante.

A mi enamorada, por toda su ayuda incondicional, eres mi inspiración y motivación.

#### **César Coloma**

#### **AGRADECIMIENTOS**

Gracias infinitas a mis padres quienes en todo momento me brindaron el apoyo y los medios que necesité en cada etapa de mi vida.

A mis amigos por siempre estar presente en los momentos en los cuales la presión era demasiada y la meta final parecía inalcanzable.

Al Ingeniero Efraín Terán, por siempre velar por los estudiantes de mecatrónica siempre buscando lo mejor para ellos y así poder formar grandes profesionales.

**Hugo Andérica**

#### **AGRADECIMIENTOS**

Agradezco a mi familia por su apoyo, comprensión y confianza durante toda mi carrera universitaria, siempre tendré guardado todos los consejos que me dieron en los momentos difíciles.

A mis amigos que conocí a lo largo de mi carrera universitaria con los que aprendí, sufrí, viví, disfruté y compartí momentos que marcaron mi vida.

A mi enamorada por apoyarme en cada decisión que tomé y alentarme a seguir adelante en aquellos días que más lo necesité.

**César Coloma**

### **DECLARACIÓN EXPRESA**

"Los derechos de titularidad y explotación, nos corresponde conforme al reglamento de propiedad intelectual de la institución; *Hugo Martín Andérica Urquizo y César Antonio Coloma Guzmán* damos nuestro consentimiento para que la ESPOL realice la comunicación pública de la obra por cualquier medio con el fin de promover la consulta, difusión y uso público de la producción intelectual"

Hugo Martín Andérica Urquizo

Cera Coly

Cesar Antonio Coloma Guzmán

## **EVALUADORES**

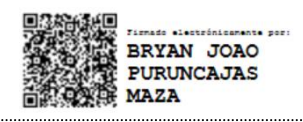

**Bryan Puruncajas, M.Sc. Carlos Saldarriaga, M.Sc.** PROFESOR DE LA MATERIA **EN ENCOLO PROFESOR TUTOR** 

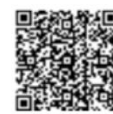

Timids alatinisment per<br>CARLOS XAVIER<br>SALDARRIAGA **MERO** 

#### **RESUMEN**

<span id="page-7-0"></span>En Ecuador las plantas que fabrican baterías de plomo tratan de automatizar los procesos de elaboración de este producto, entre ellos el proceso de troquelado, que consiste en realizar perforaciones en puntos específicos de las carcasas de baterías para permitir la unión soldada de las placas de plomo. Este proceso se realiza colocando la caja sobre mesas, a las cuales se les acoplan moldes específicos para cada modelo de batería, y posteriormente un operador acciona un sistema neumático de forma manual el cual realiza la perforación de la caja. Lo cual, ante la demanda actual resulta ineficiente, por lo que se plantea diseñar un sistema de troquelado para cajas de baterías de plomo, automatizado, basado en una mesa XYZ que desplaza un mecanismo de perforación hasta el punto requerido para que realice el agujero.

Se utilizó un PLC Siemens S7-1200 para la programación de la secuencia del sistema, adicionalmente se realizó la selección de servomotores General Motors con sus respectivos controladores, actuadores neumáticos, sensores inductivos y ópticos de Festo, y una pantalla HMI Siemens SIMATIC Comfort Panel para la interfaz gráfica. En cuanto al diseño mecánico se hicieron los análisis de fuerzas correspondientes para la selección de tornillos de potencia, rodamientos, rieles y material del ensamble. Luego se realizó un análisis de esfuerzos a cada pieza, obteniendo un factor de seguridad entre 6 y 15, asegurando así la capacidad del ensamble.

De esta forma se consiguió diseñar un sistema automatizado que realiza la operación de troquelado de forma más eficiente y sin dependencia de un operador.

**Palabras clave:** Troquelado, Baterías de plomo, Automatizado, Eficiencia.

### *ABSTRACT*

<span id="page-8-0"></span>*In Ecuador, the plants that manufacture lead batteries are trying to automate the manufacturing processes of this product, including the punching process, which consists of making holes in specific points of the battery casings to allow the soldered union of the*  lead plates. This process is carried out by placing the case on tables, to which specific *molds are attached for each battery model, and then an operator manually activates a pneumatic system which performs the perforation of the case. This, in view of the current demand, is inefficient, so it is proposed to design an automated punching system for lead battery cases, based on an XYZ table that moves a drilling mechanism to the required point to make the hole.*

*A Siemens S7-1200 PLC was used for the programming of the system sequence, in addition to the selection of General Motors servomotors with their respective controllers, pneumatic actuators, Festo inductive and optical sensors, and a Siemens SIMATIC Comfort Panel HMI screen for the graphic interface. Regarding the mechanical design, the corresponding force analysis was carried out for the selection of power screws, bearings, rails and assembly material. Then a stress analysis was performed on each*  part, obtaining a safety factor between 6 and 15, thus ensuring the capacity of the *assembly.*

In this way, it was possible to design an automated system that performs the die cutting *operation more efficiently and without dependence on an operator.*

*Keywords: Die-cutting, Lead acid batteries, Automated, Efficiency.*

# ÍNDICE GENERAL

<span id="page-9-0"></span>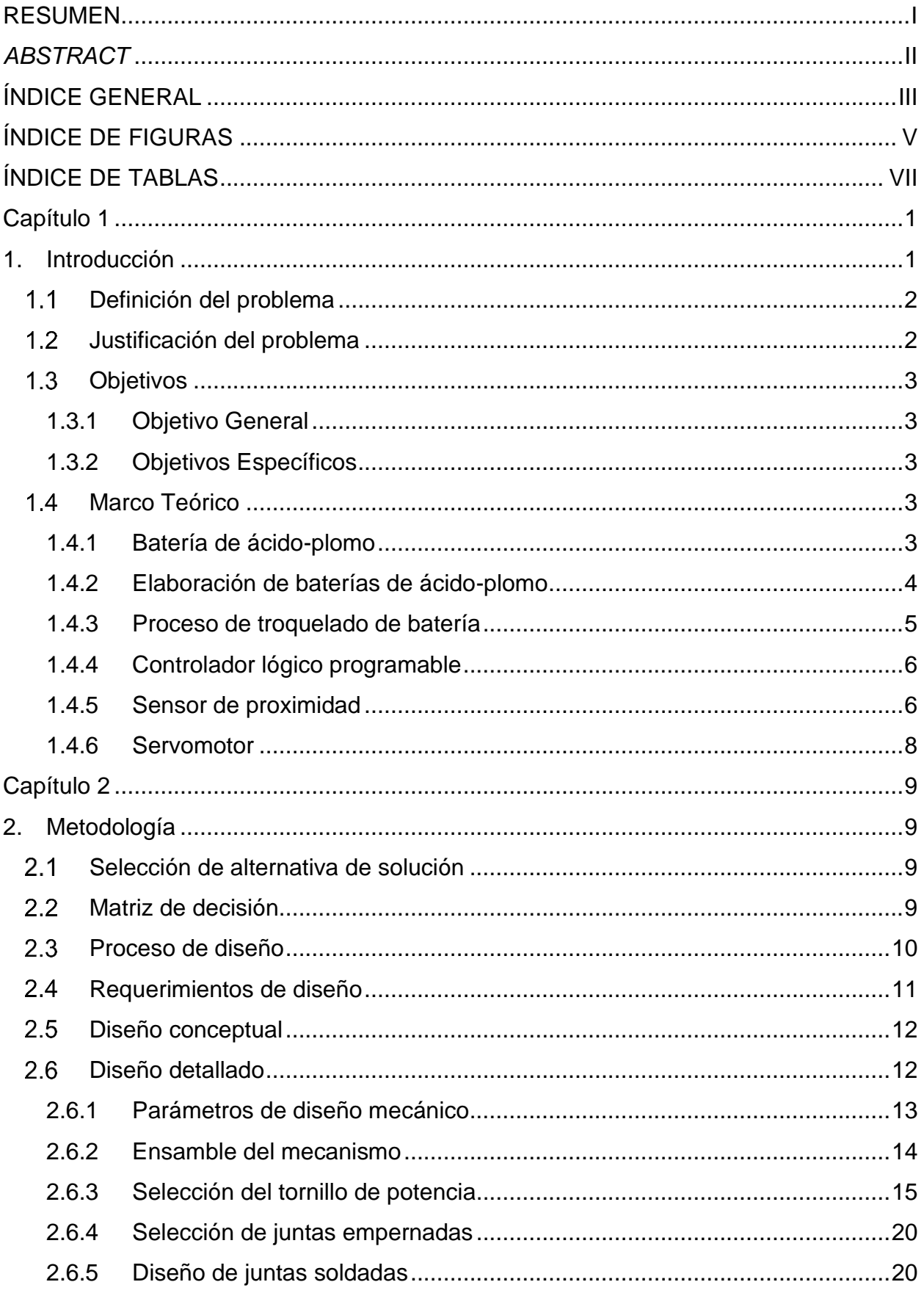

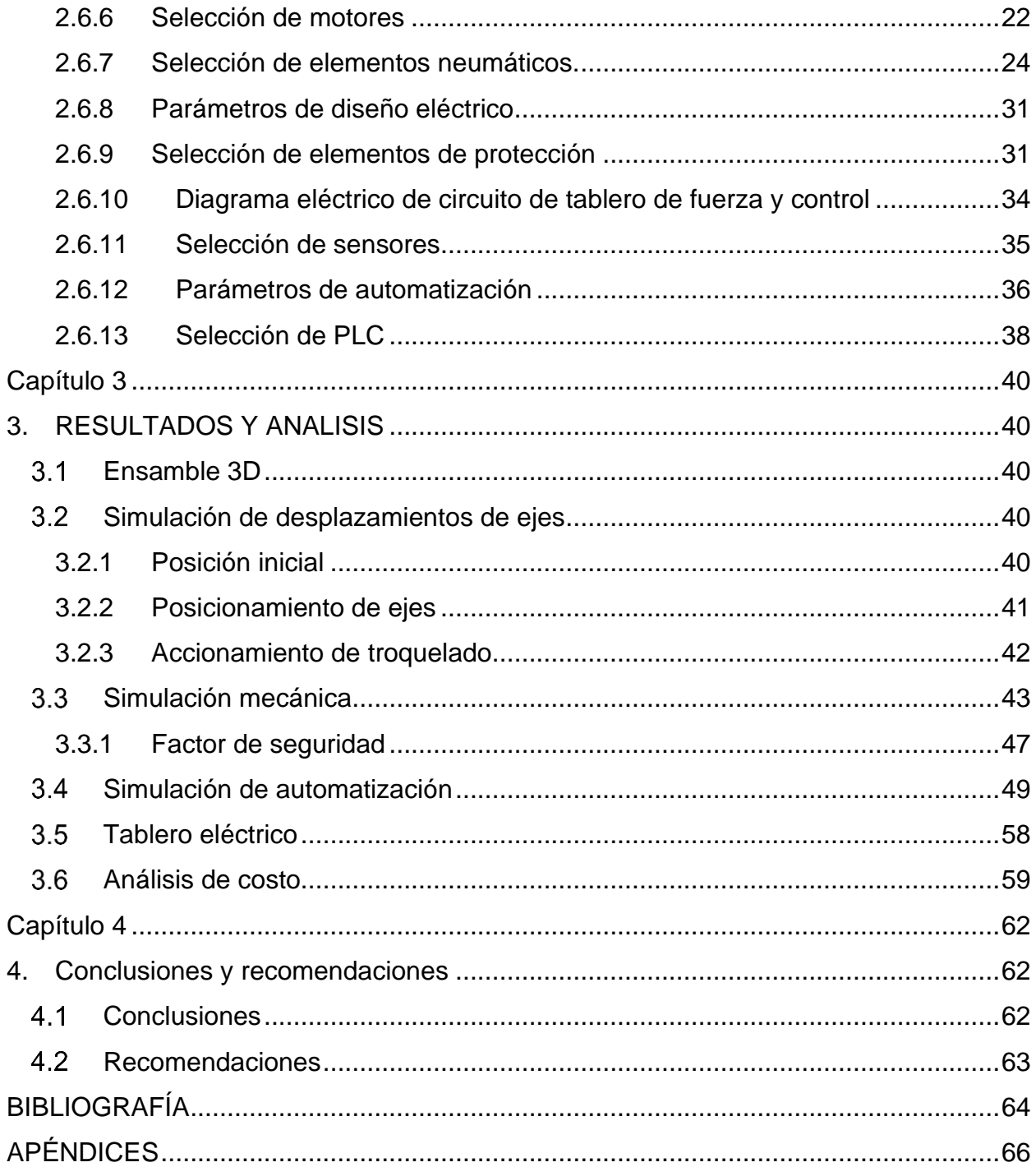

# **ÍNDICE DE FIGURAS**

<span id="page-11-0"></span>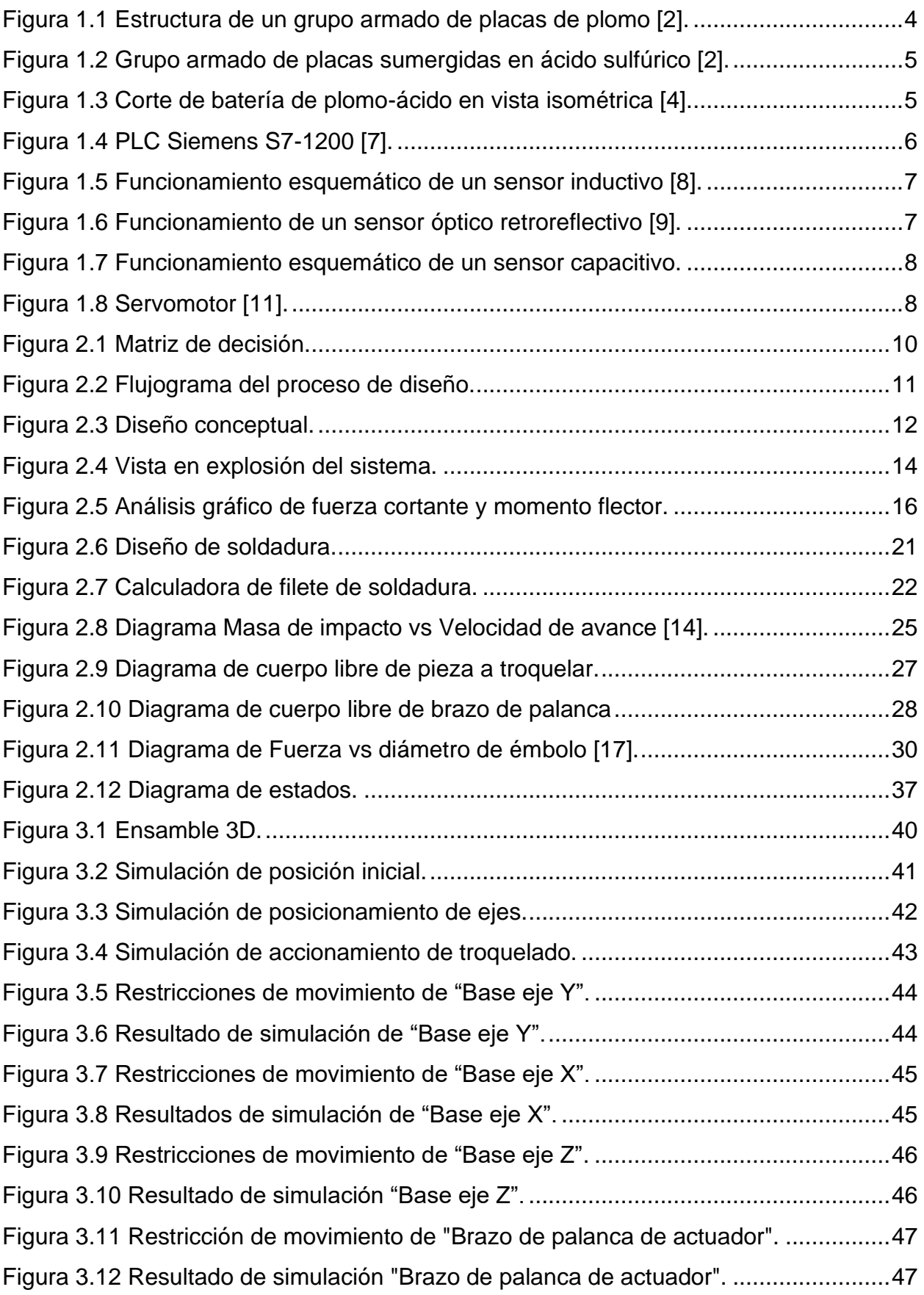

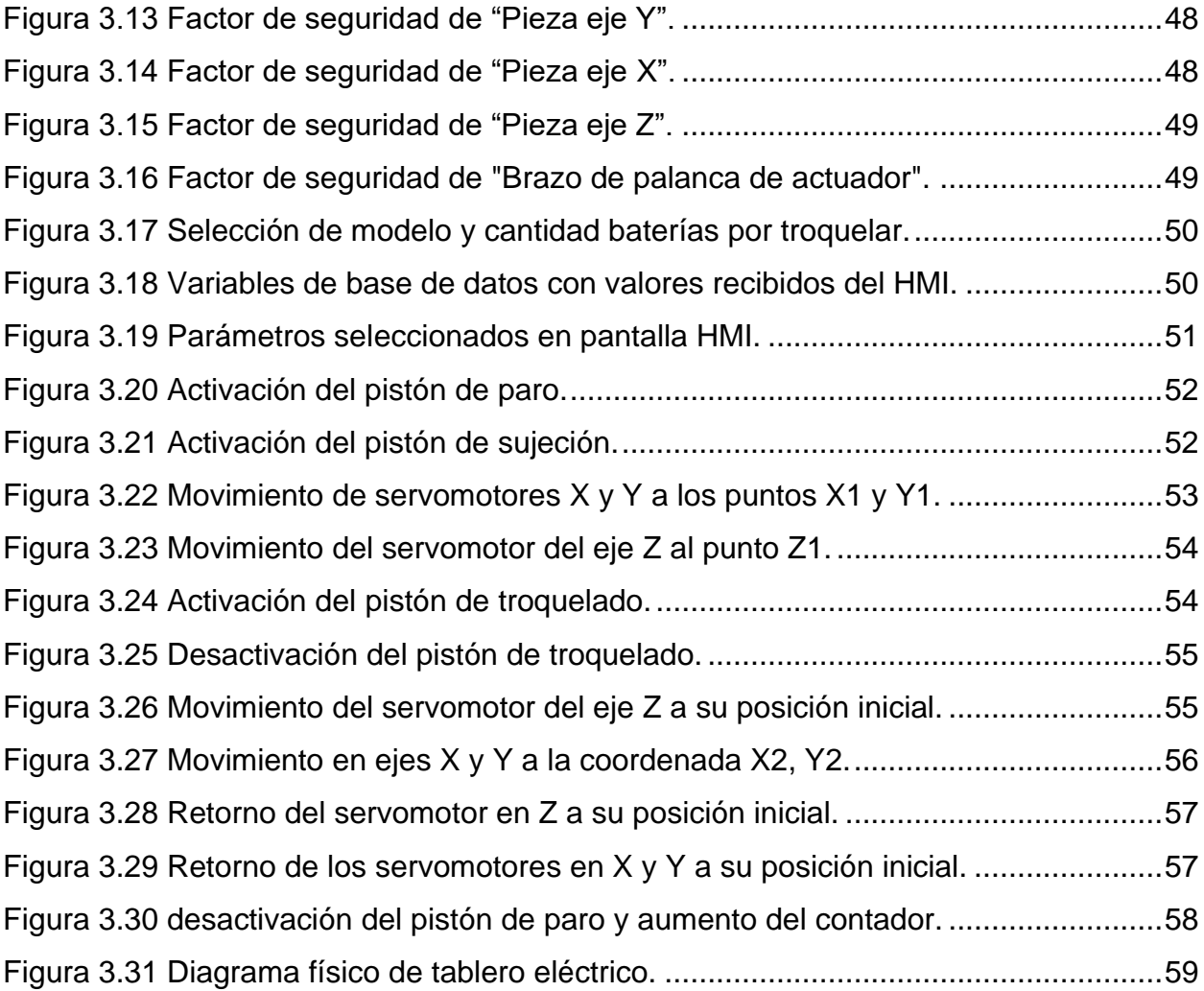

# **ÍNDICE DE TABLAS**

<span id="page-13-0"></span>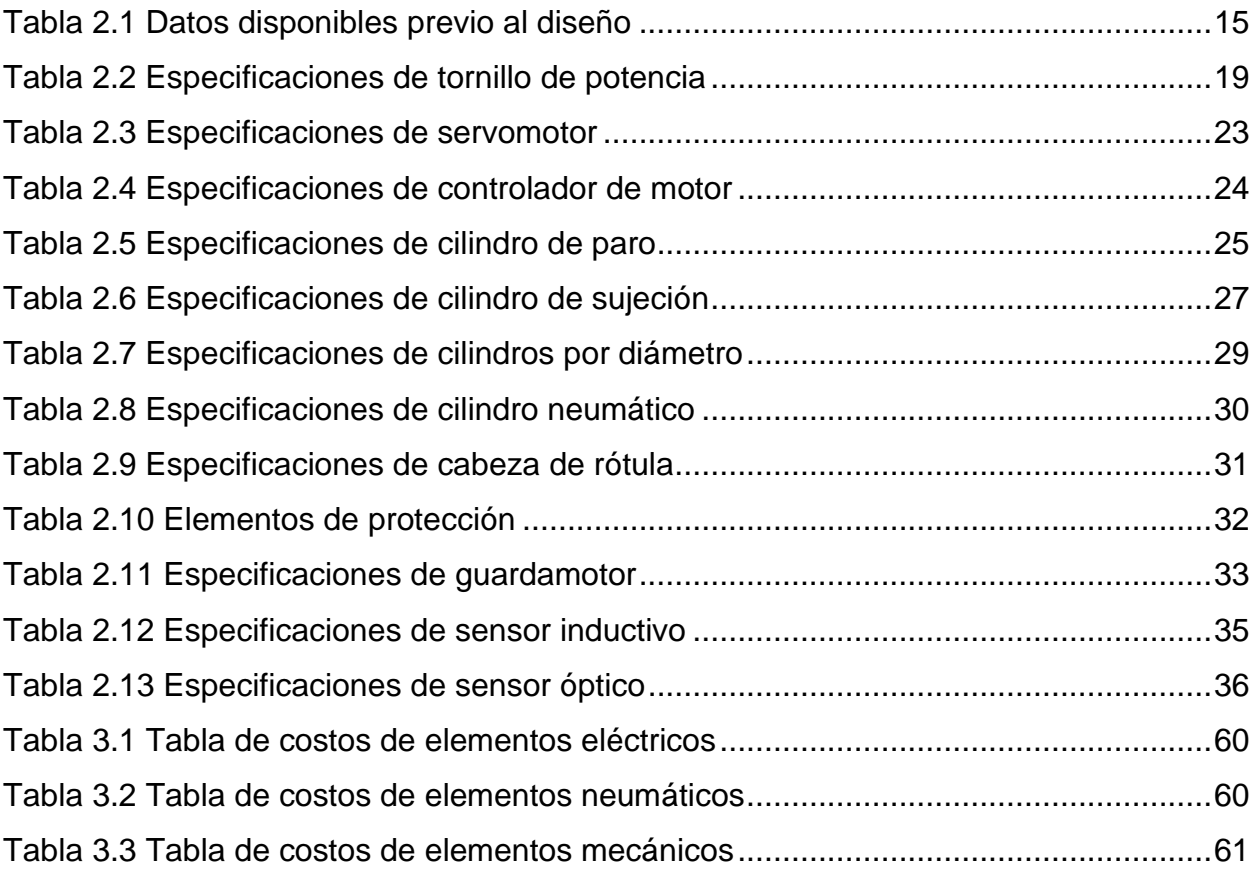

# **CAPÍTULO 1**

## <span id="page-14-1"></span><span id="page-14-0"></span>**1. INTRODUCCIÓN**

La industria manufacturera se encarga de procesar la materia prima y transformarla directamente en bienes de consumo listos para su comercialización inmediata a través de distribuidores y mecanismos que los acerquen a su público consumidor. Las industrias a gran escala mejoran sus procedimientos cada año gracias a la implementación de las nuevas tecnologías desarrolladas en el campo de la automatización industrial.

Entre los beneficios de la automatización de los procesos en las líneas de producción masiva se encuentran el aumento de la productividad y la disminución en costos de manufactura, dado esto, las empresas en los países de primer mundo como Estados Unidos optan por una constante optimización de sus procesos para lograr entrar en la competitividad muy exigente del mercado contra los países de bajos costos de operación a nivel mundial. A partir de esto se crea el concepto de las industrias 4.0, las cuales incorporan la automatización de procesos como solución para métodos de fabricación poco eficientes en la industria.

En el Ecuador la mayoría de las plantas de producción automatizan procedimientos de etiquetado, embotellado, mezclado, entre otros considerados como de menor dificultad y alta demanda, dejando lo demás a los operadores. Sin embargo, una automatización parcial puede dar origen a una mezcla de procesos poco coherentes, influyendo de manera negativa al generar etapas de fabricación más complejas de lo requeridas [1].

Debido a esto, el presente proyecto plantea el diseño de una estación de trabajo automatizada encargada del proceso de troquelado en la fabricación de baterías de plomo. Para el desarrollo del sistema se implementarán sensores de proximidad, además de actuadores neumáticos y mecánicos manejados por un controlador lógico programable permitiendo versatilidad al diseño ante los diferentes modelos de baterías de plomo que se producen. Adicionalmente, el diseño se basa en los estándares que maneja una planta donde se manufactura estas baterías, evitando así inconvenientes al momento de acoplar la estación a la línea de producción.

#### <span id="page-15-0"></span>**Definición del problema**

La automatización es una prioridad para las industrias manufactureras en el Ecuador, ya que es la pieza clave en la búsqueda de optimizar tiempo y disminución de costos, esto se debe a que en la fabricación de un producto se ven involucrados diferentes procesos como mecanizado, troquelado, soldadura, etiquetado, entre otros, los cuales se ejecutan de forma completamente manual o semi asistida por un operador de maquinaria, dando como resultado una línea de producción sin continuidad, comprometiendo así la precisión del producto en cada sección al involucrar mayor cantidad de factores, entre estos el factor humano.

Al realizar de forma manual un procedimiento se requiere de mayor tiempo, ya que la velocidad de ejecución de una tarea por parte de un operador varía de un trabajador a otro dependiendo de su experiencia o conocimiento, esto forma parte del factor humano que implica cierto margen de error al necesitar de medidas, precisión y uso de herramientas varias. Por otro lado, en los casos de procesos semi asistidos, el operador ejecuta la tarea con la asistencia de maquinaria, es decir, no es completamente autónomo, ya que de igual manera el proceso depende de la acción del operador para ser realizado.

En Ecuador las plantas fabricadoras de baterías de plomo ejecutan el proceso de troquelado de las carcasas haciendo uso de una mesa de trabajo y un operario, el cual ajusta la carcasa de la batería al molde de la mesa y realiza el accionamiento de troquelado mediante un pedal, esto da como resultado un cuello de botella, problema definido como una actividad que genera una disminución en el proceso de producción, ya que la cantidad producida depende directamente del operador, esto a su vez aumenta el tiempo de producción a comparación con un troquelado automatizado.

#### <span id="page-15-1"></span>**Justificación del problema**

La completa automatización de una línea de producción en masa permite una alta eficiencia en la elaboración del producto específicamente al permitir tener un control completo sobre los tiempos, precisión y calidad en la fabricación. Al contar con una

automatización parcial de los procesos de manufactura, la producción a gran escala se ve limitada la velocidad de trabajo por parte del operador.

Debido a esto se plantea el diseño de una estación de trabajo automatizada encargada del proceso de troquelado de las carcasas de batería que se acople a la línea de producción en planta, tomando en cuenta los diferentes modelos de batería que se fabrican y sus materiales de producción, en reemplazo del modelo antiguo de troquelado manual con el que cuenta la planta actualmente, por otro lado, con la implementación de dicho sistema se da un paso más en la actualización de los procesos de manufactura en la fabricación de baterías en el Ecuador en su camino a la industria 4.0.

#### <span id="page-16-0"></span>**Objetivos**

#### <span id="page-16-1"></span>**1.3.1 Objetivo General**

Diseñar un sistema de troquelado de carcasas de baterías automatizado para el proceso de producción de baterías de plomo mediante el uso de controladores lógicos programables en conjunto con actuadores mecánicos y neumáticos con el fin de mejorar los tiempos de elaboración del producto.

#### <span id="page-16-2"></span>**1.3.2 Objetivos Específicos**

- Determinar los tiempos de ejecución del proceso de troquelado de carcasas de los diferentes modelos de batería.
- Realizar la programación del controlador lógico programable para los diferentes modelos de batería.
- Acoplar el diseño estructural de la estación de trabajo al modelo actual de la línea de producción que se encuentra en planta.

#### <span id="page-16-3"></span>**Marco Teórico**

#### <span id="page-16-4"></span>**1.4.1 Batería de ácido-plomo**

Es una batería formada por un depósito con grupos de placas de plomo soldadas entre sí en su interior, alternándose entre placas positivas (+) y negativas (-). Este depósito a su vez está lleno de ácido sulfúrico que actúa como electrolito. La corriente que es suministrada para la carga de estas baterías va a depender directamente del número de placas que esta posee [2].

#### <span id="page-17-0"></span>**1.4.2 Elaboración de baterías de ácido-plomo**

La elaboración de este tipo de baterías comienza por la fabricación de las rejillas, las cuales son formadas con plomo fundido, el mismo se enfría en un molde que da la forma deseada. Una vez elaboradas las rejillas, estas son empastadas con una mezcla de dióxido de plomo en el caso de las positivas y una aleación de plomo con otros aditivos para las negativas. Luego de esto las rejillas empastadas denominadas también placas, se les realiza un proceso de curado, este básicamente es un secado acelerado para poder ser colocadas en la caja de la batería.

Posteriormente, sigue el proceso de montaje donde se ensambla la batería seca o batería sin electrolito, en el cual se colocan y sueldan los grupos armados de placas de plomo en el interior de la caja para así permitiendo conductividad de corriente a través de las uniones soldadas. También se sueldan los bornes de la batería a los paquetes de placas ubicadas en cada extremo de la caja y finalmente se procede a colocar la tapa y sellarla térmicamente [3].

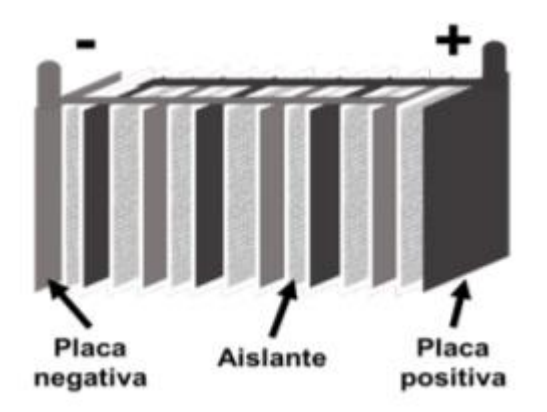

**Figura 1.1 Estructura de un grupo armado de placas de plomo [2].**

<span id="page-17-1"></span>Una vez que se cuenta con la batería seca se procede a llenarla de ácido sulfúrico y luego a sumergirla en una tina con electrolito y conectadas a equipos de carga de batería para que esta sea cargada y quede lista para su uso comercial.

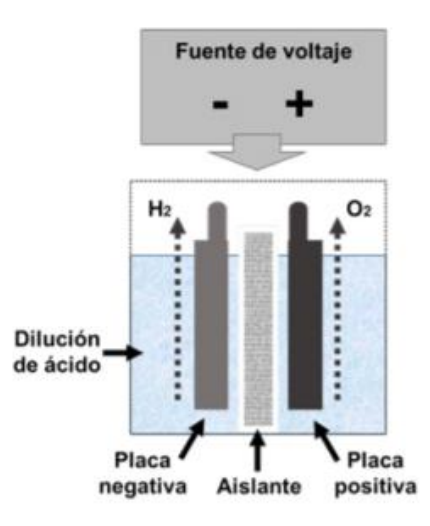

**Figura 1.2 Grupo armado de placas sumergidas en ácido sulfúrico [2].**

#### <span id="page-18-1"></span><span id="page-18-0"></span>**1.4.3 Proceso de troquelado de batería**

Para el proceso de soldado eléctrico de los grupos armados de placas se requiere que previamente existan perforaciones en la caja de batería, por las cuales se va a realizar la unión del material fundido. A esto se lo conoce como etapa de troquelado en las cajas de baterías, hechas de polipropileno.

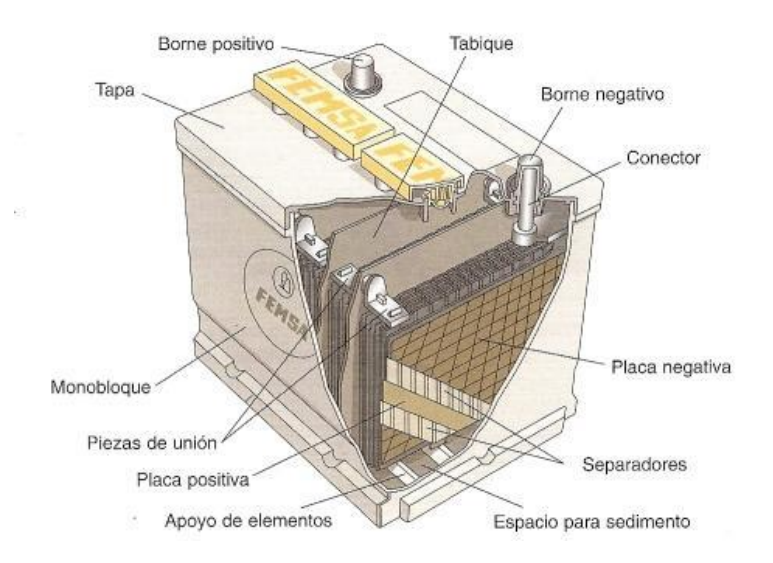

**Figura 1.3 Corte de batería de plomo-ácido en vista isométrica [4].**

<span id="page-18-2"></span>Para este proceso de troquelado se utilizan diversos mecanismos que van desde el uso de moldes hasta sistemas más automatizados controlados mediante PLC, sensores y actuadores [5].

#### <span id="page-19-0"></span>**1.4.4 Controlador lógico programable**

También conocido como PLC por sus siglas en inglés (Programmable Logic Controller), es una computadora dedicada que se utiliza en la ingeniería para la automatización de procesos eléctricos, mecánicos, neumáticos, químicos y la combinación de estos, como por ejemplo en líneas de ensamblaje o montaje.

Estos dispositivos están formados por la unidad central de proceso (CPU) que a su vez está formado por el procesador y la memoria. El procesador tiene la función de ejecución del programa escrito por el usuario y que está almacenado en la memoria de este. También cuenta con entradas para así poder realizar la lectura de sensores de cualquier tipo como termocuplas y sensores de proximidad. Por otra parte, también cuenta con salidas que permiten el accionamiento de actuadores como pistones y servomotores. Estas entradas y salidas pueden ser de tipo analógico o digital [6].

Entre las marcas que lideran el mercado de PLC en las industrias más automatizadas se encuentran: Siemens y Allen-Bradley.

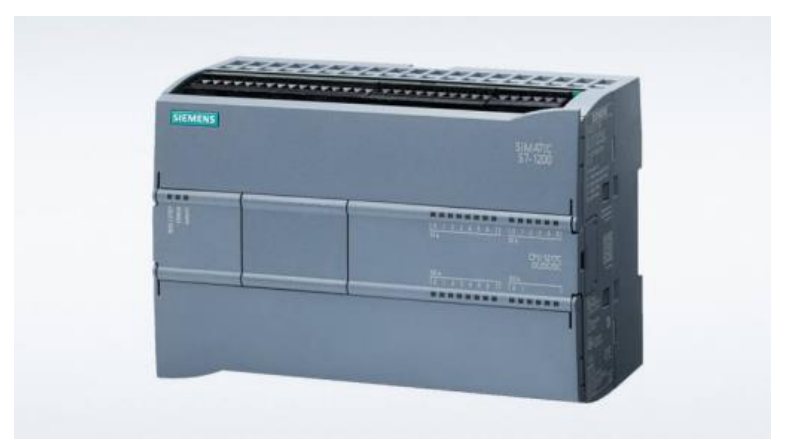

**Figura 1.4 PLC Siemens S7-1200 [7].**

#### <span id="page-19-2"></span><span id="page-19-1"></span>**1.4.5 Sensor de proximidad**

Estos sensores pueden ser inductivos, ópticos o capacitivos. Su principal diferencia radica en que los sensores inductivos detectan solamente objetos metálicos, pues funcionan mediante la generación de un campo magnético que al interactuar con objeto metálico genera una corriente inducida en el sensor [8].

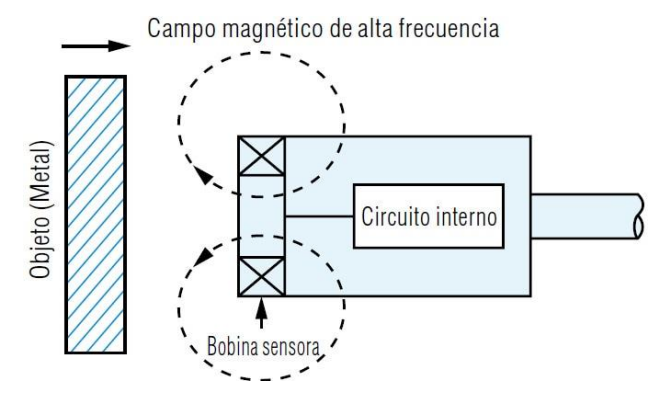

**Figura 1.5 Funcionamiento esquemático de un sensor inductivo [8].**

<span id="page-20-0"></span>Mientras que el sensor óptico detecta la proximidad de un cuerpo mediante la emisión de un haz de luz que va a rebotar en un cuerpo, en caso de haberlo, y luego retorna al receptor del sensor. Y finalmente el sensor genera una señal en caso de detectar un objeto [9].

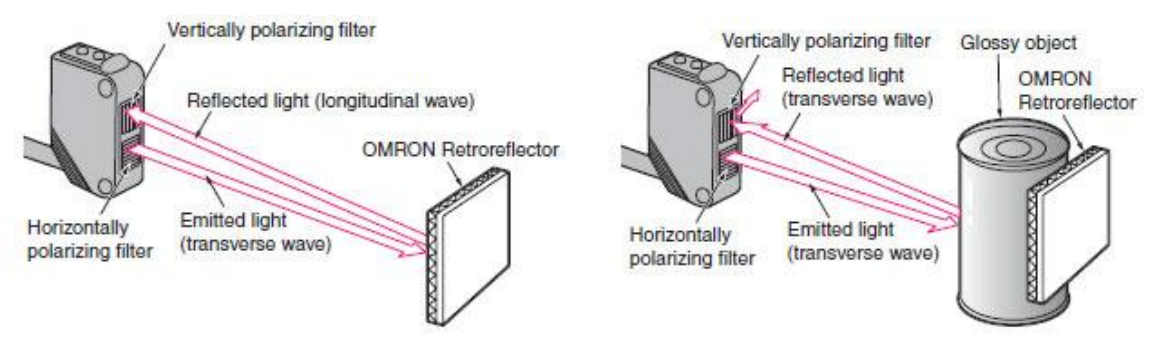

**Figura 1.6 Funcionamiento de un sensor óptico retroreflectivo [9].**

<span id="page-20-1"></span>Por otra parte, los sensores de proximidad capacitivos cuentan con un condensador que genera un campo eléctrico en la cara censora y a medida que se aproxima un objeto se genera una distorsión en el campo eléctrico generado. Con lo cual se puede detectar la presencia de un objeto independientemente de su composición [10].

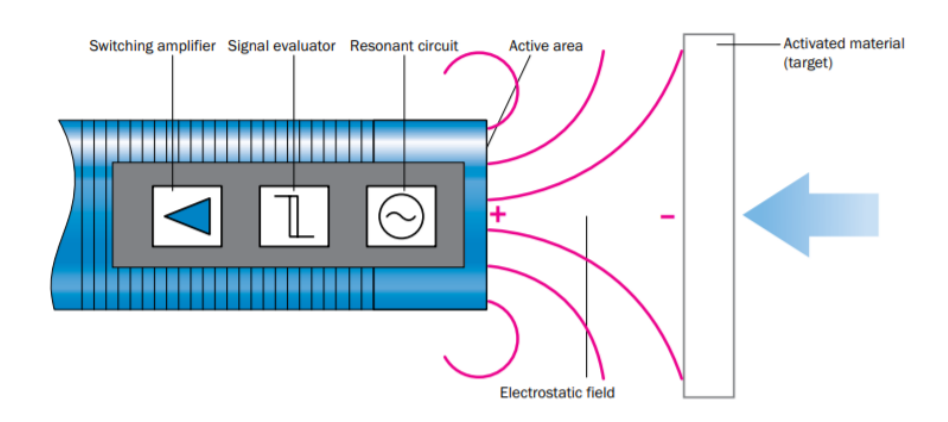

**Figura 1.7 Funcionamiento esquemático de un sensor capacitivo.**

#### <span id="page-21-1"></span><span id="page-21-0"></span>**1.4.6 Servomotor**

Son una clase de motores que trabajan con corriente continua y alterna dependiendo del modelo. Su característica principal es que es un tipo de motor que permite controlar la velocidad y posición del eje mediante un sistema de retroalimentación con un enconder. Gracias a estas características su uso es ideal en sistemas de lazo cerrado [11].

<span id="page-21-2"></span>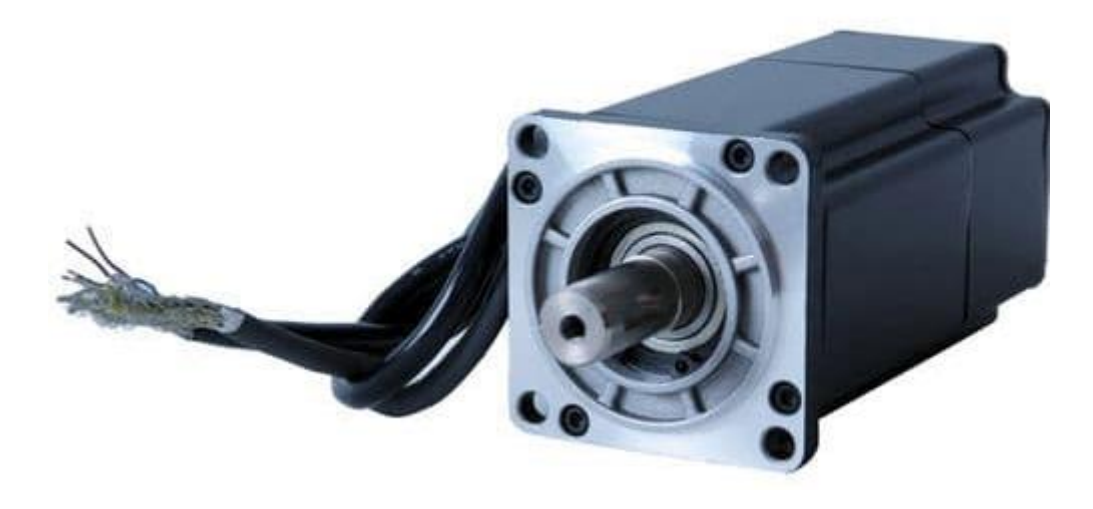

**Figura 1.8 Servomotor [11].**

# **CAPÍTULO 2**

## <span id="page-22-3"></span><span id="page-22-2"></span>**2. METODOLOGÍA**

En el presente capitulo se explicará de forma detallada la metodología empleada para cumplir con los objetivos planteados en el capítulo 1.

#### <span id="page-22-0"></span>**Selección de alternativa de solución**

- **Alternativa 1.** Diseño de un sistema de troquelado para cajas de baterías de plomo con sistema de desplazamiento mediante mesa X, Y, Z utilizando tornillos de potencia y un solo elemento encargado de troquelar.
- **Alternativa 2.** Diseño de un sistema de troquelado para cajas de baterías de plomo con sistema de desplazamiento mediante mesa X, Y, Z utilizando sistema de bandas con dos elementos encargados de troquelar.
- **Alternativa 3.** Diseño de un sistema de troquelado para cajas de baterías de plomo con sistema de acoples de moldes de troquelado.

Posterior al planteamiento de las alternativas se procede a realizar la matriz de decisión, con la cual se determina cuál de las alternativas resulta más factible con base en los diferentes criterios planteados para el desarrollo del diseño.

#### <span id="page-22-1"></span>**Matriz de decisión**

Los criterios en los que se basa la matriz de decisión son los siguientes:

- Facilidad de mantenimiento: El diseño debe de ser de fácil mantenimiento para el operador.
- Acoplamiento: La estación de trabajo debe de acoplarse correctamente a la línea de producción.
- Costo de materiales: Los costos de los sensores o actuadores y los materiales utilizados para la fabricación.
- Tamaño: Las dimensiones de la estructura de la estación de trabajo.
- Facilidad de diseño: La complejidad que implica la construcción del diseño.

|                                                                                                    | Criterio 1                    | Criterio 2   | Criterio 3                  | Criterio 4   | Criterio 5   |       |
|----------------------------------------------------------------------------------------------------|-------------------------------|--------------|-----------------------------|--------------|--------------|-------|
|                                                                                                    | Facilidad de<br>mantenimiento | Acoplamiento | Costo de materiales Tamaños |              |              | Total |
| Descripcion                                                                                                    |                               |              |                             |              | Facilidad de |       |
| Peso                                                                                                    | 5                             | 4            | 3                           | 4            | 4            | 20    |
| Porcentaje                                                                                                    | 25%                           | 20%          | 15%                         | 20%          | 20%          | 100%  |
| Opciones                                                                                                    |                               |              | Calificaciones del 1 al 5   |              |              |       |
| Diseño de una estación de<br>trabajo automatizada<br>con<br>sistema de desplazamiento<br>mediante mesa X, Y, Z<br>utilizando tornillos de potencia<br>y un solo elemento encargado<br>de troquelar.      | 5                             | 4            | $\overline{2}$              | 3            | 3            | 71%   |
| Diseño de una estación de<br>trabajo automatizada<br>con<br>sistema de desplazamiento<br>mediante mesa X, Y, Z<br>utilizando sistema de bandas<br>$d$ os<br>elementos<br>con<br>encargados de troquelar. | $\mathbf{1}$                  | 5            | 2                           | 5            | $\mathbf{1}$ | 55%   |
| Diseño de una estación de<br>trabajo automatizada<br>con<br>sistema de acoples de moldes<br>de troquelado                                                                                                | $\overline{\mathbf{3}}$       | 5            | 5                           | $\mathbf{1}$ | 3            | 66%   |

**Figura 2.1 Matriz de decisión.**

<span id="page-23-1"></span>Mediante el análisis del resultado de la matriz de decisión se concluye que la alternativa de mayor viabilidad con base en los criterios planteados para el diseño es el número uno correspondiente a estación de trabajo automatizada con sistema de desplazamiento mediante mesa X, Y, Z utilizando tornillos de potencia y un solo elemento encargado de troquelar, debido a que en comparación con las propuestas de alternativas de solución número 2 y 3, esta propuesta sobresale en criterios como facilidad de mantenimiento y diseño gracias a su diseño de fácil acceso a sus componentes y numero corto de actuadores, ya que en los demás casos el diseño se vuelve complejo dado que aumenta la cantidad de actuadores en el sistema, adicionalmente sobresale en el criterio de tamaño, los cuales son los criterios con mayor porcentaje dentro de la matriz.

#### <span id="page-23-0"></span>**Proceso de diseño**

Dentro del proceso de diseño se detallan los pasos que se han seguido para el desarrollo de este sistema mecatrónico (Figura 2.2). En este flujograma se toman en cuenta 3 etapas principales:

- Planteamiento de requerimientos y diseño conceptual.
- Sistema mecánico.
- Sistema eléctrico, instrumentación y control automatizado.

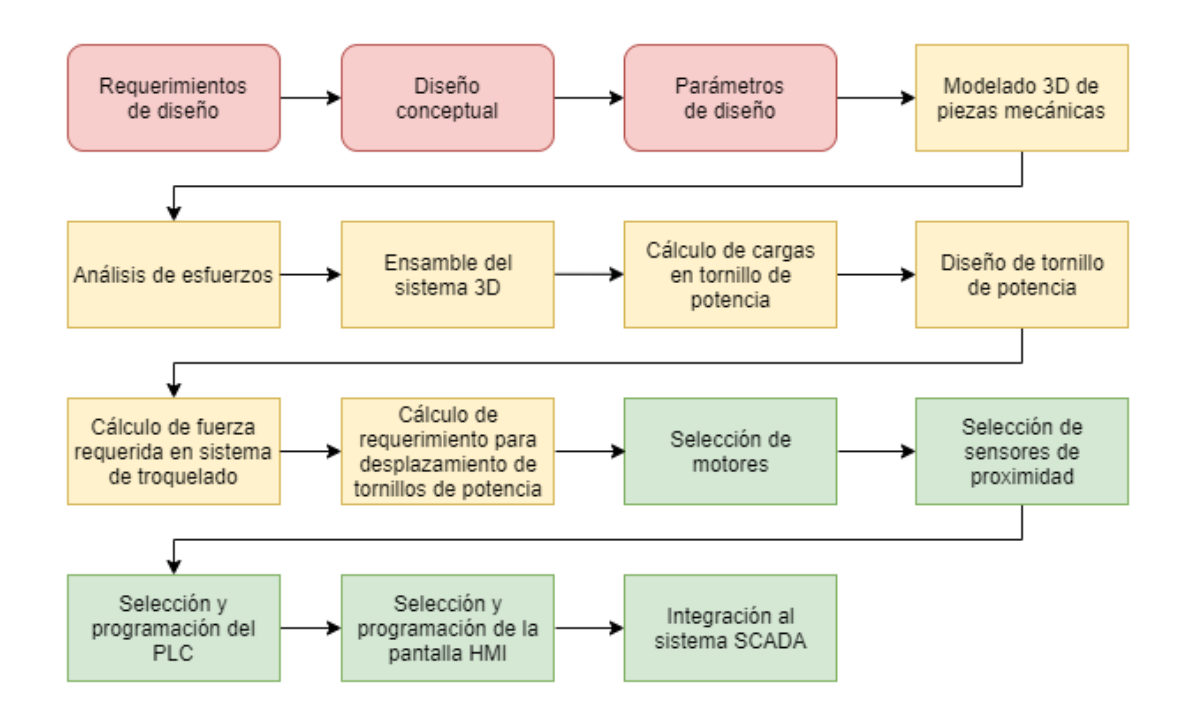

**Figura 2.2 Flujograma del proceso de diseño.**

#### <span id="page-24-1"></span><span id="page-24-0"></span>**Requerimientos de diseño**

- El diseño debe de ser capaz de troquelar los diferentes modelos de batería fabricados en planta.
- La estructura de la estación debe de acoplarse a la línea de producción en planta.
- El diseño debe de contar con una compuerta de acceso a los diferentes elementos actuadores del sistema para el mantenimiento de la estación.
- La estación realizará el troquelado de la batería sin tener que parar banda transportadora.
- La estación debe de llevar conteo de la cantidad de baterías troqueladas por modelo.
- La estación debe de contar con una luz piloto de aviso de fallo en algún proceso de troquelado.
- El diseño debe de contar con un botón de paro de emergencia encargado de desactivar todo el sistema.

#### <span id="page-25-0"></span>**Diseño conceptual**

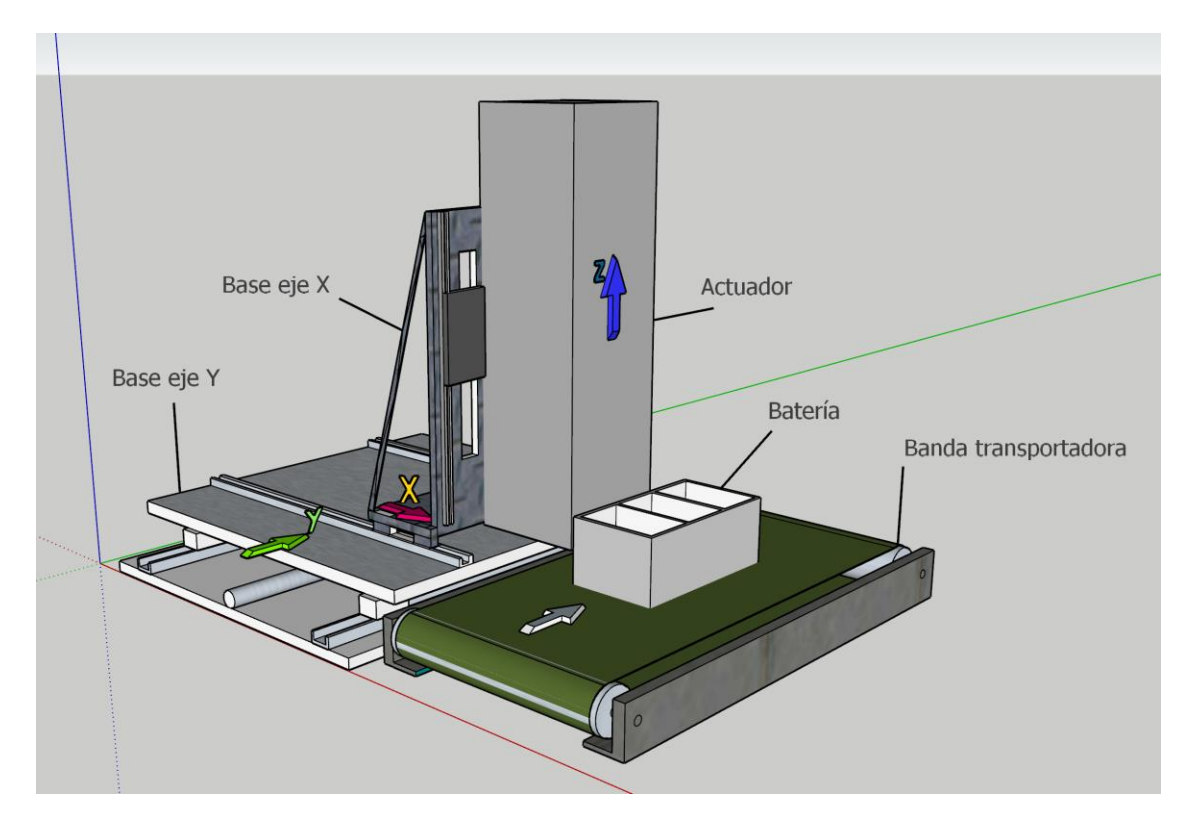

**Figura 2.3 Diseño conceptual.**

#### <span id="page-25-2"></span><span id="page-25-1"></span>**Diseño detallado**

El diseño del sistema de troquelado forma parte de la línea de montaje de baterías secas por lo cual su ubicación se encuentra a un lado de una banda transportadora a la cual se le han colocado pistones neumáticos que se accionan cuando un sensor de proximidad detecta la presencia de una caja de batería, el primero deteniendo a la caja de su desplazamiento en la banda transportadora y el segundo aprisionando la batería contra el borde de la banda para evitar cualquier inestabilidad mientras se realiza el troquelado de la misma. Posteriormente un mecanismo de troquelado a manera de pinza de perforadora de papel se desplaza hasta la posición requerida para luego realizar la perforación y esta acción se repite para cada una de las posiciones de perforación establecidas de acuerdo con el modelo de la batería.

Para poder realizar el desplazamiento del mecanismo se utiliza una mesa XYZ, la cual obtiene su desplazamiento lineal en cada eje gracias a la implementación de tornillos de potencia. Este proceso es controlado por un PLC y es configurable, mediante una pantalla HMI, según el modelo de batería que se vaya a producir.

#### <span id="page-26-0"></span>**2.6.1 Parámetros de diseño mecánico**

Con ayuda del software Autodesk Inventor se realizó el modelado 3D del sistema, tanto por partes como en ensamble, las características del programa permitieron tener varias opciones en materiales, el cual se seleccionó con base en características y recomendaciones de aplicación en industria. Una vez determinado esto, se obtuvo de manera precisa la masa total de cada pieza mediante la opción de propiedades que brinda el software, dichos valores fueron requeridos para los cálculos de fuerzas y esfuerzos a soportar por el mecanismo.

#### **2.6.2 Ensamble del mecanismo**

<span id="page-27-0"></span>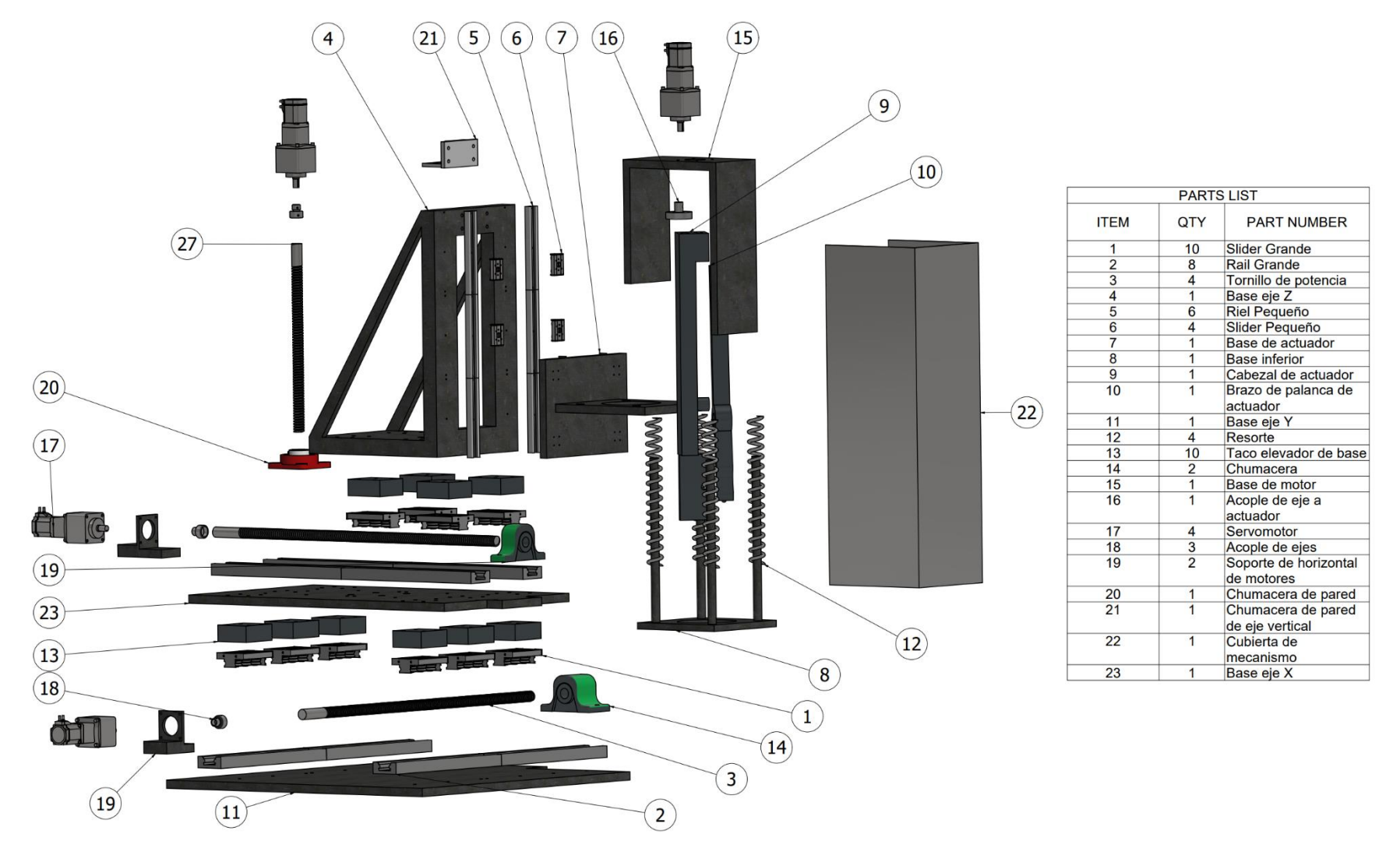

**Figura 2.4 Vista en explosión del sistema.**

#### <span id="page-28-1"></span><span id="page-28-0"></span>**2.6.3 Selección del tornillo de potencia**

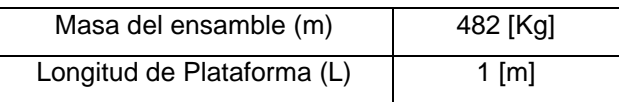

#### **Tabla 2.1 Datos disponibles previo al diseño.**

Se seleccionó el mismo tornillo de potencia para los 3 ejes variando únicamente sus longitudes, con base en las cargas críticas del diseño, las mismas que a continuación se describe su cálculo. En primer lugar, se determinó el diámetro mínimo que requiere el tornillo para poder soportar las cargas que se colocan sobre este, sin fallar por flexión ni torsión.

Para ello se realiza un análisis gráfico de fuerza cortante y momento flector aplicados a lo largo del tornillo, obteniendo el siguiente diagrama de cuerpo libre con sus respectivos gráficos de diagrama de fuerza cortante vs X y momento flector vs X.

A partir de la sumatoria de momentos en el punto origen y posteriormente sumatoria de fuerzas en el eje Y se tiene que:

$$
\sum M_0 = 0
$$
\n
$$
R * L - \frac{m}{3} * g * \frac{L}{2} = 0
$$
\n
$$
R = \frac{m * g}{6} = 789 [N]
$$
\n
$$
\sum F_y = 0
$$
\n
$$
0 + R = m * g
$$
\n
$$
0 = \frac{m}{3} * g - R = 789 [N]
$$
\n(2.2)

Conocidas las reacciones se hallan los valores de fuerza cortante máxima y momento flector máximo mediante el método gráfico.

$$
\sum F_y = 0; \quad 0 \le x < \frac{L}{2}
$$

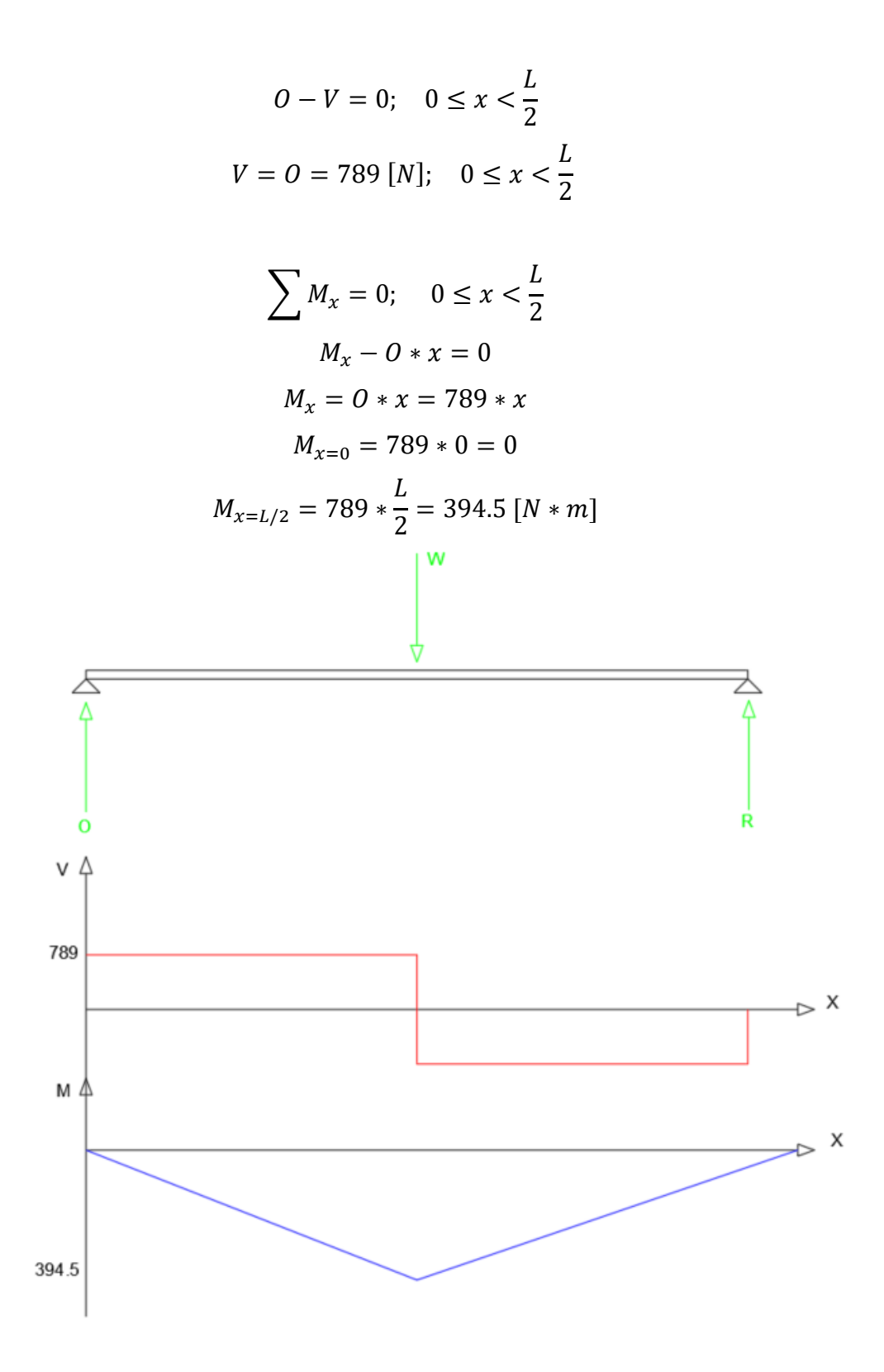

**Figura 2.5 Análisis gráfico de fuerza cortante y momento flector.**

<span id="page-29-0"></span>Una vez que se conoce el momento flector máximo, se procede a seleccionar el material del tornillo, para lo cual se selecciona acero AISI 1020, pues es frecuentemente usado para tornillos de potencia sometidos a grandes cargas

transversales. Este acero posee una resistencia a la fluencia  $(S_y)$  y resistencia ultima (Sut) como se muestran:

$$
S_{ut} = 68 kpsi
$$

$$
S_y = 57 kpsi
$$

Luego de seleccionado el material y conociendo el momento máximo que experimenta el tornillo se procede a calcular su diámetro. Para esto se utiliza la ecuación ED-ASME elíptica [12].

$$
d = \left[\frac{16*N}{\pi} \sqrt{4 * \left(\frac{k_f * M_a}{S_e}\right)^2 + 3 * \left(\frac{k_{fs} * T_m}{S_y}\right)^2}\right]^{\frac{1}{3}}
$$
(2.3)

Donde N es un factor de seguridad, en este caso igual a 2. El límite de resistencia a la fatiga en la ubicación critica de la maquina o S<sup>e</sup> es un término que depende de Sut, que depende del material seleccionado. Factor de acabado superficial (ka), que en este caso se quiere tener un acabo maquinado en frio. Factor de modificación de tamaño ( $k_b$ ), que en etapa de diseño siempre es igual a 1. Factor de carga (kc), que en este caso el tornillo está sometido a cargas de flexión y torsión por lo que es igual a 1. factor de temperatura  $(k_d)$ , que al estar trabajando a temperatura ambiente y menor a 50 grados centígrados es igual a 1. Factor de confiabilidad (ke), que en etapa de diseño se tiene una confiabilidad del 50% que es equivalente a que este factor sea igual a 1.

$$
S_e = k_a * k_b * k_c * k_d * k_e * 0.5 * S_{ut}
$$
  

$$
k_a = a * S_{ut}^b = 2.7 * 68^{-0.265} = 0.883
$$
  

$$
S_e = 0.883 * 1 * 1 * 1 * 1 * 0.5 * 68 = 30
$$
 [kpsi]

Por otra parte, los factores kf y kfs son factores de concentración de esfuerzos de flexión y tensión respectivamente:

$$
k_f = 1 + q * (k_t - 1)
$$
  

$$
k_{fs} = 1 + q * (k_{ts} - 1)
$$

De donde el factor q es la sensibilidad de la muesca y depende del radio de esta, en etapa de diseño se suele aproximar a la curva con las propiedades del material, más semejantes a la del seleccionado y con un radio de 0.02 pulgadas, es decir 0.5 como factor de sensibilidad de la muesca. Por otro lado, los factores  $k_t$  y  $k_{ts}$ dependen del tipo de concentrador de esfuerzo, en este caso se quiere un filete de hombro agudo.

$$
k_f = 1 + 0.5 * (2.7 - 1) = 1.85
$$
  

$$
k_{fs} = 1 + 0.5 * (2.2 - 1) = 1.6
$$

El momento M<sup>a</sup> en este caso es igual al momento calculado a partir del análisis de momento flector, mientras que  $T_m$  es la torsión que experimenta el tornillo debido al motor.

$$
M_a = 394.5 [N * m] = 3491.62 [lb * in]
$$
  

$$
T_m = T_{motor} = \frac{W * \mu}{e} * (\frac{n * p}{2 * \pi})
$$
 (2.4)

Donde n es el número de hilos, en este caso igual a 3. Mientras que el paso (p) igual a 0.333 pulgadas. Estos valores corresponden al estándar en cuerdas Acme para tornillos de potencia con diámetro interno de hasta 4 pulgadas.

Se considera una eficiencia (e) del 90% en transmisión de movimiento entre el tornillo de potencia y la tuerca. Mientras que, en etapa de diseño, la carga axial F se la toma como 0.5 del peso por el coeficiente de fricción, y finalmente el coeficiente de fricción para metales lubricados se estima en 0.15 de acuerdo con la literatura.

$$
T_m = T_{motor} = \frac{1.5 * 482 * 9.18 * 0.15}{0.9} * \left(\frac{3 * 0.333}{2 * \pi}\right)
$$

$$
= 117.4[N * m] = 1039.1[lb * in]
$$

Una vez conocidos todos los datos de la ecuación ED-ASME elíptica, se obtiene que el tornillo de potencia debe tener un diámetro menor mínimo de:

$$
d = d_{menor} = 1.767 \; [in]
$$

De acuerdo con la tabla de dimensiones de cuerdas estándares Acme, se definen las dimensiones del tornillo de la siguiente forma:

$$
d_{menor} = 1.917 [in]
$$
  
\n
$$
d_{paso} = 2.083 [in]
$$
  
\n
$$
p = 0.333 [in]
$$
  
\n
$$
n = 3
$$
  
\n
$$
d_{mavor} = 2.25 [in]
$$

En resumen, las especificaciones del tornillo de potencia se encuentran detalladas en la siguiente tabla:

<span id="page-32-0"></span>

| Material         | Acero Inoxidable AISI 1020 |  |  |
|------------------|----------------------------|--|--|
| Diámetro menor   | 1.917 in                   |  |  |
| Diámetro de paso | 2.083 in                   |  |  |
| Diámetro mayor   | $2.25$ in                  |  |  |
| Paso             | 0.333 in                   |  |  |
| Numero de hilos  | З                          |  |  |
| Longitud         | $1.524 \text{ m}$          |  |  |

**Tabla 2.2 Especificaciones de tornillo de potencia.**

Por último, se realiza el cálculo de la eficiencia del sistema mediante la siguiente ecuación 2.5

$$
e = \frac{W_{salida}}{W_{entrada}} \tag{2.5}
$$

Se conoce que el trabajo que realiza el tornillo de potencia es igual al torque por el desplazamiento angular, en este caso sería de una sola revolución.

$$
W_{entrada} = 2\pi * T
$$

Por consiguiente, el trabajo de salida será el producto del avance con la carga a desplazar.

$$
W_{salida} = P * L
$$

Al unir ambas ecuaciones en conjunto con la de la eficiencia se obtiene la siguiente ecuación final.

$$
e = \frac{P * L}{2\pi * T}
$$

Previo al cálculo del torque de desplazamiento del tornillo de potencia se realizan ciertas suposiciones del sistema. Se asume que el tornillo se encuentra lubricado con aceite, por ende, el coeficiente de fricción será de 0.15, mientras que el cojinete de bolas con arandela de empuje cuenta con su coeficiente propio equivalente a 0.02 [13]. Al tratarse de cuerdas ACME se sabe que cuentan con un ángulo de cuerda (α) igual a 14.5°.

La ecuación 2.6 corresponde al torque requerido para desplazar una carga, tomando en cuenta que dicho desplazamiento es realizado por las cuerdas del tornillo de potencia.

$$
T = \frac{P * d_p(\mu * \pi * d_p + L * \cos(\alpha))}{2(\pi * d_p * \cos(\alpha) - \mu * L)} + \mu_c * P * \frac{d_c}{2}
$$
(2.6)

Reemplazando los valores se obtiene.

$$
T = \frac{(1062) * (2.083)((0.15) * \pi * (2.083) + (0.33) * cos(14.5))}{2(\pi * (2.083) * cos(14.5) - (0.15) * (0.33))}
$$

$$
+ (0.02) * (1062) * \frac{(2.75)}{2}
$$

$$
T = 258.1 [N * m]
$$

Con el valor del torque ya calculado se reemplaza en la ecuación de la eficiencia del sistema.

$$
e = \frac{(1062) * (0.33)}{2\pi * (258.157)}
$$

$$
e = 0.2160
$$

#### <span id="page-33-0"></span>**2.6.4 Selección de juntas empernadas**

Se utilizó la metodología de selección, tomando como factor determinante el peso del sistema, valor previamente determinado mediante el uso del software Autodesk Inventor como se mencionó en la sección 2.6.1. Teniendo esto en cuenta y dado que el sistema requiere estabilidad en su movimiento, la selección de las juntas empernadas del riel se ven restringidas en material y dimensiones, ya que estas deben acoplarse a las características del riel necesario, por ende, deben ser elaboradas por el mismo fabricante para asegurar su correcto funcionamiento.

#### <span id="page-33-1"></span>**2.6.5 Diseño de juntas soldadas**

Para llevar a cabo la pieza "Base de actuador" se requirió de realizar una junta soldada a partir de dos piezas separadas, ya que tanto el mecanizado total de la pieza como la aplicación de una junta empernada quedan descartadas por diferentes factores como complejidad de realización y seguridad en la sección de la junta.

La figura 2.6 muestra la junta soldada en forma de T, la cual se encuentra sometida a una carga de 115 kg, ya que cumple la función de soporte para diferentes elementos, dicho valor se aplica en la herramienta de calculadora de Autodesk Inventor, la cual adicionalmente se agrega el factor de seguridad y las dimensiones del cordón de soldadura y el material del electrodo, con estas variables configuradas se procede a realizar el cálculo de los valores de los esfuerzos máximos del sistema, obteniendo como resultado que la junta de soldadura de la pieza está experimentando a un esfuerzo de aproximadamente 1.9 MPa, mientras que el electrodo seleccionado E6010 cuenta con un esfuerzo permisible de hasta 172.5 MPa, con lo cual el esfuerzo que experimenta es menor que el permisible por parte del electrodo, por ende tanto el electrodo seleccionado como el ancho de garganta aseguran una correcta unión de la pieza.

<span id="page-34-0"></span>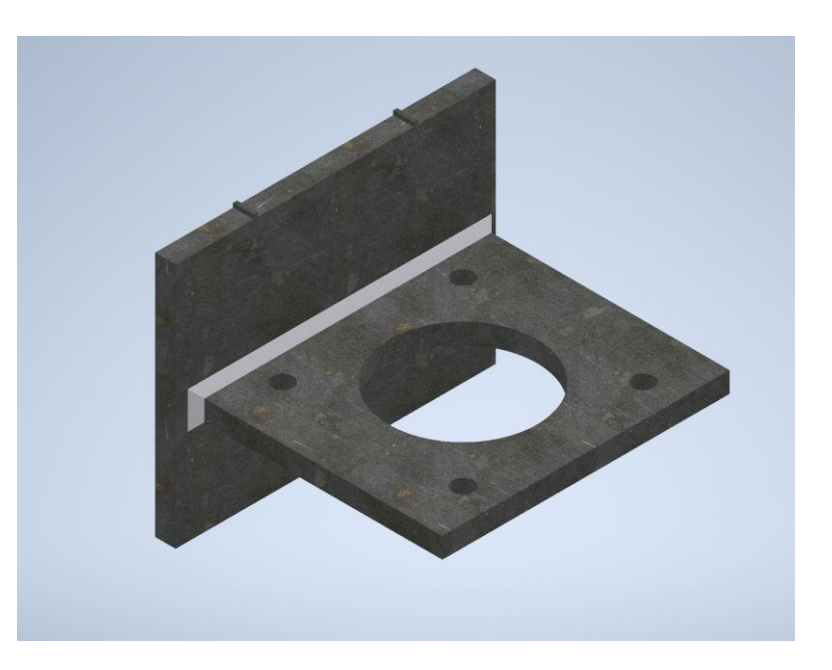

**Figura 2.6 Diseño de soldadura.**

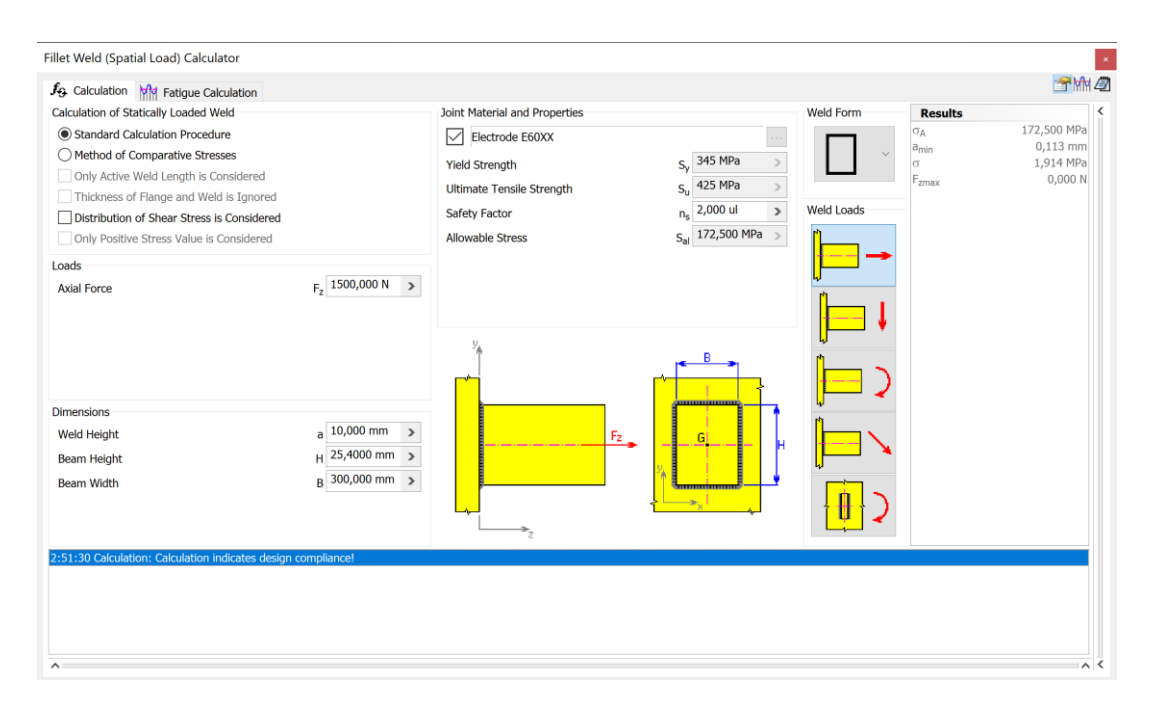

**Figura 2.7 Calculadora de filete de soldadura.**

#### <span id="page-35-1"></span><span id="page-35-0"></span>**2.6.6 Selección de motores**

Para realizar el desplazamiento en los diferentes ejes se dispone de 4 motores, para los cuales se puede utilizar tanto servomotores como motores de paso, no obstante, luego de analizar las ventajas y desventajas de cada uno y con base en los requerimientos de diseño se seleccionó el servo motor debido a su precisión.

Se procedió a la selección del motor por catálogo, en este caso de Oriental Motors. Utilizando el torque previamente calculado con la ecuación 2.2 como un mínimo requerido para realizar el desplazamiento en los ejes.
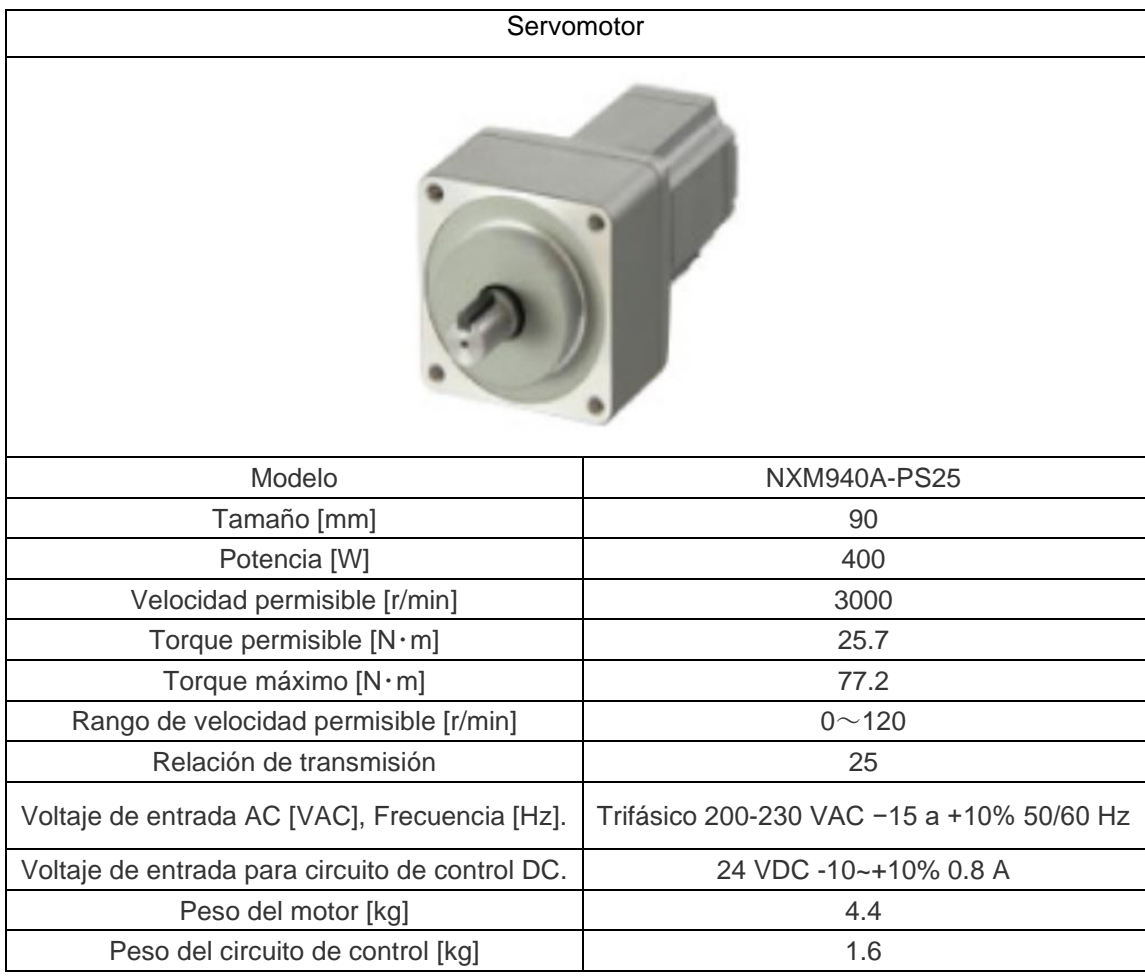

#### **Tabla 2.3 Especificaciones de servomotor.**

De igual forma se seleccionan los drivers de control de motor que corresponde a la marca y modelo seleccionado acorde a las especificaciones del motor para evitar problemas de compatibilidad en el sistema.

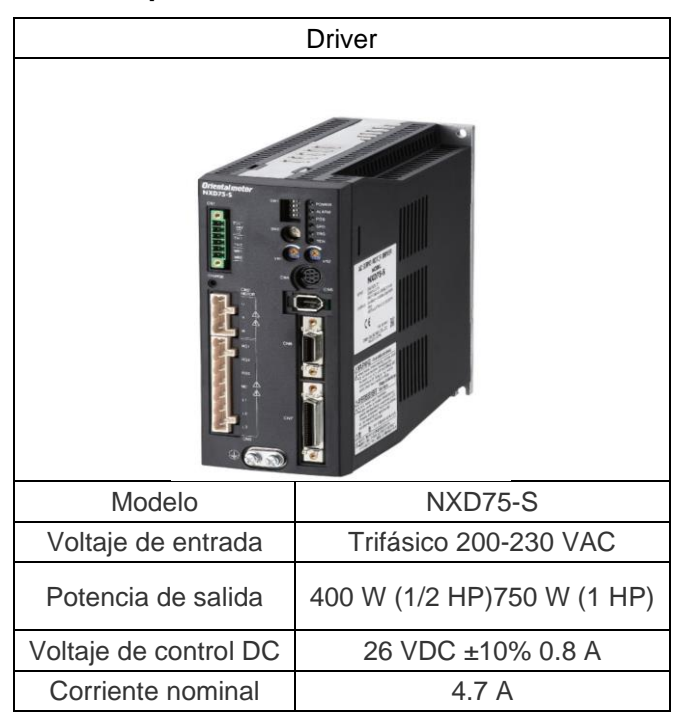

**Tabla 2.4 Especificaciones de controlador de motor.**

#### **2.6.7 Selección de elementos neumáticos.**

#### **2.6.7.1 Selección de cilindro de paro**

Al momento de seleccionar cilindros de paro, Festo cuenta con un catálogo específico de este tipo de cilindros. Para esta selección el único parámetro a considerar seria la velocidad con la que se desplazan las cajas vacías, pues se requiere conocer el efecto de su colisión con el vástago del cilindro. Sin embargo, al ser la velocidad de desplazamiento de la banda transportadora igual 15 m/min y la masa de la caja del modelo de batería más grande es igual a 1.66 kg. Al seleccionar un cilindro con un diámetro de 40 mm el catálogo provee de una tabla que indica la masa máxima que puede soportar en un impacto el pistón con referencia DSFP, en base a la velocidad con la que se desplaza el cuerpo a detener [14].

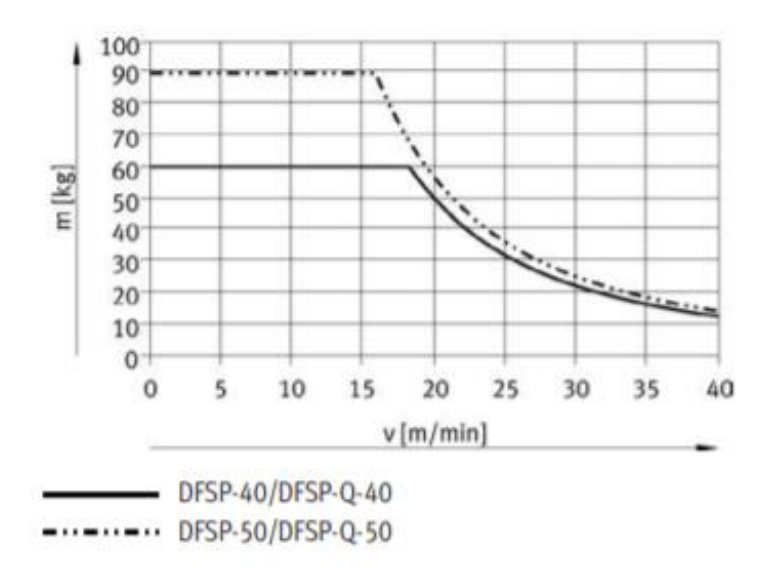

**Figura 2.8 Diagrama Masa de impacto vs Velocidad de avance [14].**

Al ser la velocidad de banda actual 15 m/min, se observa que el pistón soporta el impacto de un cuerpo de hasta 60 kg para dicha velocidad, por lo cual el diámetro seleccionado es válido. En este caso se selecciona el cilindro de paro modelo DFSP-40-30-DS-PA.

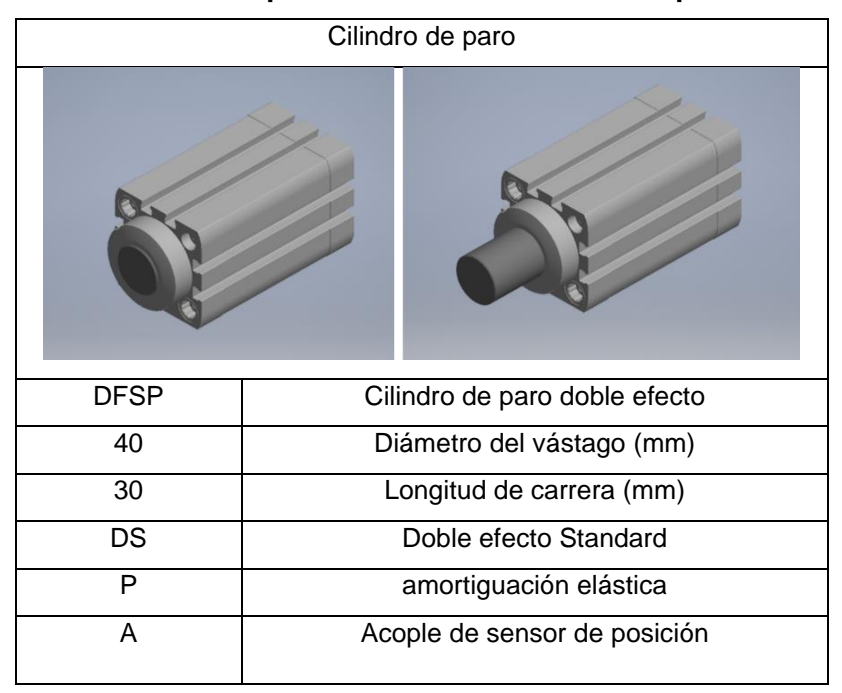

**Tabla 2.5 Especificaciones de cilindro de paro.**

#### **2.6.7.2 Selección de cilindro de sujeción**

Para la sujeción de la caja contra el borde de la banda transportadora, con ayuda de un cilindro, se procede a seleccionar un actuador neumático guiado. Para esto se toma en cuenta la fuerza de avance del cilindro para verificar que no provoque fractura en la caja de batería. En este caso se define un diámetro de 40 mm, que de acuerdo con el catálogo tiene una fuerza de avance de 754 N.

Se conoce que el espesor de borde más fino de los modelos de baterías es de 1.6 mm. Conociendo que el material de la caja es polipropileno que tiene un esfuerzo de fluencia de 30 N/mm<sup>2</sup> y que además el esfuerzo cortante se lo calcula con la siguiente ecuación.

$$
\tau = \frac{V}{A_V} = \frac{V}{\pi * e * d} \tag{2.7}
$$

Donde V representa la fuerza cortante necesaria para fracturar al borde de la batería, e el espesor de borde y d el diámetro del cilindro. Al despejar la fuerza cortante se obtiene:

$$
V = \tau * \pi * e * d
$$
 (2.8)  

$$
V = 30 * \pi * 1.6 * 40 = 6031 N
$$

Al ser la fuerza de avance del cilindro mucho menor a la fuerza mínima requerida para fracturar esa sección de batería, el diámetro seleccionado es válido. Otro parámetro a considerar es el avance de carrera, pues se conoce que la banda tiene un ancho de 0.49 m y que además la caja de batería más pequeña es de 0.26 m de ancho con lo cual para poder ejercer presión con el otro extremo de la banda se requieren al menos 0.29 m de longitud de carrera, sin embargo, Festo tiene cilindros guiados de hasta 0.2 m de longitud de carrera, por lo que habría que agregarle un acople universal, apto para todos los modelos de baterías que se producen, para obtener la longitud de carrera requerida. Finalmente considerando los parámetros mencionados, se selecciona el cilindro guiado DFM-40-200-P-A-GF [15].

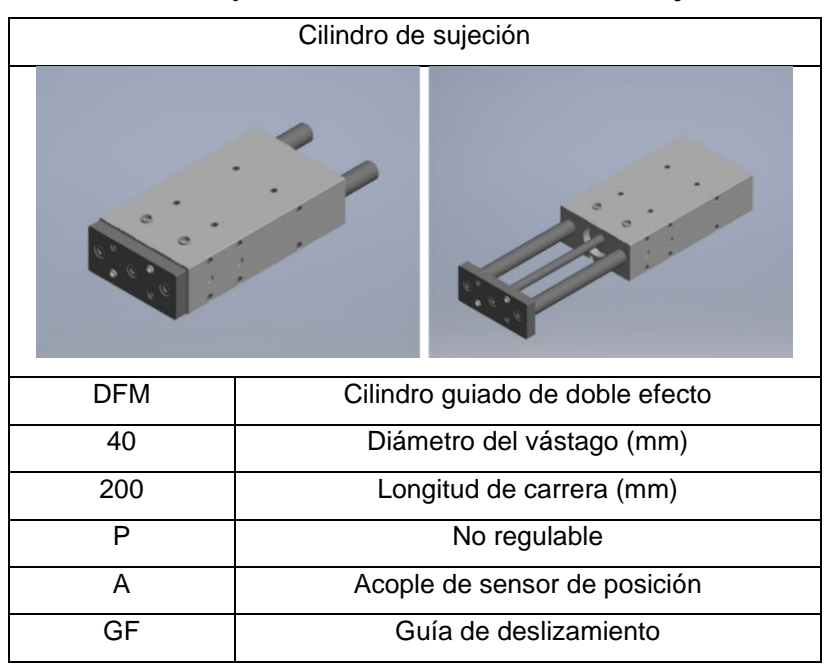

**Tabla 2.6 Especificaciones de cilindro de sujeción.**

#### **2.6.7.3 Selección de cilindro neumático.**

El sistema de acción de troquelado se basa en un brazo de palanca que en un extremo cuenta con un sacabocado encargado de realizar el troquelado, dicho brazo es impulsado por el avance del cilindro neumático, el cual debe ejercer la presión suficiente para realizar la perforación en la carcasa de la batería. Como primer punto se calculó la presión necesaria para realizar troquelado en el caso más crítico.

La ecuación para el cálculo de la fuerza requerida para la perforación de un material se obtiene a partir del siguiente análisis:

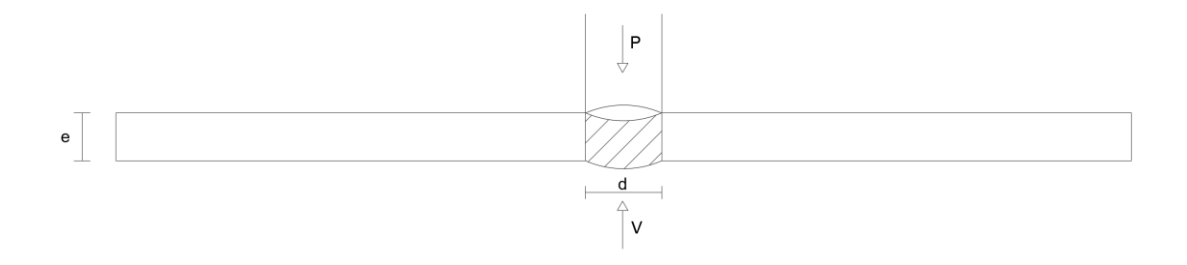

**Figura 2.9 Diagrama de cuerpo libre de pieza a troquelar.**

$$
\sum F y = 0
$$
\n
$$
P = V
$$
\n(2.9)

Adicionalmente se aplica la ecuación 2.7 para determinar la fuerza requerida para realizar el troquelado de la pieza. Donde V es el esfuerzo último del material que en el caso de las carcasas de batería de plomo es de plástico polipropileno y tiene un valor de 62.6 MPa.

Reemplazando los valores en la ecuación 2.8 queda así la variable fuerza en función del espesor de la placa y del diámetro de la circunferencia para este tipo de silueta a troquelar.

$$
V = 62.68 * \pi * 3.14 * 13 = 8028 N
$$

Posteriormente se realizó el cálculo con el brazo de palanca para determinar la fuerza teórica que tiene que realizar el pistón en su tramo de avance. Donde d1 y d2 son las distancias para considerar para el brazo de palanca y sus valores son 244.8 mm y 598.1 mm respectivamente.

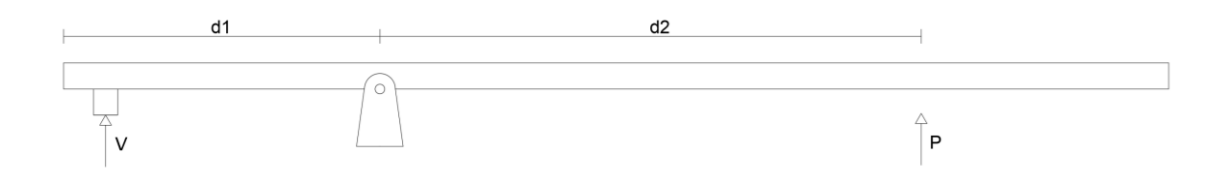

**Figura 2.10 Diagrama de cuerpo libre de brazo de palanca**

$$
\sum M = 0
$$
\n
$$
V * d_1 = P * d_2
$$
\n(2.10)

Obteniendo así un valor fuerza teórica P igual a 3285.7 [N].

El cilindro neumático requiere aplicar la presión necesaria para realizar el corte a las carcasas de batería, para su selección se tomó en cuenta que a cada cilindro le pertenecen características dadas por su fabricante, como longitud de

carrera, presión de trabajo, entre otros. Para orientar la selección se tomaron como valor de referencia la fuerza mínima que se necesita para el avance al realizar el corte en la batería con mayor espesor mencionada previamente como fuerza teórica P. Esta fuerza debe ser la proporcionada mediante el embolo del cilindro neumático.

Se procedió a hacer el cálculo del diámetro externo del cilindro neumático mediante la ecuación 2.11 [16]. Donde (D) es el diámetro del embolo y (p) es la presión de aire durante el trabajo del cilindro mecánico.

$$
F_{Avance} = p * \pi * \frac{D^2}{4}
$$
\n
$$
3285.72 = 0.60 * \pi * \frac{D^2}{4}
$$
\n
$$
D = 83.52 \text{ [mm]}
$$
\n(2.11)

Con estos dos valores se hizo uso de la tabla 2.7 del catálogo de productos de FESTO, seleccionando así el cilindro con diámetro inmediato mayor, que a su vez proporcione la fuerza de avance requerida.

**Tabla 2.7 Especificaciones de cilindros por diámetro [17].**

| Fuerzas [N] y consumo de aire [Nl]    |      |      |      |       |       |       |       |
|---------------------------------------|------|------|------|-------|-------|-------|-------|
| Diámetro del émbolo                   | 80   | 100  | 125  | 160   | 200   | 250   | 320   |
| Fuerza teórica con 6 bar en avance    | 3016 | 4712 | 7363 | 12064 | 18850 | 29452 | 48255 |
| Fuerza teórica con 6 bar en retroceso | 2827 | 4524 | 6881 | 11581 | 18080 | 28698 | 47501 |
| Consumo teórico de aire con 6 bar y   | 0.35 | 0,55 | 0,86 | 1,41  | 2,12  | 3,44  | 5,63  |
| carrera de 10 mm, compresión          |      |      |      |       |       |       |       |
| Consumo teórico de aire con 6 bar y   | 0.33 | 0.53 | 0,80 | 1,35  | 2,11  | 3,35  | 5.54  |
| carrera de 10 mm, tracción            |      |      |      |       |       |       |       |

Como método de comprobación se consideró una perdida por rozamientos del 10% durante el avance del embolo dada que la fuerza que proporciona el cilindro en aun considerada teórica, por lo que se aplicó la ecuación 2.12 para determinar la fuerza real y comprobar la correcta selección [17].

$$
F_{real} = F_{teórica} - 0.1 * F_{teórica}
$$
 (2.12)

Una vez obtenido este valor se verifico el diámetro mínimo del embolo para trabajar a la presión de aire especificada en el catálogo (6 bar).

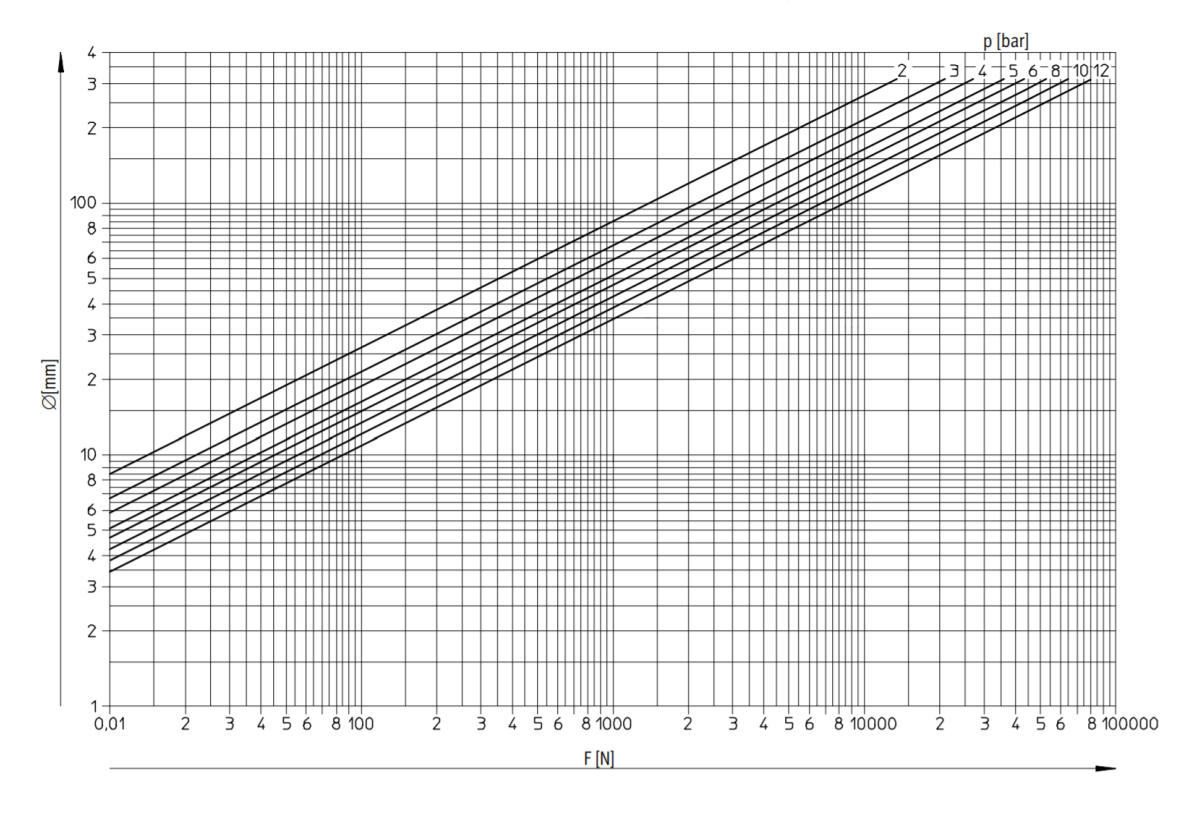

**Figura 2.11 Diagrama de Fuerza vs diámetro de émbolo [17].**

| Cilindro neumático                        |                |  |  |  |
|-------------------------------------------|----------------|--|--|--|
|                                           |                |  |  |  |
| Modelo                                    | <b>DLP-100</b> |  |  |  |
| Diámetro de embolo [mm]                   | 100            |  |  |  |
| Carrera [mm]                              | 50-500         |  |  |  |
| Fuerza teórica con 6 bar en avance [N]    | 4712           |  |  |  |
| Fuerza teórica con 6 bar en retroceso [N] | 4524           |  |  |  |

**Tabla 2.8 Especificaciones de cilindro neumático.**

Además de esto se seleccionó una cabeza de rotula para el cilindro mediante el valor del diámetro del vástago.

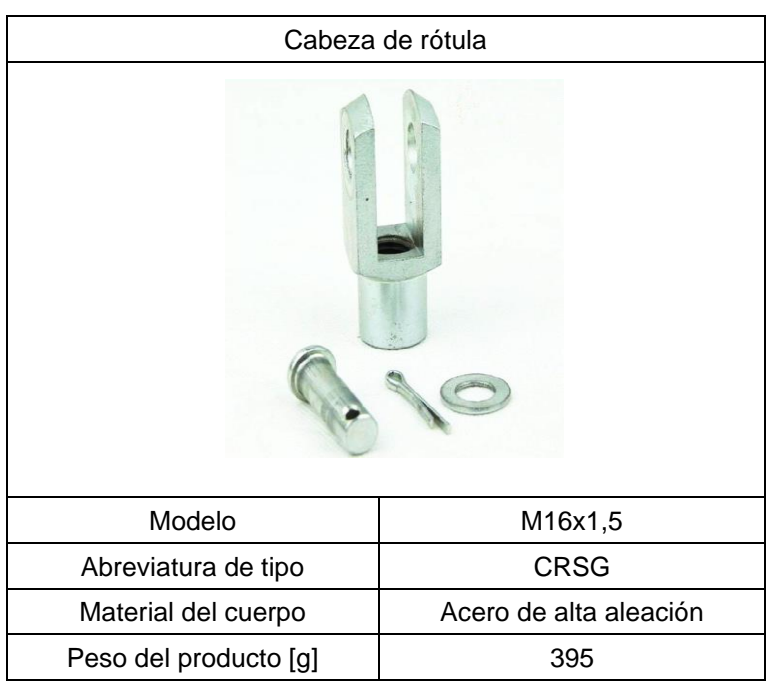

**Tabla 2.9 Especificaciones de cabeza de rótula.**

# **2.6.8 Parámetros de diseño eléctrico**

Los circuitos de control y de alimentación del sistema deben ser ubicados en un tablero junto a la máquina, facilitando así su acceso para el manejo de esta.

Se toma a consideración que la alimentación principal del tablero proviene de la sección de producción en la planta industrial donde estaría ubicada la máquina. Las dimensiones del tablero deben ser de máximo 100x100x50 cm sin incluir la base de soporte al suelo, ya que su área de trabajo se ve limitada por las demás etapas de la línea de producción, además actuadores del sistema eléctrico deben de contar con elementos de protección.

# **2.6.9 Selección de elementos de protección**

Para la selección de los elementos de protección de los actuadores electrónicos del sistema, se optó por la marca ABB, gracias a la gran disponibilidad en el país y su amplio catálogo.

Como primer punto se realizó el estudio de cargas del sistema, sumando todas las cargas que trabajen en el sistema, debido a que se trata de elementos de protección se sugiere que el sistema se divida en cargas continuas y no continuas y la suma se realice considerando las cargas no continuas más 1.25 veces las cargas continuas, quedando así la siguiente ecuación [18].

$$
A_{Breaker} = A_{no\text{ continuous}} + 1.25 * A_{continuous}
$$
 (2.13)

| Modelo                    | Número de<br>polos | Corriente<br>Nominal | Corriente<br>nominal de<br>ruptura | Corriente<br>ultima de<br>ruptura |
|---------------------------|--------------------|----------------------|------------------------------------|-----------------------------------|
| S203-<br>C <sub>4</sub> A | 3                  | 4                    | 6                                  | 20                                |
| S202-<br>C <sub>4</sub> A | 2                  | 4                    | 6                                  | 20                                |
| S201-<br>C <sub>4</sub> A |                    | 4                    | 6                                  | 10                                |
| S201-10A                  |                    | 10                   | 6                                  | 10                                |
| S203-C40                  | 3                  | 40                   | 6                                  | 20                                |
| M201-<br>0.5A             |                    | 0,5                  | $\overline{2}$                     | 5                                 |
| S203-C63                  | 3                  | 63                   | 6                                  | 20                                |

**Tabla 2.10 Elementos de protección.**

La ecuación 2.10 se aplica para todos los casos en los que se requiera de un elemento de protección, adicionalmente se seleccionaron guardamotores para las líneas de fuerza de los servomotores previo a su conexión con el controlador.

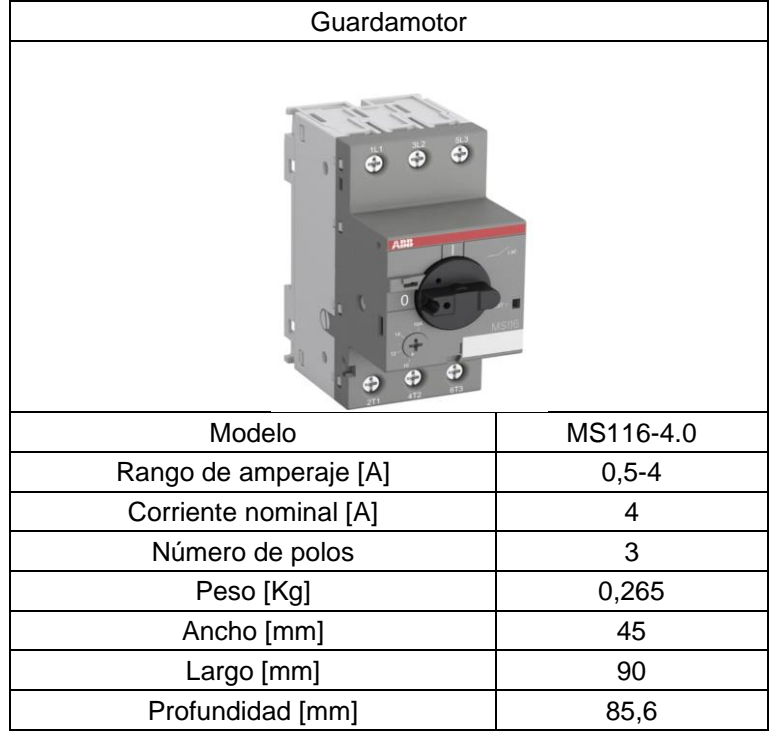

# **Tabla 2.11 Especificaciones de guardamotor.**

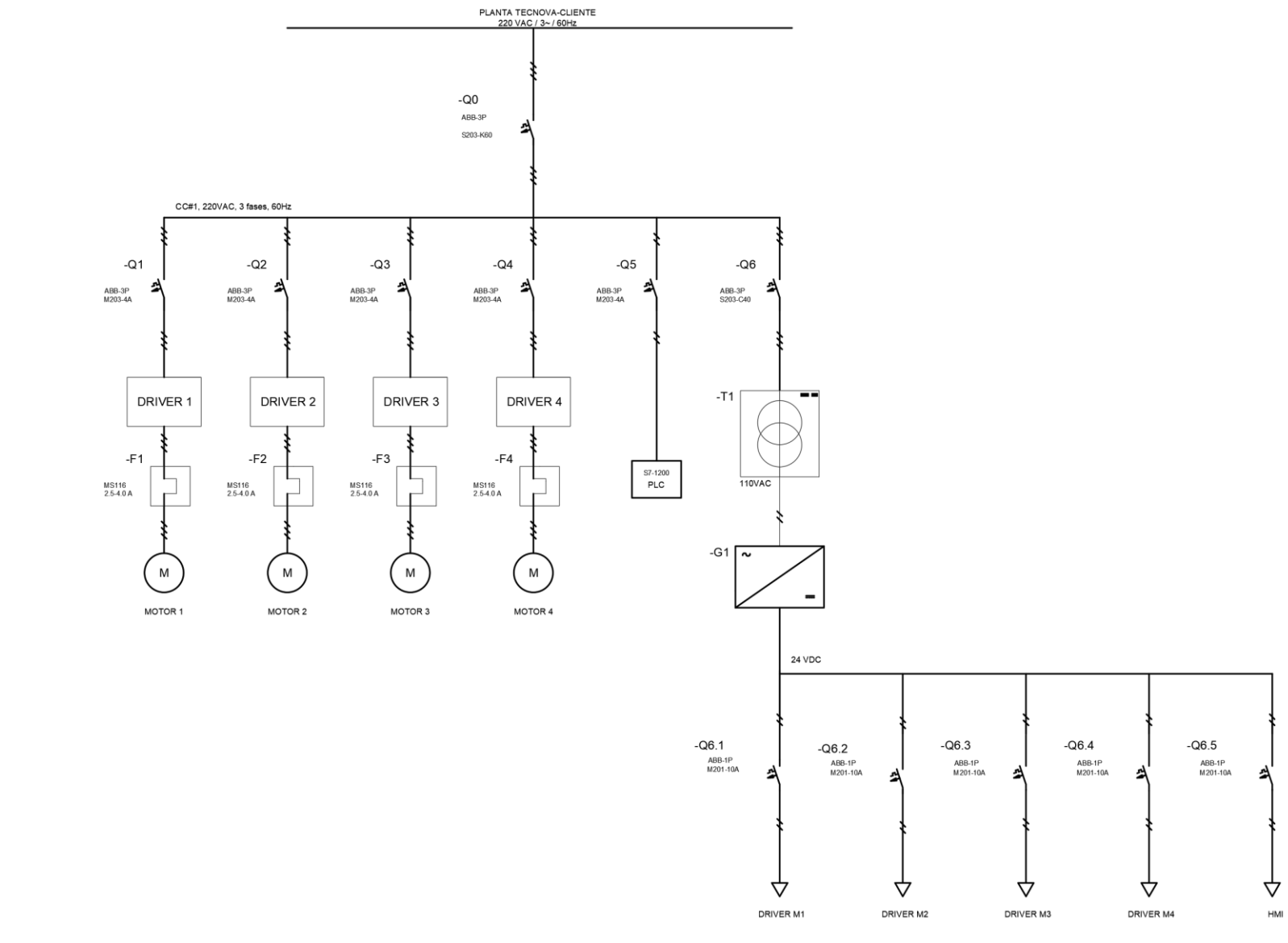

# **2.6.10 Diagrama eléctrico de circuito de tablero de fuerza y control**

#### **2.6.11 Selección de sensores**

Para el funcionamiento secuencial del mecanismo se requiere de tres sensores. Dos de ellos son sensores inductivos y permiten conocer la posición en la que se encuentra el vástago del cilindro neumático; mientras que el tercero es un sensor óptico que permite detectar la presencia de la caja de batería en el punto donde se realiza el troquelado. Estos sensores se los selecciona del catálogo de Festo.

#### **2.6.11.1 Sensor inductivo**

Este sensor detecta la posición en la que se encuentra el vástago del cilindro neumático. Va acoplado sobre los cilindros, pues estos cuentan con una ranura para sensores inductivos precisamente. Es un sensor de proximidad inductivo marca Festo modelo SIES-8M-PS-24V-K-5,0-M8D [19].

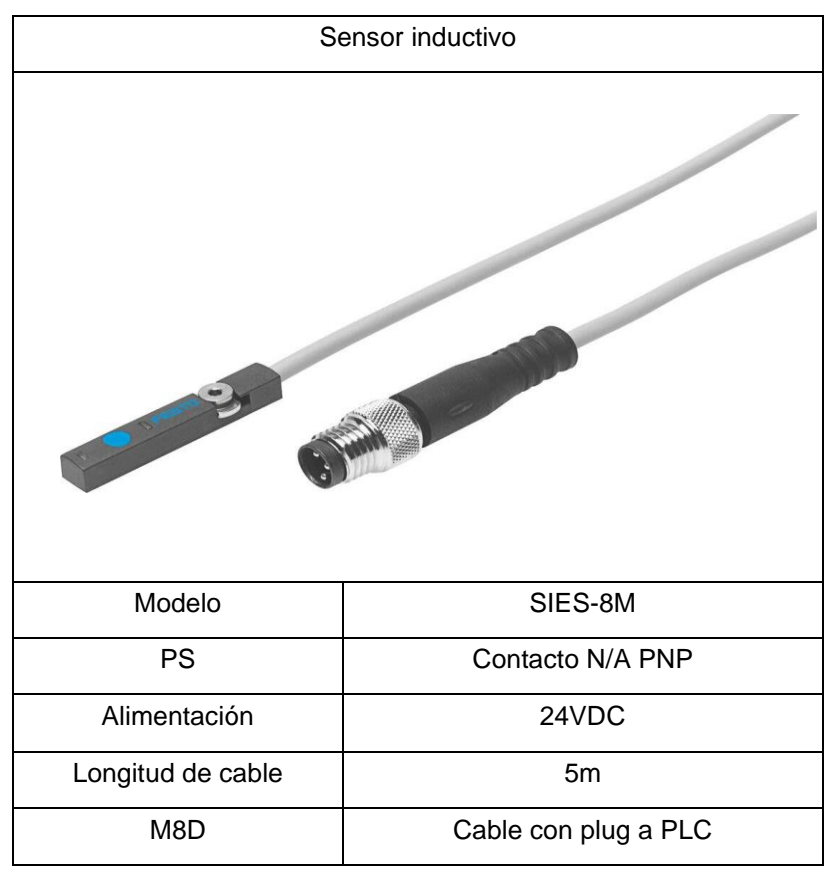

**Tabla 2.12 Especificaciones de sensor inductivo.**

#### **2.6.11.2 Sensor óptico**

Este sensor se lo utiliza para detectar la presencia de la caja de batería en la estación de troquelado. Va acoplado en un costado de la banda transportadora que recorre a través de la estación de troquelado. Es un sensor de proximidad óptico marca Festo modelo SOOE-RS-L-PNLK-T [20].

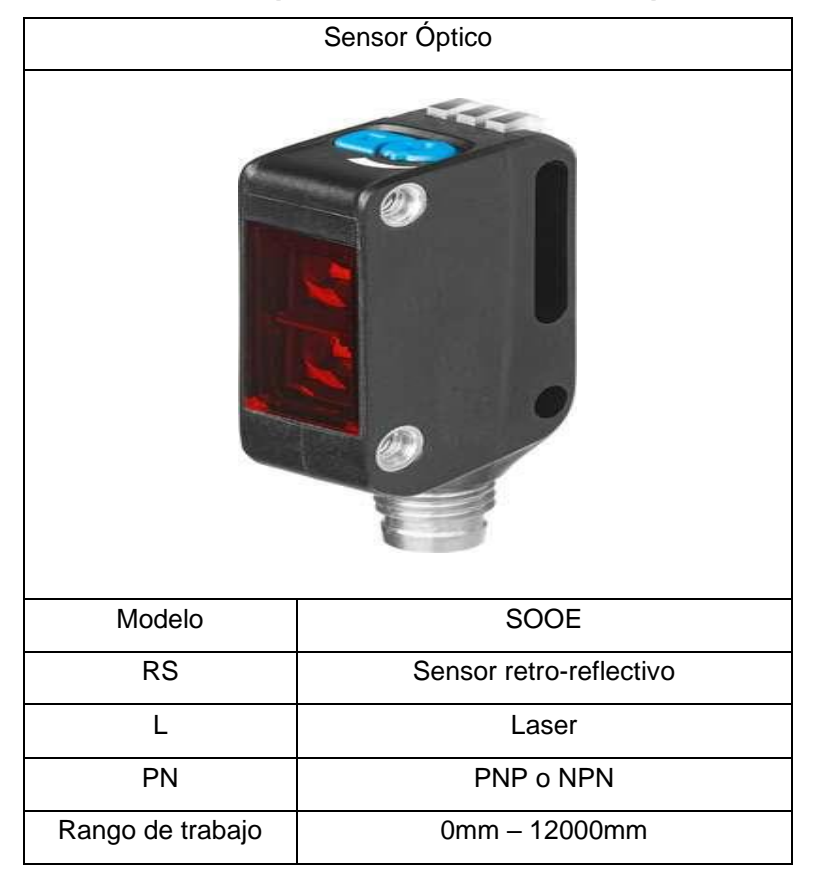

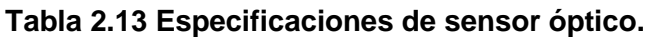

#### **2.6.12 Parámetros de automatización**

Se realizó el siguiente diagrama de estados con la finalidad de describir la secuencia lógica que el mecanismo debe seguir para cumplir con su objetivo, troquelar cajas de baterías de forma secuencial dentro de la línea de montaje.

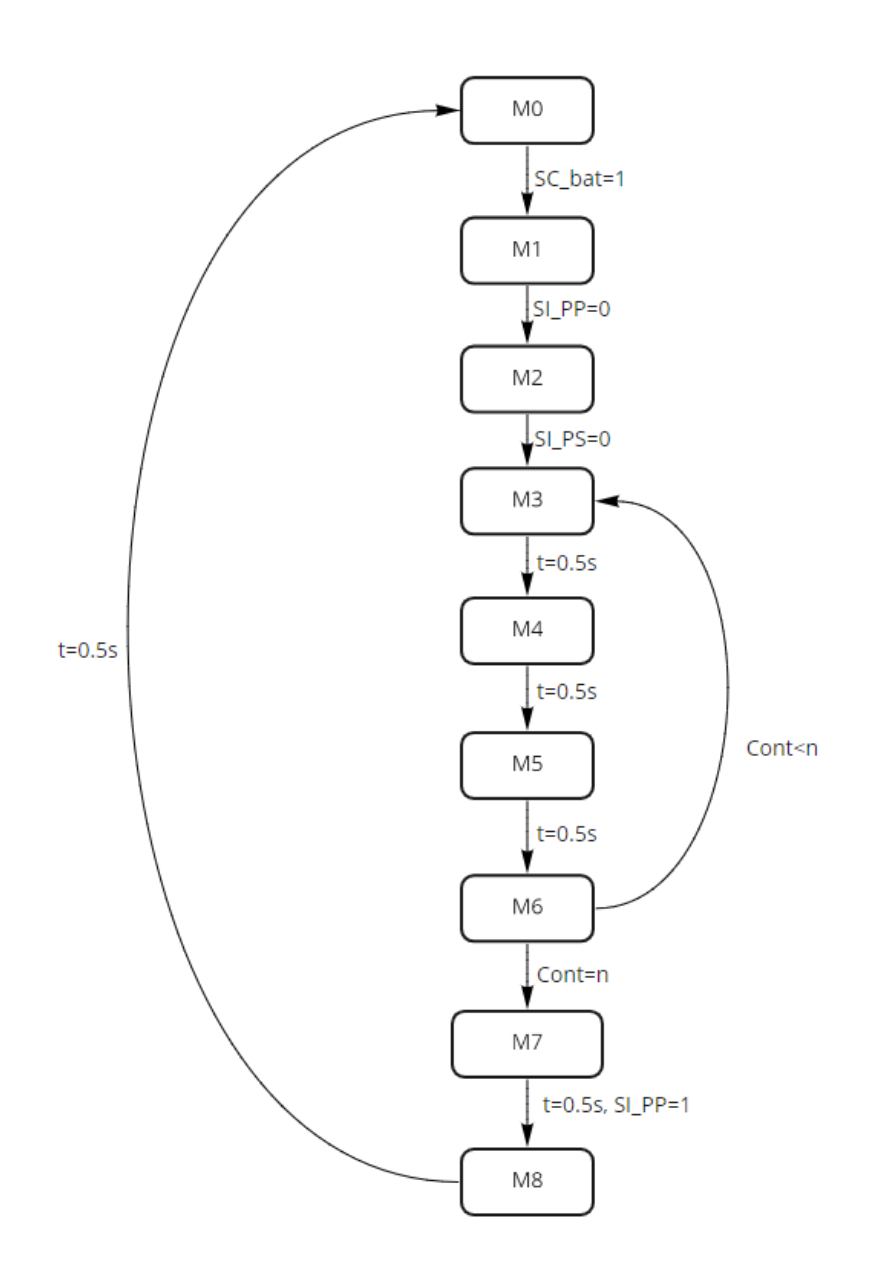

**Figura 2.12 Diagrama de estados.**

Donde los estados están representados con la letra M y el número de secuencia correspondiente, representando así:

- M0.- Estado inicial del sistema.
- M1.- Activación del pistón de paro de batería.
- M2.- Activación del pistón de sujeción, que se encarga de ejercer presión en la caja de batería de forma que esta se mantenga fija y estable durante los siguientes estados.
- M3.- Revolución de los motores en los ejes X y Y para así permitir el desplazamiento de la estructura hasta llegar al punto requerido en esas coordenadas.
- M4.- Revolución del motor que permita el desplazamiento en el eje Z de la estructura hasta la posición programada para realizar el troquelado.
- M5.- Activación del pistón de troquelado y este a su vez acciona el mecanismo de troquelado diseñado.
- M6.- Retorno a la posición inicial del motor en eje Z.
- M7.- Movimiento de los motores en X y Y a la posición inicial y además desactivación del pistón de sujeción.
- M8.- Desactivación del pistón de paro.

En el diagrama de flujo (Figura 2.4) se observa que entre los bloques de estados se encuentran las condiciones que deben cumplirse para poder pasar de un estado a otro. El t=0.5 s representa un temporizador de medio segundo de duración, mientras que SI\_PP y SI\_PS se refiere a los sensores inductivos ubicados sobre los cilindros para encontrar la posición del vástago del pistón de paro y pistón de sujeción respectivamente.

Es importante mencionar también que los estados M3 al M6 se repiten dentro de un lazo lógico, que depende del valor "Cont" que cuenta el número de perforaciones que el sistema ha realizado y los compara con el número total de perforaciones requeridas para esa denominación de batería especifica.

#### **2.6.13 Selección de PLC**

Con base en lo descrito en la sección de "Parámetros de automatización" y en la cantidad de sensores y actuadores seleccionados, se puede seleccionar un controlador para el sistema propuesto, en este caso se opta por un PLC pues este tipo de dispositivos son controladores de alto rendimiento, fiabilidad y robustos están diseñados especialmente para aplicaciones industriales lo cual permite que trabaje de forma normal en condiciones adversas como: temperaturas extremas, vibraciones y ruido eléctrico. Por otro lado, permite un control preciso del sistema y trabaja a altas frecuencias, permitiendo una mayor rapidez de respuesta.

En este caso se selecciona un PLC Siemens S7-1200, pues es un PLC de gama media que es muy utilizado en tareas de automatización específicas, cuentan con salidas de tipo relay y salidas DC, las cuales permiten trabajar con sensores de señal digital y analógica, así como actuadores digitales (cilindros neumáticos) y analógicos (servomotores). Además, tienen facilidad de acoplamiento con módulos de expansión y otros elementos de comunicación como pantallas HMI [21].

# **CAPÍTULO 3**

# **3. RESULTADOS Y ANALISIS**

### **Ensamble 3D**

La figura 3.1 muestra el ensamble 3D del diseño de la maquina troqueladora en conjunto con todos sus actuadores.

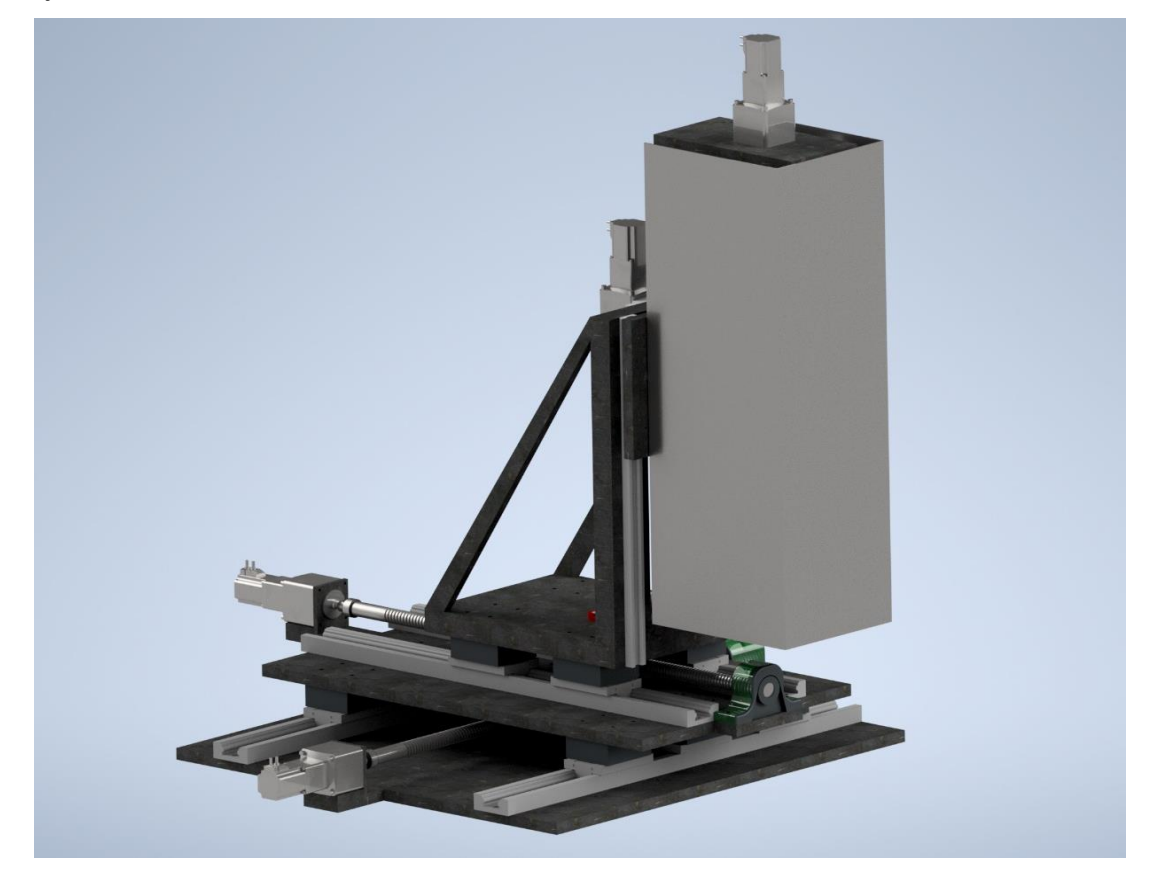

**Figura 3.1 Ensamble 3D.**

#### **Simulación de desplazamientos de ejes**

#### **3.2.1 Posición inicial**

Como primer punto se definió como posición inicial el punto de inicio de los motores, conocido como el punto 0 de coordenadas del sistema, el cual sirve como referencia del sistema para el control por posición que se implementó.

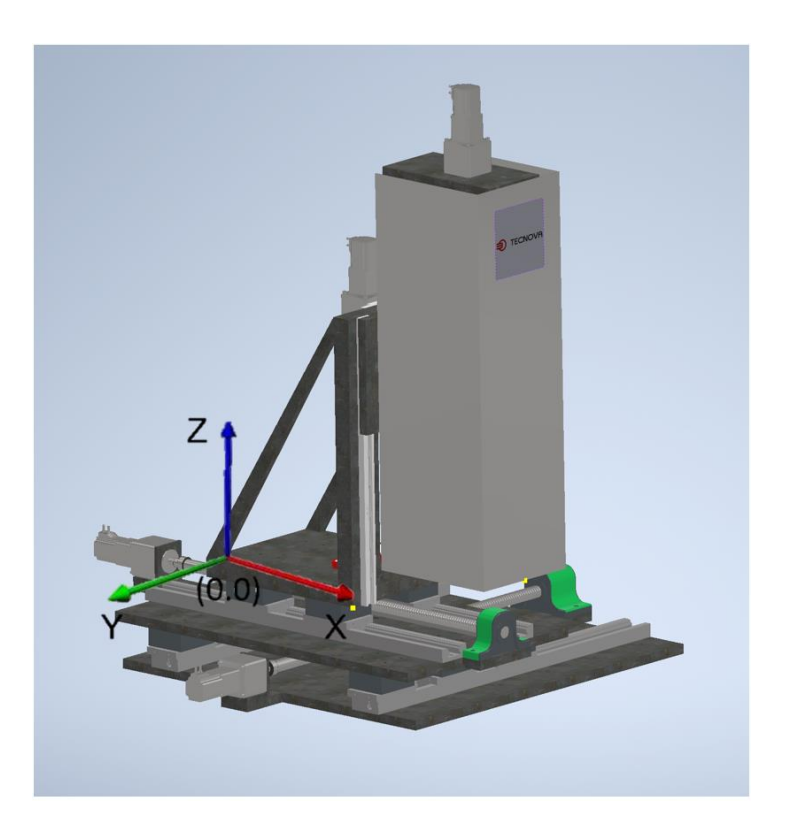

**Figura 3.2 Simulación de posición inicial.**

#### **3.2.2 Posicionamiento de ejes**

El siguiente movimiento ejecutado fue el de posicionamiento de ejes, el cual se realizó mediante la activación de los motores correspondientes a los ejes X y Y, los cuales desplazaron al mecanismo en dichos ejes ubicando al sistema en las coordenadas deseadas, cabe recalcar que en estos movimientos no se incluyó el eje Z.

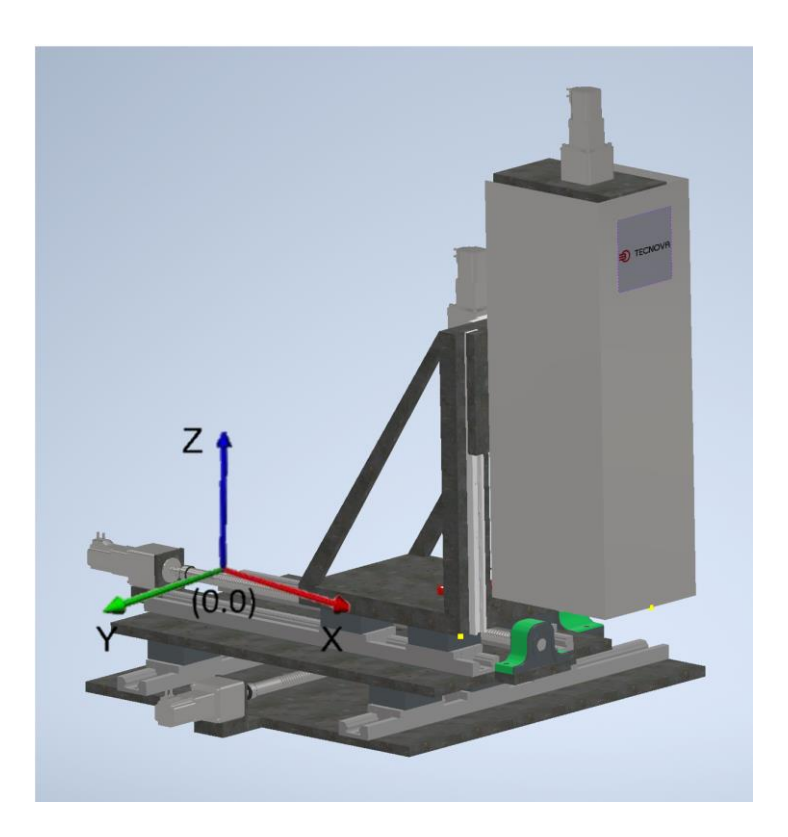

**Figura 3.3 Simulación de posicionamiento de ejes.**

# **3.2.3 Accionamiento de troquelado**

Ya con la maquina ubicada en las coordenadas X y Y, se realizó el accionamiento del motor correspondiente al eje Z mediante el PLC, desplazando así al mecanismo de troquelado, posicionándose en el punto exacto donde se desea realizar la perforación.

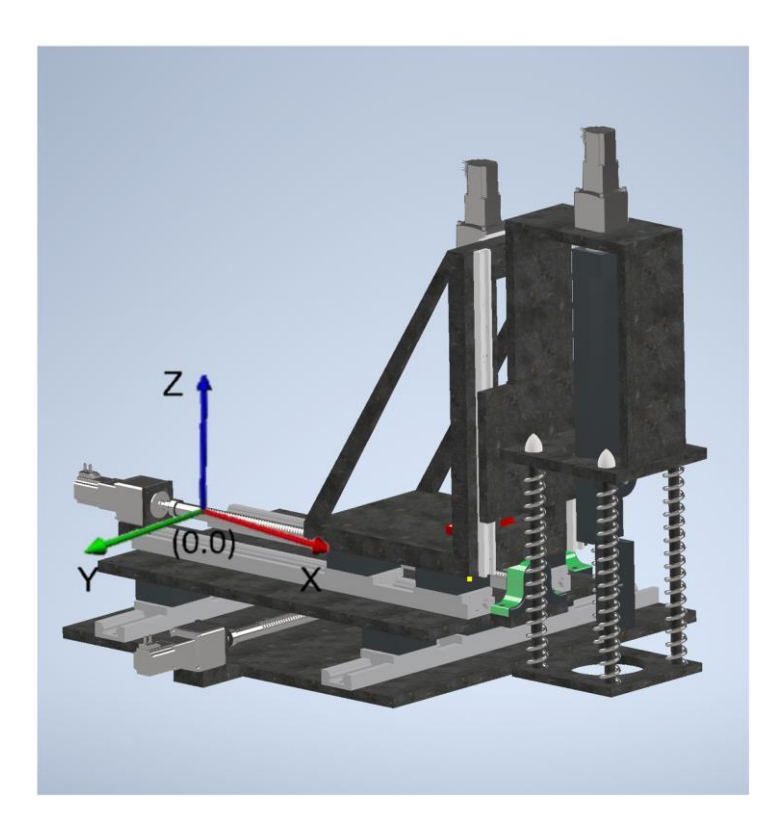

**Figura 3.4 Simulación de accionamiento de troquelado.**

El segundo y tercer movimiento son realizados un total de 5 veces por cada carcasa de batería, debido a que cada una de ellas cuenta con 5 perforaciones en su totalidad.

#### **Simulación mecánica**

Para la simulación estática del sistema se obtuvieron los pesos de todos los elementos, luego se simuló dicha fuerza multiplicada por un factor de seguridad de 2.5 siendo aplicada directamente a las piezas que cumplen las funciones de base con la herramienta de simulación de AutoDesk Inventor.

Para la pieza "Base eje X" como base del sistema se aplicaron restricciones a los laterales simulando una bancada, asumiendo así que se encuentra soportada por una mesa.

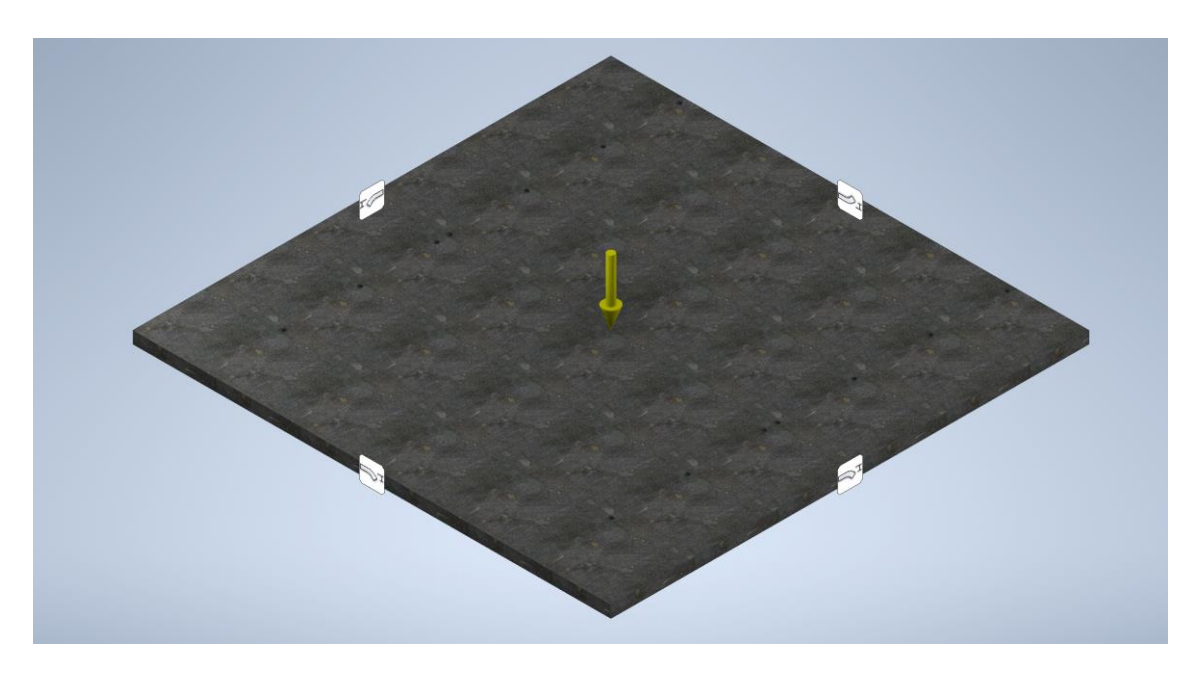

**Figura 3.5 Restricciones de movimiento de "Base eje Y".**

La figura 3.6 detalla el resultado de la simulación estática, la cual en su punto crítico presentó pandeo equivalente a 0.02 mm representado por la región color rojo.

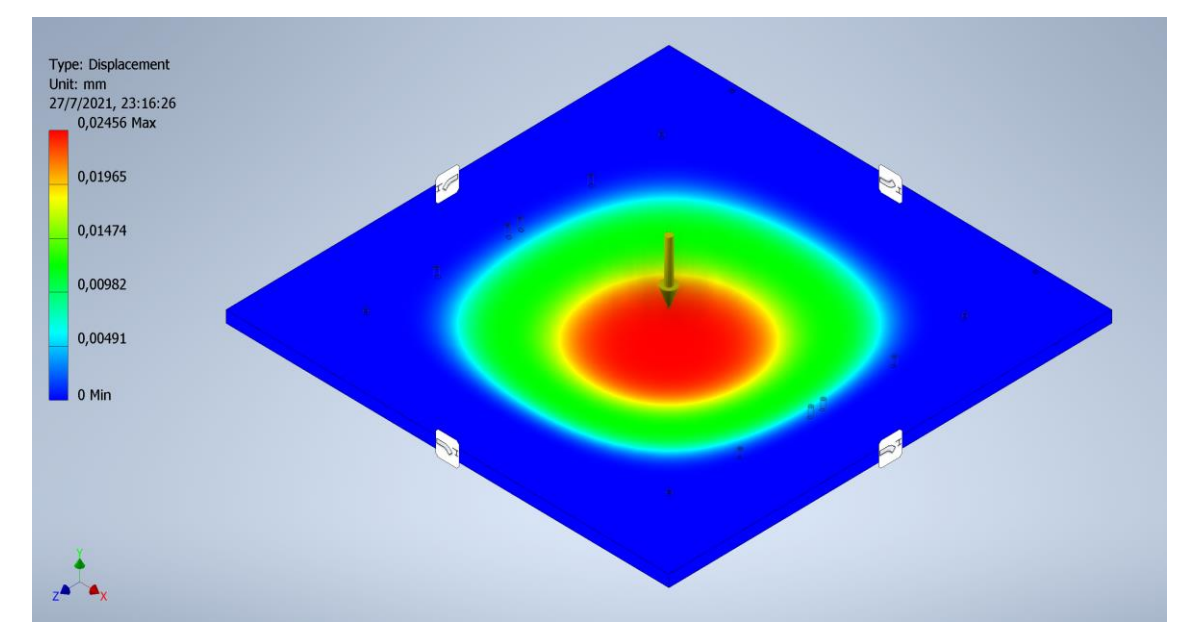

**Figura 3.6 Resultado de simulación de "Base eje Y".**

Para la pieza "Base eje Y" se aplicaron las restricciones de movimiento en los agujeros que se utilizan para las juntas empernadas con los rieles y deslizadores de trabajo pesado, debido a que estos puntos son correspondientes a la bancada para la pieza.

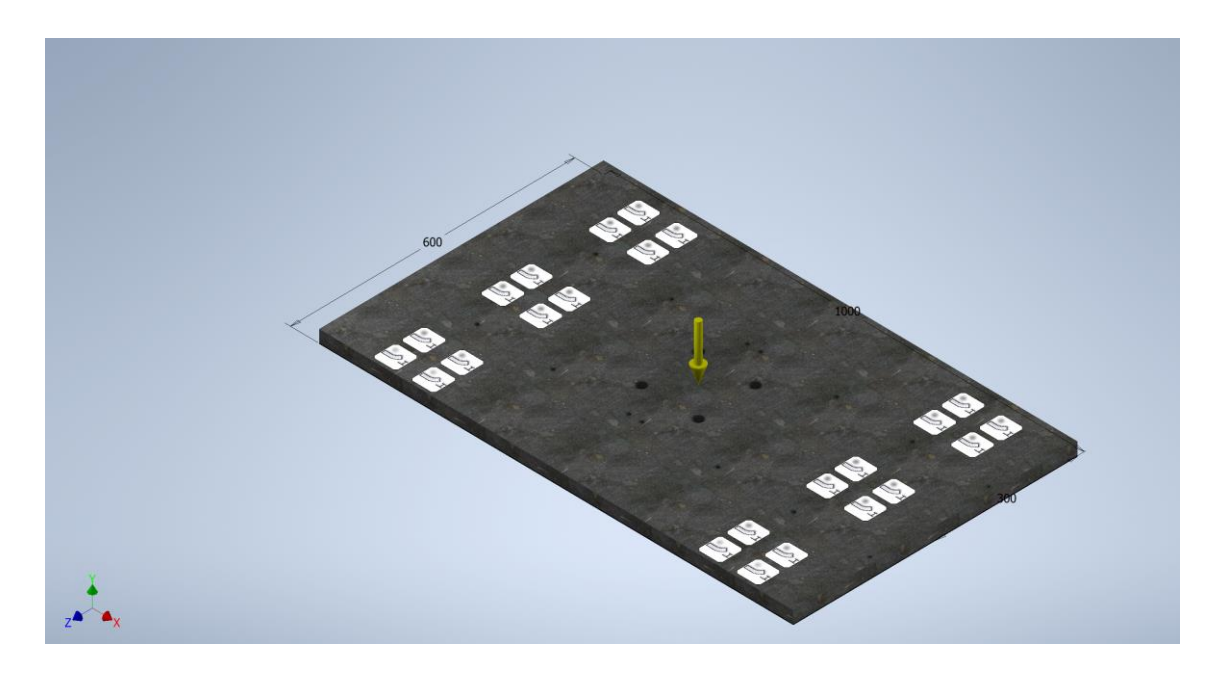

**Figura 3.7 Restricciones de movimiento de "Base eje X".**

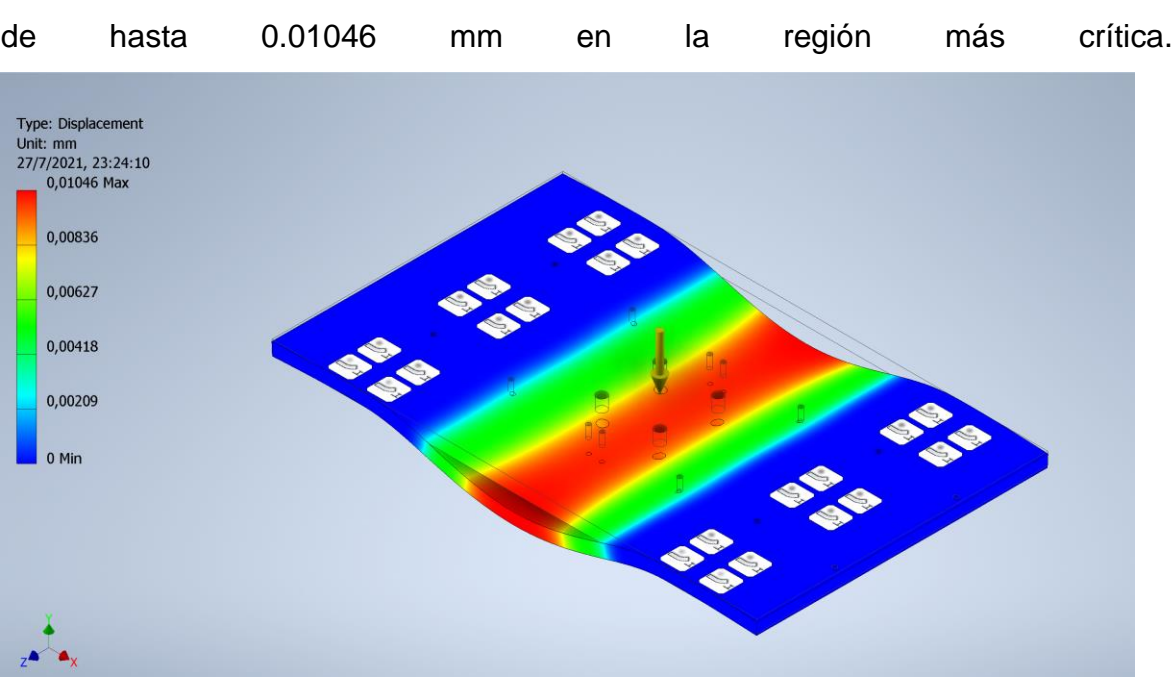

Como resultado la pieza sufrió de deformación elástica denotando desplazamiento

**Figura 3.8 Resultados de simulación de "Base eje X".**

A la pieza "Base eje Z" se aplicaron un par de momentos equivalentes al peso soportado por la distancia en la que se encuentra el peso soportado, ya que en este el peso no se encuentra en el centro de la pieza sino en un lateral.

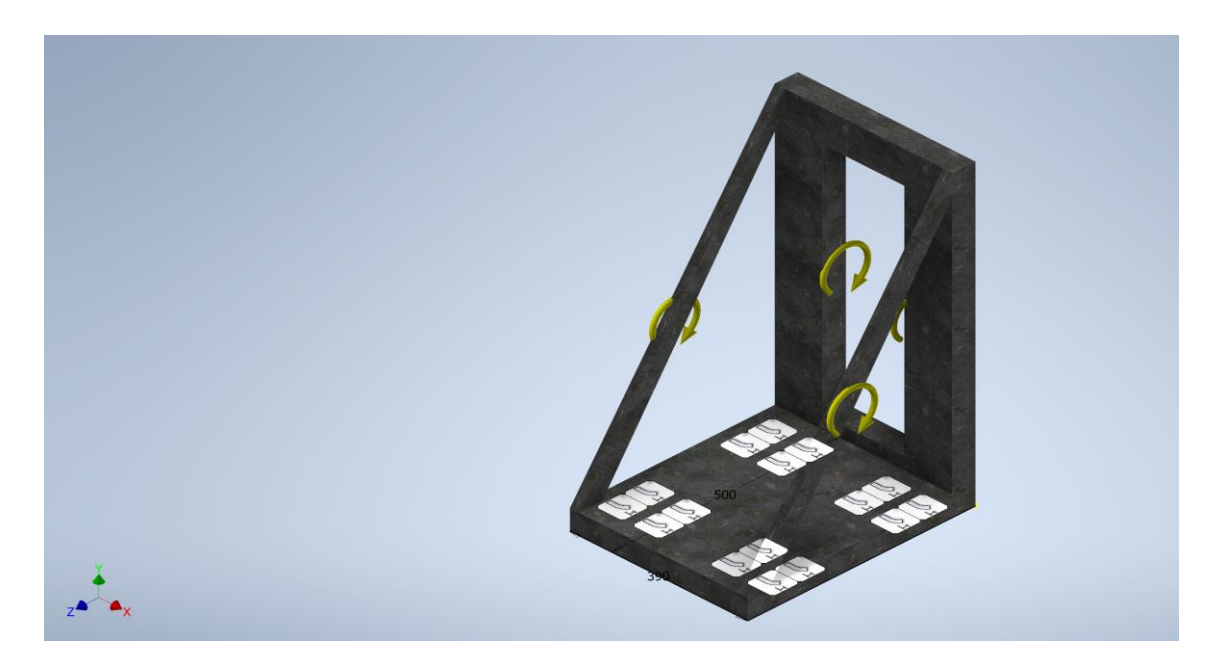

**Figura 3.9 Restricciones de movimiento de "Base eje Z".**

Obteniendo como resultado deformaciones plásticas equivalentes a 1.7 nm en el extremo superior de la pieza como se puede observar en la figura 3.10 en la región de color rojo.

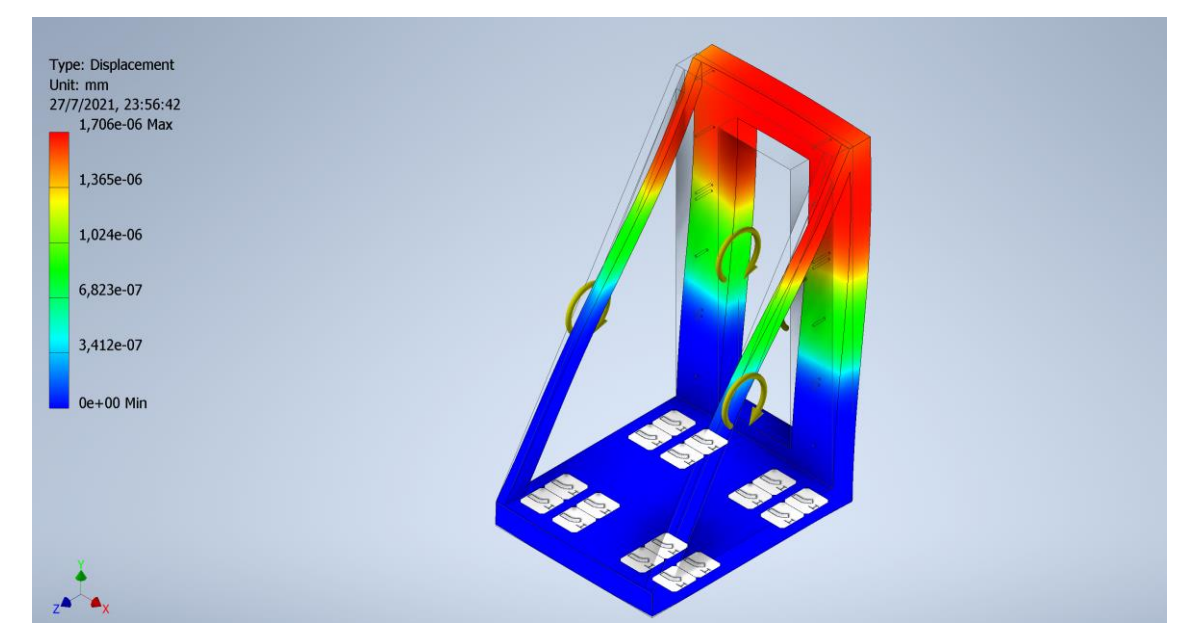

**Figura 3.10 Resultado de simulación "Base eje Z".**

Para la pieza actuadora encargada de realizar el troquelado se aplicó la fuerza calculada en la sección 2.6.7.3, de igual forma se le aplicó un factor de seguridad de 2.5 y se aplicaron las restricciones de movimiento correspondientes.

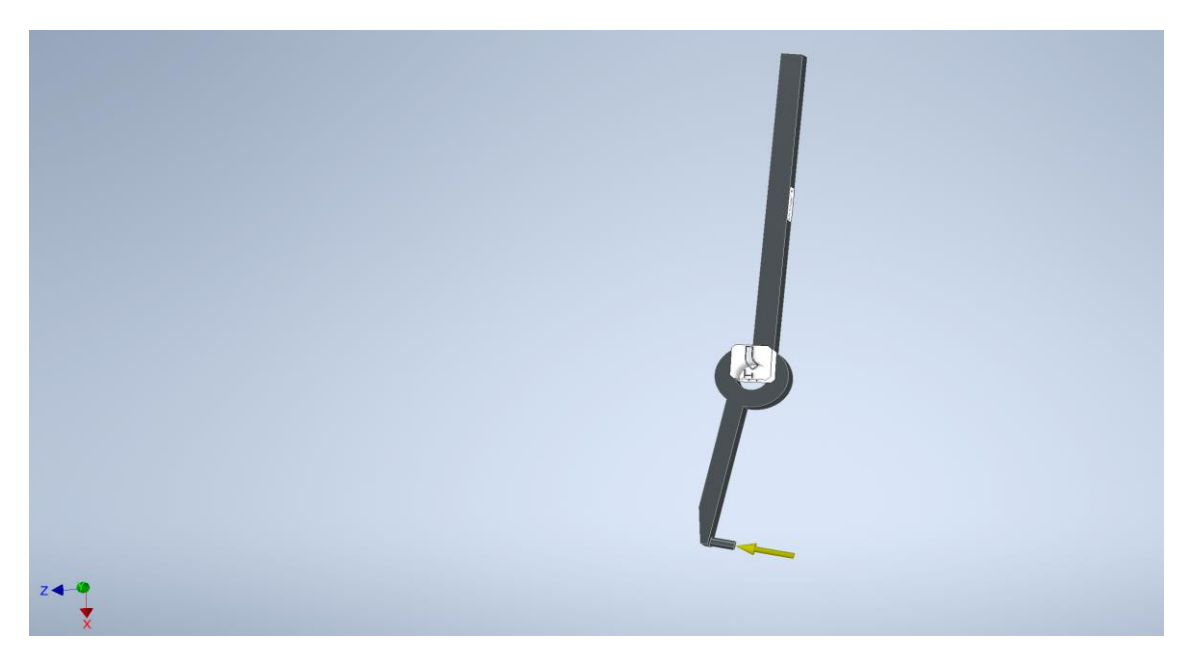

**Figura 3.11 Restricción de movimiento de "Brazo de palanca de actuador".**

Obteniendo como resultado un desplazamiento de hasta 3.166 mm en su región más crítica, que es este caso es el punto exacto donde se aplicó la fuerza.

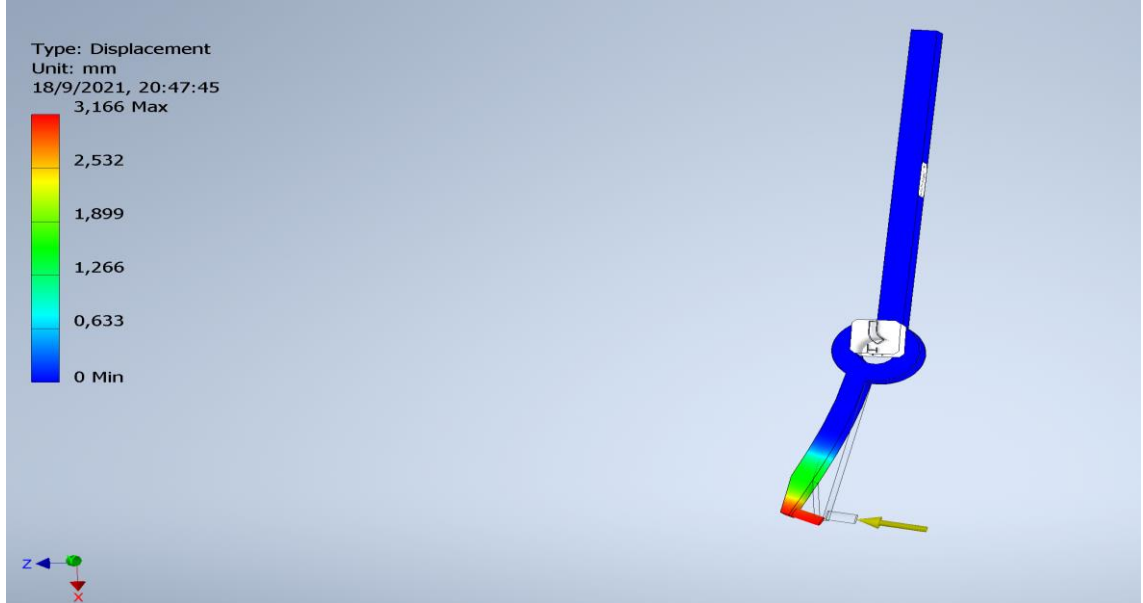

**Figura 3.12 Resultado de simulación "Brazo de palanca de actuador".**

#### **3.3.1 Factor de seguridad**

Por último, se obtuvo el factor de seguridad de las diferentes piezas del sistema, las cuales en todos de los casos cumplen con un valor entre 6 y 15, asegurando así que la estructura es segura para soportar tanto su peso como todas las fuerzas que involucran el proceso de troquelado.

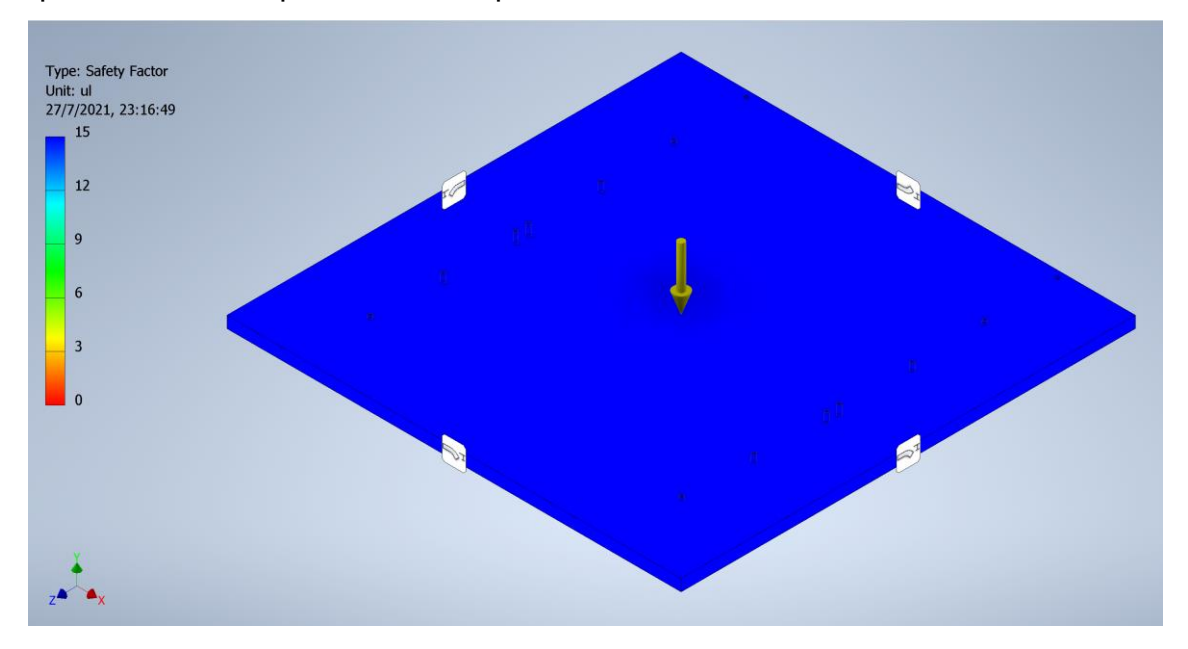

**Figura 3.13 Factor de seguridad de "Pieza eje Y".**

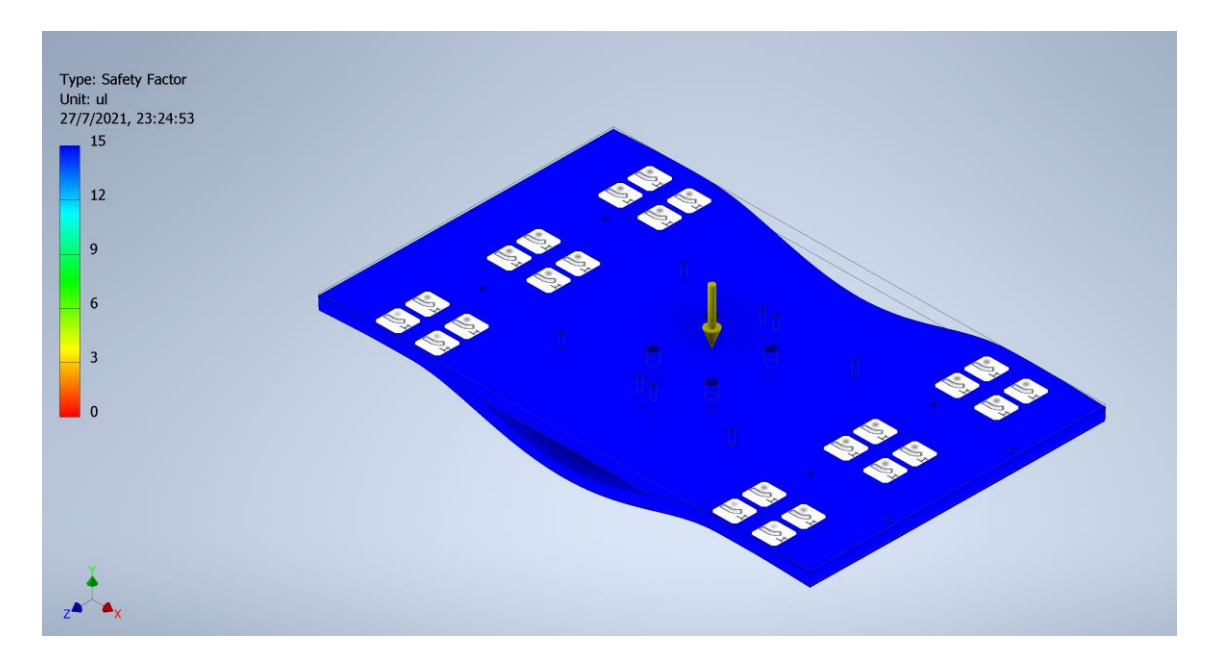

**Figura 3.14 Factor de seguridad de "Pieza eje X".**

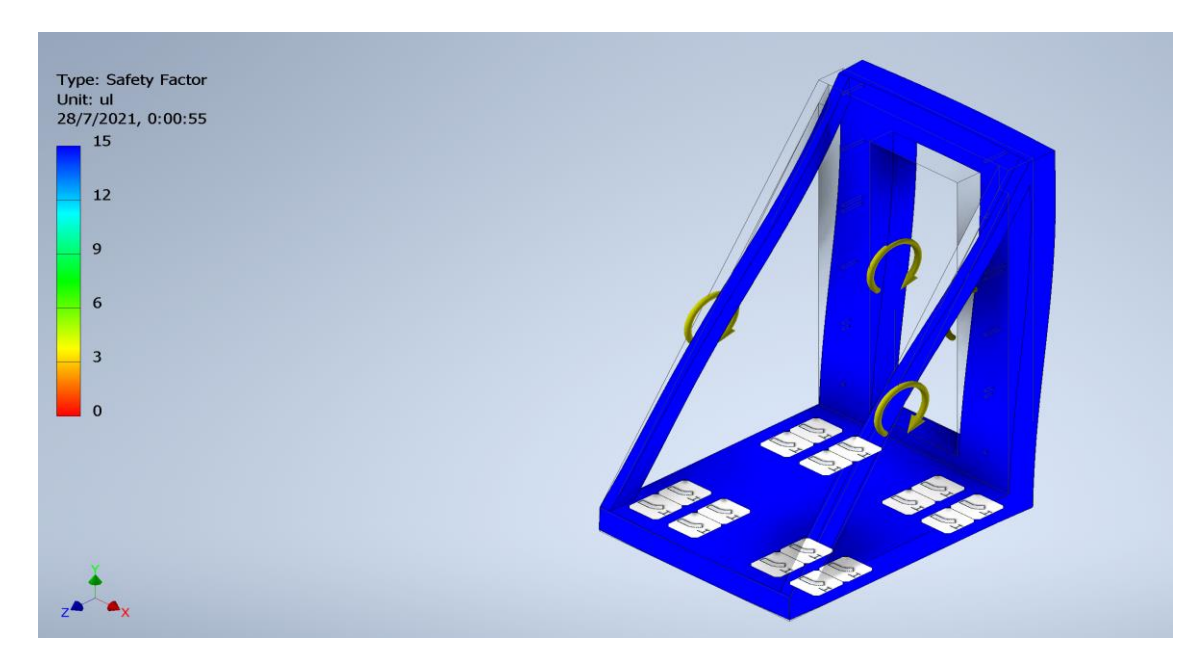

**Figura 3.15 Factor de seguridad de "Pieza eje Z".**

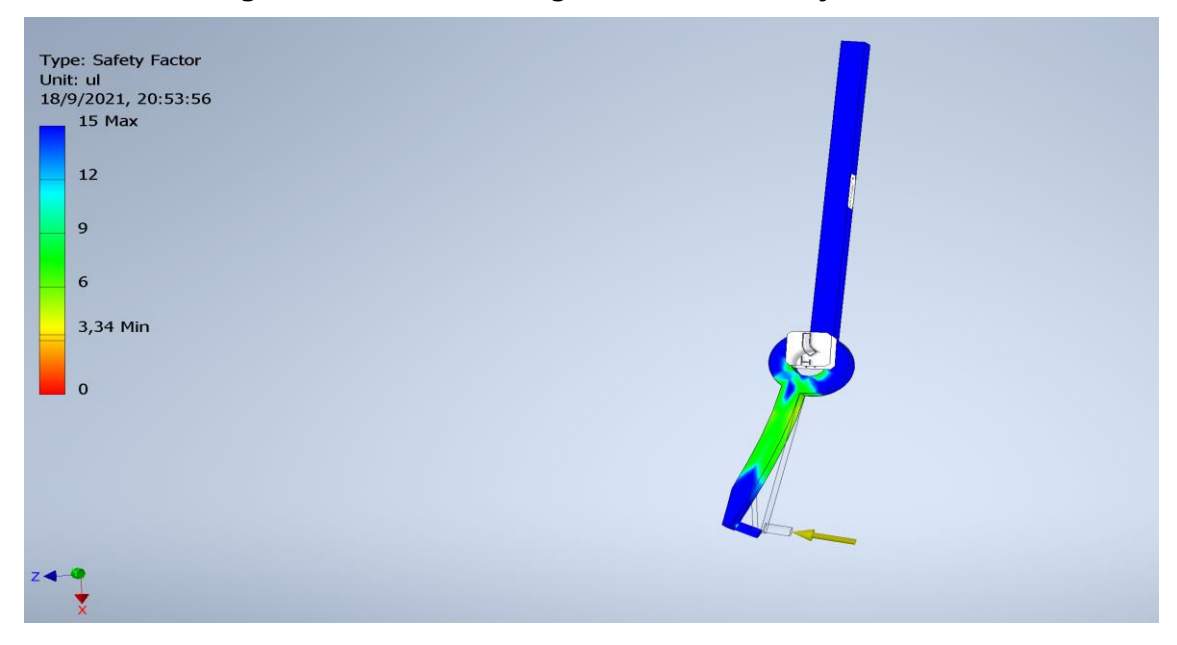

**Figura 3.16 Factor de seguridad de "Brazo de palanca de actuador".**

#### **Simulación de automatización**

La simulación inicia con la selección y cantidad del modelo a troquelar donde, como se muestra en la figura 3.17, el operador selecciona en el cuadro de recetas el modelo de batería y también especifica la cantidad en el cuadro de datos de la parte inferior, posteriormente presiona el botón del modelo seleccionado para acceder a la pantalla de monitoreo del troquelado.

| <b>SIEMENS</b>                                                |                              |                                                                                  | SIMATIC HMI                               |
|---------------------------------------------------------------|------------------------------|----------------------------------------------------------------------------------|-------------------------------------------|
|                                                               |                              |                                                                                  |                                           |
| <b>TECNOVA</b>                                                |                              | Sistema de Troquelado                                                            | 30/08/2021 3:33:05                        |
|                                                               |                              |                                                                                  |                                           |
| Nombre de registro:<br><b>N120</b>                            | N.9:<br>1<br>$\triangledown$ | <b>N120</b><br><b>B65</b><br>ŒG                                                  | <b>N150</b>                               |
| Nombre de entrada<br><b>X1</b>                                | <b>Valor</b><br>168,53       | <b>BOSCH</b><br>E + BOSCH<br>S5 <sup>New</sup> <b>Hills</b><br>S3 han on Hill !! | <b>Bitte</b><br><b>BOSCH</b><br>S3ter Ham |
| X <sub>2</sub><br>$\overline{\mathbf{x}}$ 3<br>X <sub>4</sub> | 328,98<br>452,22<br>328,98   |                                                                                  |                                           |
| $\overline{\textbf{x}}$<br><b>Y1</b><br>$\overline{Y}$        | 168,53<br>123,34<br>123,34   |                                                                                  |                                           |
| Y3<br><b>Y4</b><br><b>Y5</b>                                  | 87,99<br>49,32<br>49,32      |                                                                                  |                                           |
| <b>Z1</b><br>$\frac{Z}{Z}$                                    | 54,46<br>54,46<br>54,46      |                                                                                  |                                           |
| <b>Z4</b><br>Z <sub>5</sub>                                   | 54,46<br>54,46               |                                                                                  |                                           |
|                                                               | ÷                            |                                                                                  |                                           |
| Transferencia concluida                                       |                              |                                                                                  |                                           |
| <b>Total Lote:</b>                                            | 325                          |                                                                                  | ┻                                         |

**Figura 3.17 Selección de modelo y cantidad baterías por troquelar.**

En la imagen 3.18 se aprecia el envío de los datos de la pantalla inicial del panel HMI hacia el PLC, donde el PLC los usará para realizar el control de posición de sus ejes.

|        |      | Receta            |                |               |                 |                              |    |             |                         |                               |                                                                     |
|--------|------|-------------------|----------------|---------------|-----------------|------------------------------|----|-------------|-------------------------|-------------------------------|---------------------------------------------------------------------|
|        |      | Nombre            |                | Tipo de datos | Valor de arrang | Valor de observación Remanen |    | Accesible d |                         | Escrib Visible en  Valor de a |                                                                     |
|        |      | <b>I</b> ▼ Static |                |               |                 |                              |    |             |                         |                               | ÷                                                                   |
|        | …    |                   | X1             | Real          | 0.0             | 168.53                       |    | ☑           | ☑                       | ☑                             | □                                                                   |
|        | {⊡   |                   | Y1             | Real          | 0.0             | 123.34                       |    | ☑           | ☑                       | ☑                             | □                                                                   |
|        | …    |                   | Z1             | Real          | 0.0             | 54.46                        |    | ☑           | ☑                       | ☑                             | □                                                                   |
|        | K⊡   |                   | X <sub>2</sub> | Real          | 0.0             | 328.98                       |    | ☑           | ☑                       | ☑                             | □                                                                   |
|        | …    |                   | <b>Y2</b>      | Real          | 0.0             | 123.34                       | Ξ  | ☑           | ☑                       | $\overline{\mathbf{v}}$       | □                                                                   |
|        | K⊡   |                   | Z <sub>2</sub> | Real          | 0.0             | 54.46                        | ۰  | ☑           | ☑                       | $\overline{\mathbf{v}}$       | ∩                                                                   |
| 8      | K    |                   | X3             | Real          | 0.0             | 452.22                       | ×. | ☑           | $\overline{\mathbf{v}}$ | ☑                             | □                                                                   |
| 9      | …    |                   | Y3             | Real          | 0.0             | 87.99                        |    | ☑           | ☑                       | ☑                             | □                                                                   |
| 10     | K⊡   |                   | Z3             | Real          | 0.0             | 54.46                        |    | ☑           | ☑                       | ☑                             | □                                                                   |
| 11     | K⊡   |                   | X <sub>4</sub> | Real          | 0.0             | 328.98                       |    | 罓           | ☑                       | ☑                             | □                                                                   |
| 12     | K    |                   | <b>Y4</b>      | Real          | 0.0             | 49.32                        |    | ☑           | ☑                       | ☑                             | □                                                                   |
| 13     | K⊡   |                   | Z <sub>4</sub> | Real          | 0.0             | 54.46                        | E  | ☑           | $\overline{\mathbf{v}}$ | $\overline{\mathbf{v}}$       | □                                                                   |
| 14     | K⊡∎  |                   | X <sub>5</sub> | Real          | 0.0             | 168.53                       | ۰  | ☑           | $\blacksquare$          | $\overline{\mathbf{v}}$       | □                                                                   |
| 15     | K⊡∎  |                   | Y5             | Real          | 0.0             | 49.32                        |    | ☑           | ☑                       | ☑                             | □                                                                   |
| $16-1$ | Koon |                   | Z <sub>5</sub> | Real          | 0.0             | 54.46                        |    | ☑           | ☑                       | $\overline{\mathbf{v}}$       | □                                                                   |
| 17     | K    |                   | T lote         | 圖0<br>Int     |                 | 325                          |    | ☑           | ☑                       | $\overline{\mathbf{v}}$       | $\frac{1}{2} \left( \frac{1}{2} \right) \left( \frac{1}{2} \right)$ |

**Figura 3.18 Variables de base de datos con valores recibidos del HMI.**

Luego de tocar la imagen con el modelo de batería que se va a troquelar se cambia la pantalla HMI por la de monitoreo de troquelado (Figura 3.19), donde se puede comparar cada una de las posiciones a las que se debe desplazar el mecanismo con la posición actual del mismo y de igual forma la cantidad de baterías troqueladas con la cantidad de cajas que vienen en el lote de producción.

Aquí el operador deberá tocar el botón de "Iniciar Producción" Para que el sistema se inicie y arranque la programación Ladder, que fue explicada en el apéndice A, y una vez que haya finalizado presiona "Terminar Producción" para volver a la pantalla principal y poder, cuando se le indique, iniciar producción con otro modelo de batería.

| <b>SIEMENS</b>                                       |           |                                 |                            | SIMATIC HMI        |
|------------------------------------------------------|-----------|---------------------------------|----------------------------|--------------------|
| <b>TECNOVA</b>                                       |           | <b>Monitoreo del Troquelado</b> |                            | 31/08/2021 9:48:06 |
| <b>Posicion Actual</b>                               | $+0.00$   | $+0,00$                         | $+0,00$                    | Paro               |
| <b>Troquelado 1</b>                                  | $+168,53$ | $+123,34$                       | $+54,46$                   |                    |
| <b>Troquelado 2</b>                                  | $+328,98$ | $+123,34$                       | $+54,46$                   | <b>Sujecion</b>    |
| <b>Troquelado 3</b>                                  | $+452,22$ | $+87,99$                        | $+54,46$                   |                    |
| <b>Troquelado 4</b>                                  | $+328,98$ | $+49,32$                        | $+54,46$                   | <b>Troquelado</b>  |
| <b>Troquelado 5</b>                                  | $+168,53$ | $+49,32$                        | $+54,46$                   |                    |
| <b>Baterias Troqueladas: 0</b><br><b>Total Lote:</b> | 325       | <b>Iniciar Produccion</b>       | <b>Terminar produccion</b> |                    |

**Figura 3.19 Parámetros seleccionados en pantalla HMI.**

Al iniciar la producción, el PLC, empieza con la lectura de las entradas digitales cumpliendo con la secuencia descrita en el apéndice A, de tal forma que el sensor capacitivo al detectar la presencia de la caja envía una señal para que el pistón de paro de active y detenga el movimiento (Figura 3.20). Seguidamente, se activa el pistón de sujeción para así mantener estable la caja durante el resto del proceso (Figura 3.21).

| <b>SIEMENS</b>                 |           |                                 |                            | SIMATIC HMI        |
|--------------------------------|-----------|---------------------------------|----------------------------|--------------------|
| <b>TECNOVA</b>                 |           | <b>Monitoreo del Troquelado</b> |                            | 31/08/2021 11:18:5 |
| <b>Posicion Actual</b>         | $ +0,00 $ | $+0,00$                         | $+0,00$                    | Paro               |
| <b>Troquelado 1</b>            | $+168,53$ | $+123,34$                       | $+54,46$                   |                    |
| <b>Troquelado 2</b>            | $+328,98$ | $+123,34$                       | $+54,46$                   | <b>Sujecion</b>    |
| <b>Troquelado 3</b>            | $+452,22$ | $+87,99$                        | $+54,46$                   |                    |
| <b>Troquelado 4</b>            | $+328,98$ | $+49,32$                        | $+54,46$                   | <b>Troquelado</b>  |
| <b>Troquelado 5</b>            | $+168,53$ | $+49,32$                        | $+54,46$                   |                    |
| <b>Baterias Troqueladas: 0</b> |           | <b>Iniciar Produccion</b>       | <b>Terminar produccion</b> |                    |
| <b>Total Lote:</b>             | 325       |                                 |                            |                    |

**Figura 3.20 Activación del pistón de paro.**

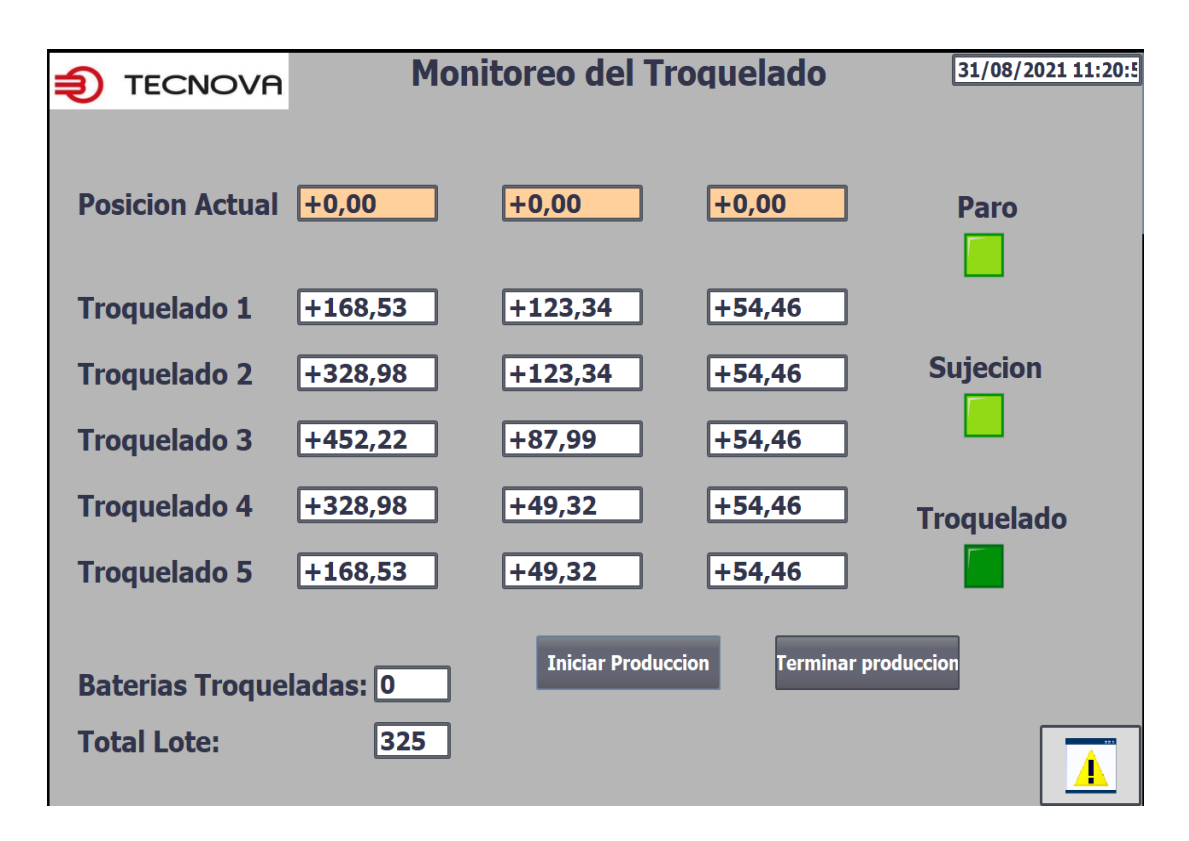

**Figura 3.21 Activación del pistón de sujeción.**

Una vez sujeta la caja de batería los servomotores de los ejes X, Y desplazan el mecanismo hasta las posiciones del primer punto de troquelado (Figura 3.22). Una vez en esa coordenada (X, Y) el motor del eje Z se desplaza hasta el punto establecido (Figura 3.23). Al ya estar ubicado el mecanismo de troquelado en el punto programado se activa el mecanismo de troquelado (Figura 3.24). Posteriormente se desactiva el mecanismo de troquelado luego, de haber realizador la perforación, (Figura 3.25) y el servomotor del eje Z vuelve a su posición inicial (Figura 3.26) para luego desplazarse en X y Y al siguiente punto de troquelado (Figura 3.27).

La secuencia mostrada en las figuras 3.22 a 3.27 se repite cinco veces, una iteración por cada troquelado que realice.

| <b>TECNOVA</b>                 |           | <b>Monitoreo del Troquelado</b> |                            | 31/08/2021 11:30:3 |
|--------------------------------|-----------|---------------------------------|----------------------------|--------------------|
| <b>Posicion Actual</b>         | $+168,53$ | $+123,34$                       | $+0,00$                    | Paro               |
| <b>Troquelado 1</b>            | $+168,53$ | $+123,34$                       | $+54,46$                   |                    |
| <b>Troquelado 2</b>            | $+328,98$ | $+123,34$                       | $+54,46$                   | <b>Sujecion</b>    |
| <b>Troquelado 3</b>            | $+452,22$ | $+87,99$                        | $+54,46$                   |                    |
| <b>Troquelado 4</b>            | $+328,98$ | $+49,32$                        | $+54,46$                   | <b>Troquelado</b>  |
| <b>Troquelado 5</b>            | $+168,53$ | $+49,32$                        | $+54,46$                   |                    |
| <b>Baterias Troqueladas: 0</b> |           | <b>Iniciar Produccion</b>       | <b>Terminar produccion</b> |                    |
| <b>Total Lote:</b>             | 325       |                                 |                            |                    |

**Figura 3.22 Movimiento de servomotores X y Y a los puntos X1 y Y1.**

| <b>TECNOVA</b>                 |           | <b>Monitoreo del Troquelado</b> |                            | 31/08/2021 11:37:5 |
|--------------------------------|-----------|---------------------------------|----------------------------|--------------------|
| <b>Posicion Actual</b>         | $+168,53$ | $+123,34$                       | $+54,46$                   | Paro               |
| <b>Troquelado 1</b>            | $+168,53$ | $+123,34$                       | $+54,46$                   |                    |
| <b>Troquelado 2</b>            | +328,98   | $+123,34$                       | $+54,46$                   | <b>Sujecion</b>    |
| <b>Troquelado 3</b>            | $+452,22$ | $+87,99$                        | $+54,46$                   |                    |
| <b>Troquelado 4</b>            | $+328,98$ | $+49,32$                        | $+54,46$                   | <b>Troquelado</b>  |
| <b>Troquelado 5</b>            | $+168,53$ | $+49,32$                        | $+54,46$                   |                    |
| <b>Baterias Troqueladas: 0</b> |           | <b>Iniciar Produccion</b>       | <b>Terminar produccion</b> |                    |
| <b>Total Lote:</b>             | 325       |                                 |                            |                    |

**Figura 3.23 Movimiento del servomotor del eje Z al punto Z1.**

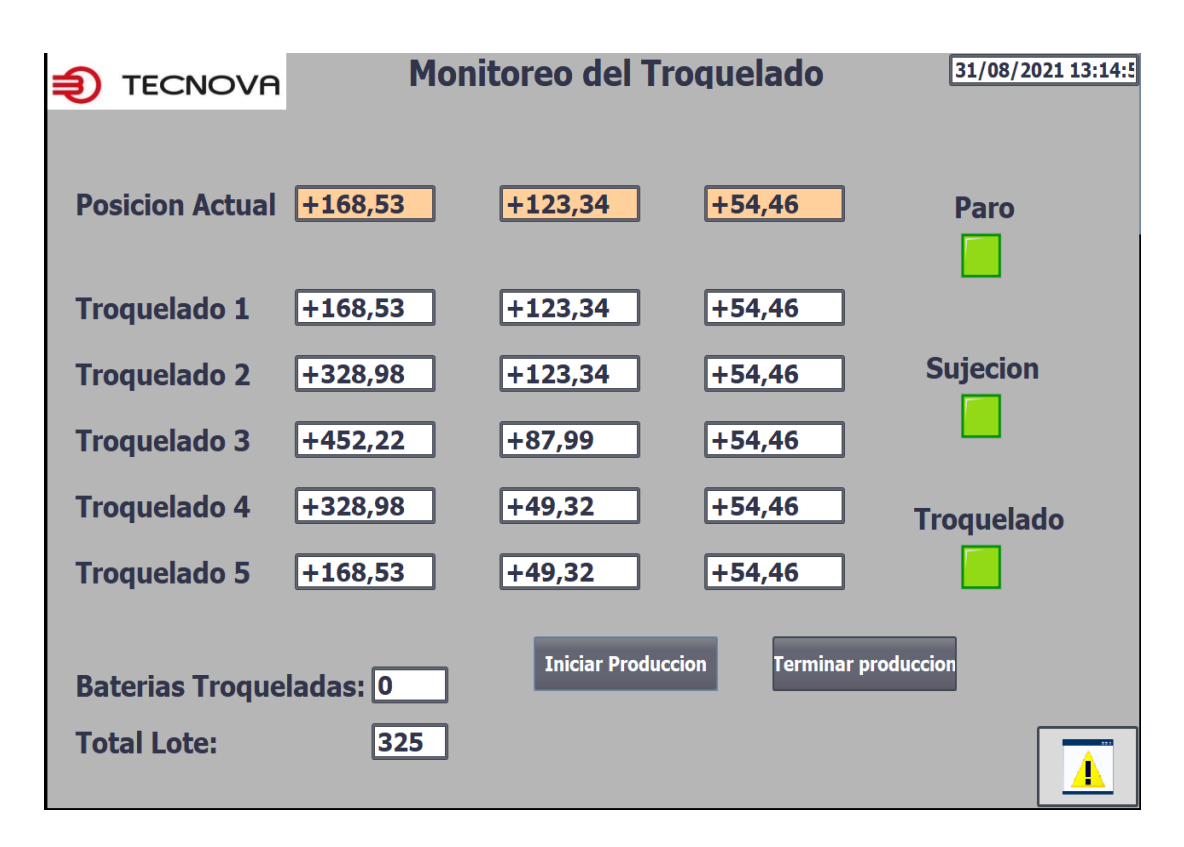

**Figura 3.24 Activación del pistón de troquelado.**

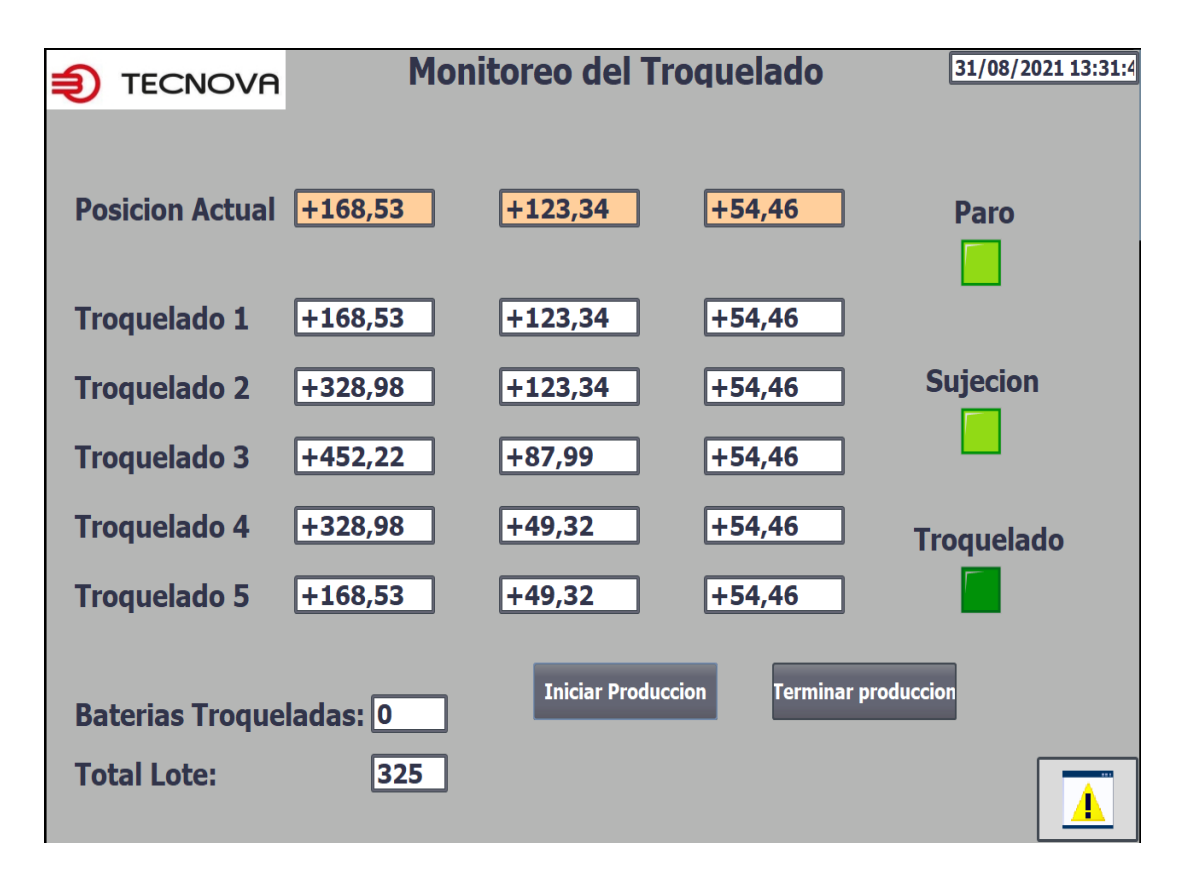

**Figura 3.25 Desactivación del pistón de troquelado.**

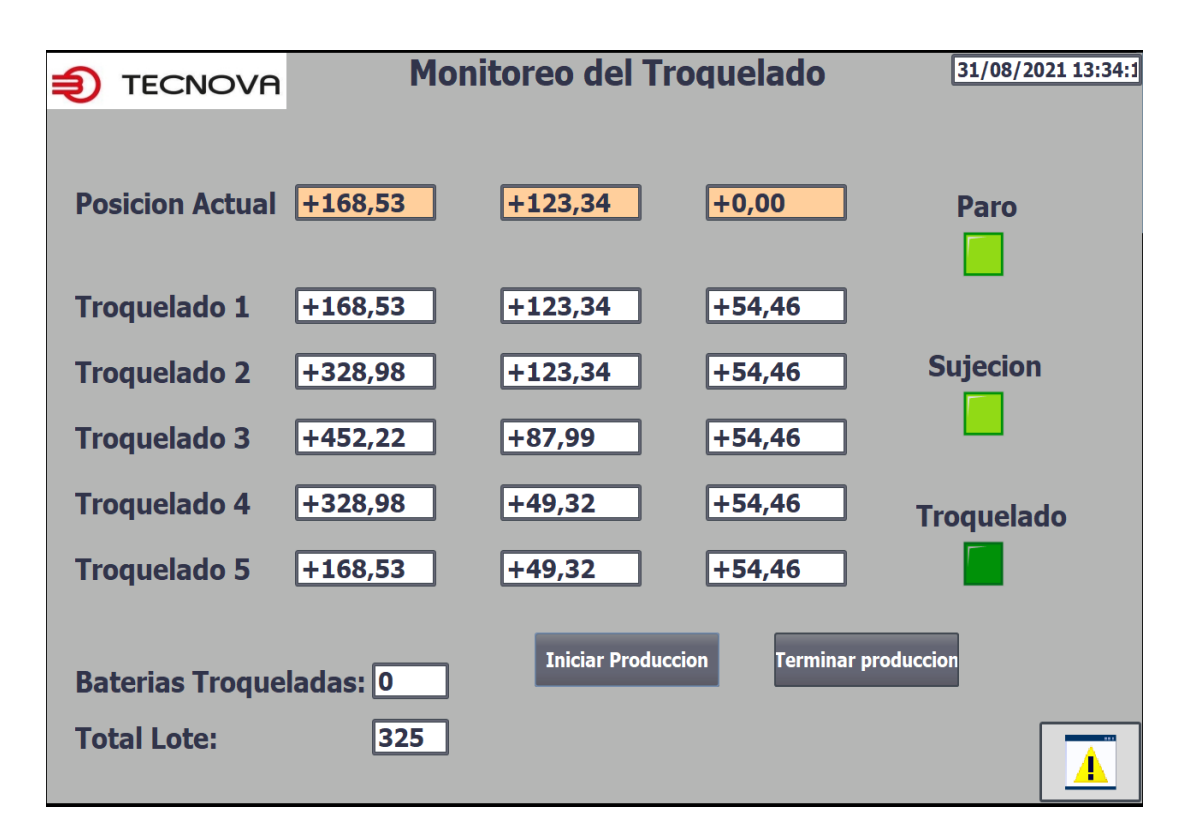

**Figura 3.26 Movimiento del servomotor del eje Z a su posición inicial.**

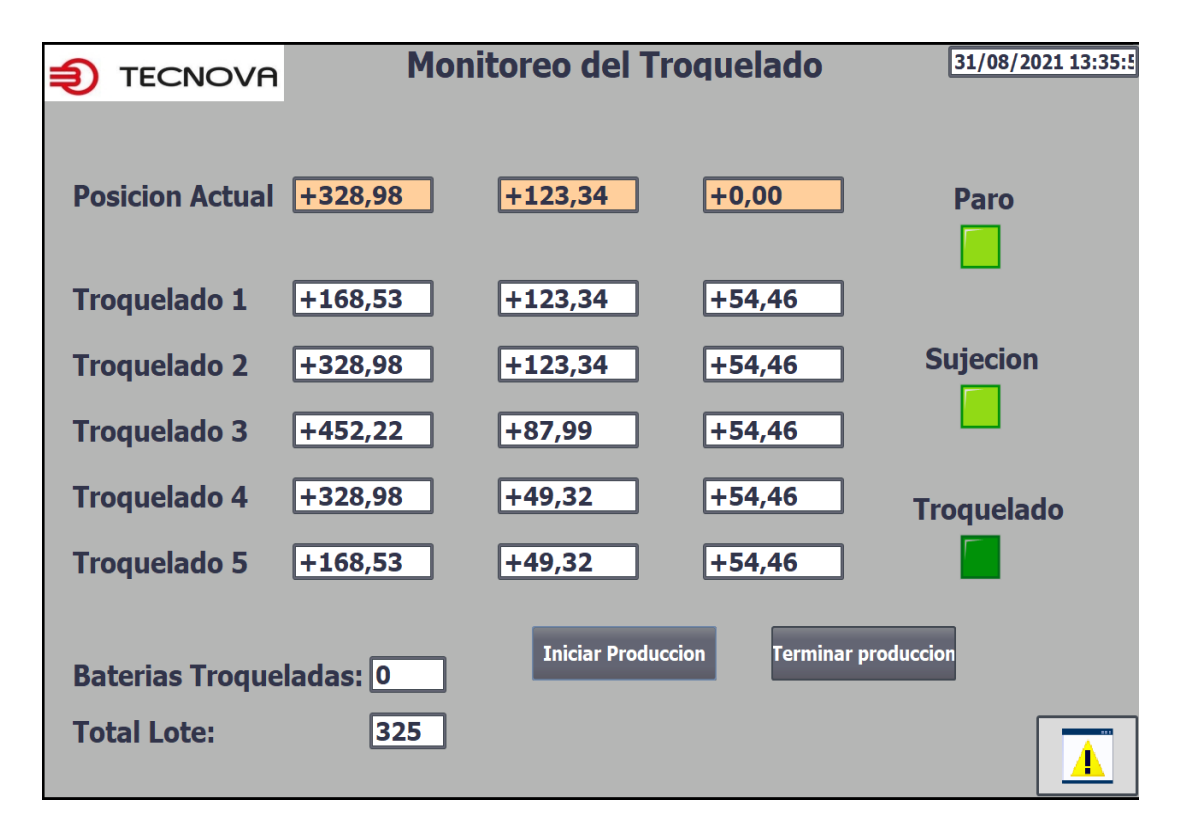

**Figura 3.27 Movimiento en ejes X y Y a la coordenada X2, Y2.**

Luego que se hayan realizado los cinco troquelados, el motor en eje Z vuelve a su posición inicial (Figura 3.28), luego los motores X y Y también vuelven a su posición inicial al mismo tiempo que se desactiva el pistón se sujeción (Figura 3.29) y finalmente se desactiva el pistón de paro y el contador aumenta en uno (Figura 3.30). Luego de esto se repite el mismo proceso secuencial cuando la carcasa siguiente ingrese al sistema.

| <b>TECNOVA</b>                                       |           | <b>Monitoreo del Troquelado</b> |                            | 31/08/2021 13:47:2 |
|------------------------------------------------------|-----------|---------------------------------|----------------------------|--------------------|
| <b>Posicion Actual</b>                               | $+168,53$ | $ +49,32$                       | $+0,00$                    | Paro               |
| <b>Troquelado 1</b>                                  | $+168,53$ | $+123,34$                       | $+54,46$                   |                    |
| <b>Troquelado 2</b>                                  | +328,98   | $+123,34$                       | $+54,46$                   | <b>Sujecion</b>    |
| <b>Troquelado 3</b>                                  | $+452,22$ | $+87,99$                        | $+54,46$                   |                    |
| <b>Troquelado 4</b>                                  | $+328,98$ | $+49,32$                        | $+54,46$                   | <b>Troquelado</b>  |
| <b>Troquelado 5</b>                                  | $+168,53$ | $+49,32$                        | $+54,46$                   |                    |
| <b>Baterias Troqueladas: 0</b><br><b>Total Lote:</b> | 325       | <b>Iniciar Produccion</b>       | <b>Terminar produccion</b> |                    |
|                                                      |           |                                 |                            |                    |

**Figura 3.28 Retorno del servomotor en Z a su posición inicial.**

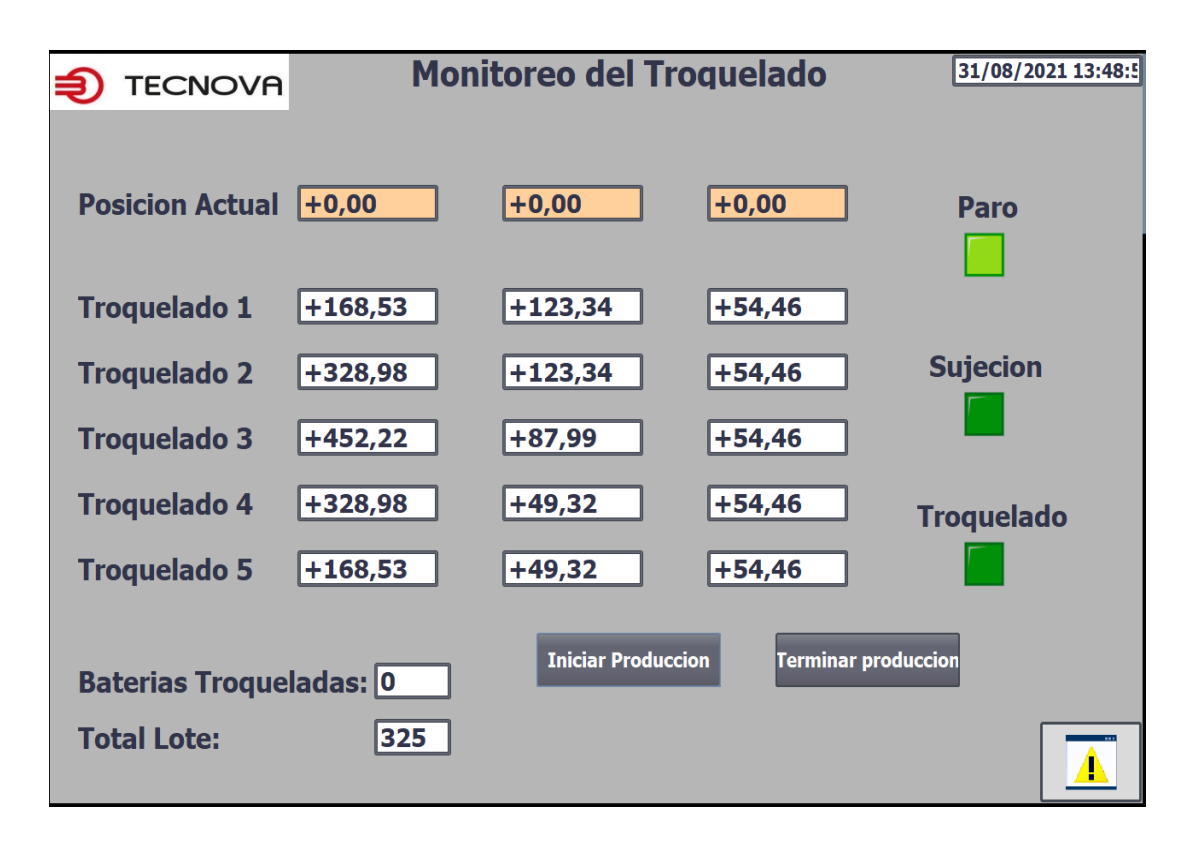

**Figura 3.29 Retorno de los servomotores en X y Y a su posición inicial.**

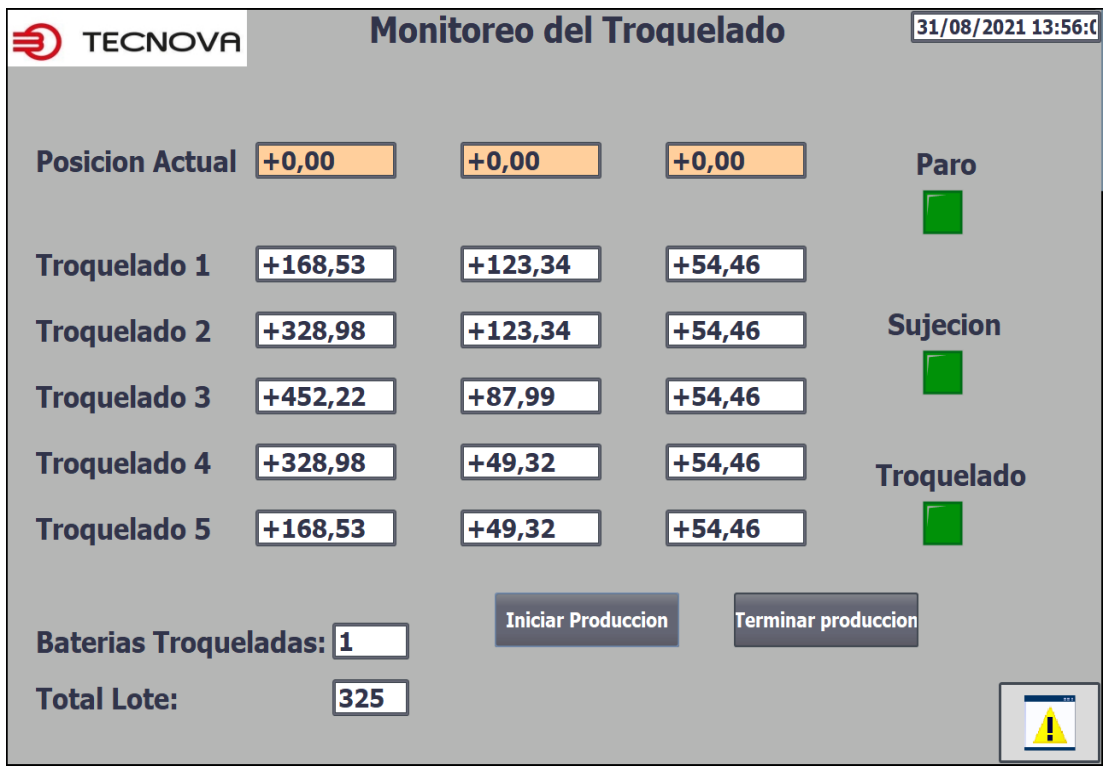

**Figura 3.30 desactivación del pistón de paro y aumento del contador.**

#### **Tablero eléctrico**

A continuación, se detalla el diagrama físico del tablero eléctrico dimensionado a partir del diagrama eléctrico mostrado en la sección 2.6.10

El tablero de marca ABB cumple con los requerimientos de diseño planteados previamente.
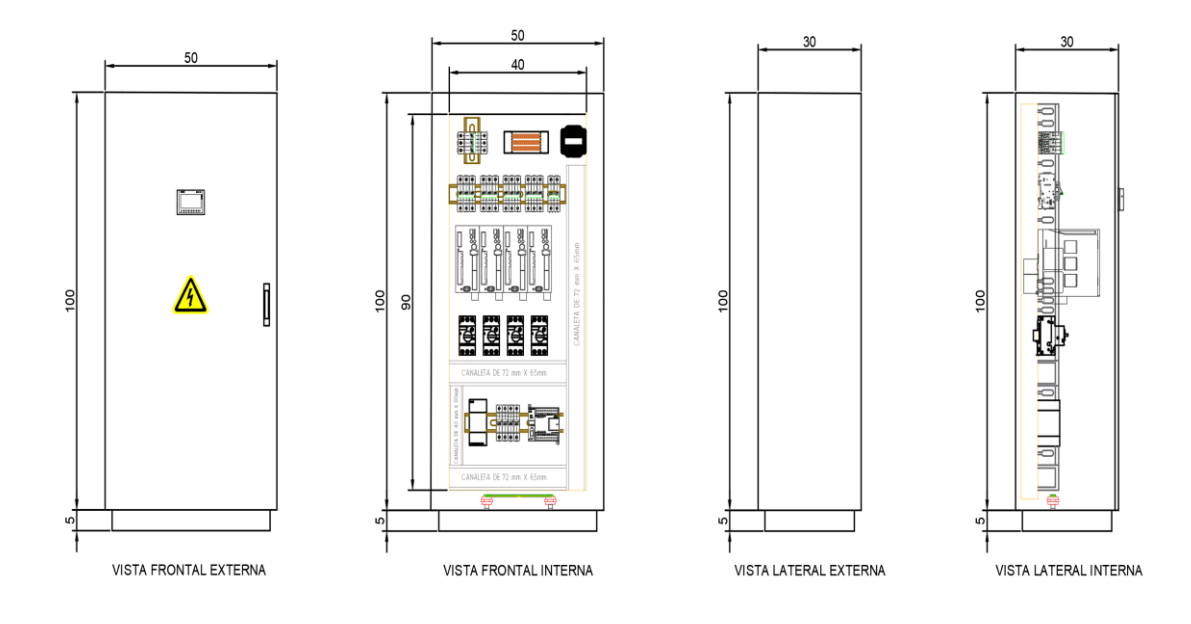

**Figura 3.31 Diagrama físico de tablero eléctrico.**

Como se detalla en la figura 3.47 el tablero de alimentación cuenta con un breaker principal ubicado en la parte superior del plafón, el cual bifurca en un centro de carga de marca Legrand, encargado de distribuir a los diferentes circuitos secundarios de alimentación, luego de esto se encuentran los Drivers de control de los servomotores, seguido de los guardamotores de protección en caso de cortocircuito o falla en el circuito de fuerza.

Por último, en la región inferior del tablero se encuentra la sección de control, manejada a bajo voltaje mediante la fuente de 24 VDC, la cual de igual forma cuenta con sus elementos de protección, adicionalmente se incluyen las canaletas para el cruce de los cables del sistema.

#### **Análisis de costo**

Para el análisis de costo se consideró como principal proveedor a SUMELEC, empresa reconocida a nivel industrial por ser distribuidor autorizado de marcas como ABB, Camsco, entre otras, el cual cuenta con su catálogo del año 2021 con una gran variedad de elementos de protección y actuadores en conjunto con sus precios en el mercado actual.

La tabla 3.2 detalla los elementos del sistema junto con su cantidad y precio unitario.

| Elementos                                              | Cantidad       | Costo unitario | Costo final    |
|--------------------------------------------------------|----------------|----------------|----------------|
| S203-C4A                                               | 5              | 59,36          | 296,8          |
| S202-C4A                                               | 1              | 38,05          | 38,05          |
| S201-C4A                                               | $\overline{4}$ | 14,85          | 59,4           |
| S201-10A                                               | 5              | 10,64          | 53,2           |
| S203-C40                                               | 1              | 49,03          | 49,03          |
| MS116-4.0                                              | 4              | 12,48          | 49,92          |
| M201-0.5A                                              | 4              | 22,18          | 88,72          |
| S203-C63                                               | 1              | 51,25          | 51,25          |
| CANALETA RANURADA GRIS CSC<br>40X60                    | 1              | 9,22           | 9,22           |
| CANALETA RANURADA GRIS CSC<br>72X65                    | $\overline{2}$ | 12,46          | 24,92          |
| RIEL DIN 35MM ACERO PERFORADO<br><b>EN 5MM (1MT)</b>   | $\overline{2}$ | 2,41           | 4,82           |
| TRANSFORMADOR 250 VA                                   | $\overline{1}$ | 143,84         | 143,84         |
| Tablero PLAST H'B GRIS 70X50X30<br>S/PLAFON Y CERR MET | 1              | 237,85         | 237,85         |
| Cable AWG 6 (Cantidad en metros)                       | $\mathbf{1}$   | $\overline{2}$ | $\overline{2}$ |
| Cable AWG 18(2MTS)                                     | $\overline{2}$ | 1,5            | 3              |
| Cable AWG 16(10MTS)                                    | 10             | 0,5            | 5              |
| AISLADOR 20X15MM C/2 PERNOS<br>M5X6                    | $\overline{2}$ | 0,59           | 1,18           |
| REPARTIDOR DE CARGA LEGRANT<br>3P 125A                 | 1              | 32,65          | 32,65          |
| Riel-Slider grande                                     | 8              | 199,95         | 1599,6         |
| Riel-slider pequeño                                    | 6              | 142,99         | 857,94         |
| Servomotores-Drivers                                   | 4              | 1867           | 7468           |
| Total                                                  |                |                | 11076,39       |

**Tabla 3.1 Tabla de costos de elementos eléctricos.**

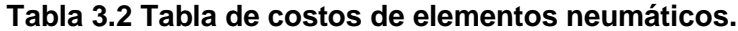

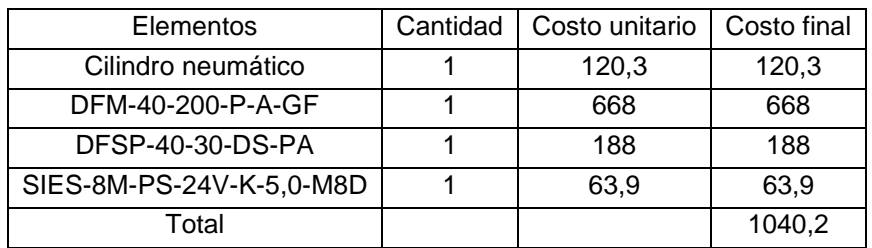

| Elementos                  | Cantidad | Costo unitario | Costo final |
|----------------------------|----------|----------------|-------------|
| Placas de acero            |          | 1800           | 1800        |
| Chumacera                  | 3        | 166,2          | 498,6       |
| Tornillo de potencia(3mts) |          | 140,8          | 140,8       |
| Acople base eje            |          | 40             | 40          |
| Total                      |          |                | 2479,4      |

**Tabla 3.3 Tabla de costos de elementos mecánicos.**

Dando un valor total de \$14595.99, dicho valor no incluye los costos de implementación del sistema, es decir, del valor correspondiente al ensamble total tanto del tablero como de la máquina, sin embargo, este se encuentra en un rango de \$1200 a \$4000.

# **CAPÍTULO 4**

## **4. CONCLUSIONES Y RECOMENDACIONES**

### **Conclusiones**

El diseño, propuesto de un sistema automatizado de troquelado de carcasas de batería de plomo se realizó mediante la programación de un PLC Siemens S7-1200 que incluye elementos neumáticos que permiten el accionamiento del mecanismo del troquel y también el envío de señales PTO (Pulse Train Output) hacia el controlador de cada uno de los tres servomotores que permitían el desplazamiento del mecanismo, de forma independiente, en tres dimensiones (X, Y, Z). El mismo PLC se encuentra enlazado a una pantalla HMI mediante la cual, el operador, puede seleccionar el modelo de batería y la cantidad que se va a producir en un lote especifico.

El diseño propuesto toma en cuenta la presencia de la banda transportadora que actualmente se usa en el área de montaje de baterías, de modo que, de implementarse, se lo haría como una estación más en la línea de producción y dejaría de ser parte de un proceso aislado que se realiza por paletizado. De esta forma se optimiza el espacio disponible en el área de producción al reducir la cantidad de pallets, necesarios para este proceso, a la mitad y también se disminuye la dependencia del uso de montacargas de planta.

El diseño propuesto realiza la operación de troquelado en 25 segundos mientras que, en el sistema actual, que requiere de un operador, demora de 15 a 17 segundos en promedio, sin embargo, es un tiempo bastante dependiente de la disponibilidad del operador, pausas activas, tiempos de traslado y eficiencia. Por otro lado, el diseño propuesto al estar acoplado en una línea de producción hace que su tiempo productivo aumente al mismo que el del resto de la línea, a diferencia que las horas de productividad que tiene un proceso aislado, haciendo que la eficiencia global del equipo (OEE) aumente.

#### **Recomendaciones**

Los servomotores tienden a sufrir desgaste en sus componentes internos al ser sometidos a largas jornadas de trabajo, por ende, se recomienda realizar pausas entre cada lote de carcasas de baterías troquelado, alargando así la vida útil de los servomotores.

Se recomienda que la velocidad de las bases desplazadas mediante los servomotores no sobrepase los 10000 mm/s, debido a que de ser así se producirían vibraciones en el sistema, las cuales afectan a la exactitud del mecanismo, con lo cual el troquelado no se realizaría en el punto deseado.

Debido a que el diseño de la máquina cuenta con diferentes elementos actuadores dentro del sistema que en caso de no ser recalibrados o manejados bajo las condiciones especificadas por él fabricante pueden presentar fallas, requiere de realizar mantenimiento preventivo a dichos mecanismos, enfatizando en el caso de los sensores, evitando fallas en la exactitud de los mismos, además de ciertos elementos que requieren de lubricación para su correcto funcionamiento como es el caso de las chumaceras, por ende se recomienda un plan de mantenimiento para la máquina que abarque las diferentes secciones de la misma, es decir, tanto mecánica como eléctrica y neumática.

# **BIBLIOGRAFÍA**

- [1] T. B. Sheridan, Telerobotics, Automation, and Human Supervisory Control Cambridge: The MIT Press, 1992.
- [2] A. C. Alba Padilla, "Estudio y fabricación de una batería ácido plomo," *Temas de Ciencia y Tecnología - Universidad Tecnológica de la Mixteca,* vol. 21, pp. 23-28, 2017.
- [3] Batek Makina Ltd., "Operating Instructions for Battery Assembly Line Linematic, Batek Makina Ltd., Çerkeşli, 2013.
- [4] E. García-Quismondo Hernaiz, "Desarrollo de Baterías Plomo-ácido reguladas po válvula para nuevas aplicaciones de automoción," Universidad Autónoma de Madrid, Madrid, 2010.
- [5] F. Ayala Vega, «Diseño mediante simulación de una matriz, para troquelar chapas de cobre de interconexión de celdas de baterías de alta tensión de vehículos híbridos,» Universidad Internacional SEK - Facultad de Arquitectura e Ingeniería Quito, 2019.
- [6] A. Sorin Tasú, "Programmable Logic Controller," Department of Physics, Ovidius University, Constanţa, 2004.
- [7] Siemens, "Siemens.com," Siemens, 2018. [Online]. Available: https://new.siemens.com/mx/es/productos/automatizacion/systems/industrial/plc/s7-1200.html. [Accessed 2021].
- [8] Keyence, "https://www.keyence.com.mx/," KEYENCE MEXICO S.A., 2021. [Online] Available: https://www.keyence.com.mx/ss/products/sensor/sensorbasics/proximity/info/#head er. [Accessed 2021].
- [9] OMRON Industrial Automation, "www.ia.omron.com/," OMRON, 2008. [Online]. Available: https://www.ia.omron.com/support/faq/answer/43/faq00390/index.html [Accessed 2021].
- [10] SEPIA Seguridad Privada Industrial, "https://www.sepia.mx/," SEPIA Segurida Privada Industrial, 2020. [Online]. Available: https://www.sepia.mx/sabe-comofuncionan-los-sensores-capacitivos/. [Accessed 2021].
- [11] Oriental Motors, "orientalmotor.com," ORIENTAL MOTOR USA CORP., 2020. [Online]. Available: https://www.orientalmotor.com/servo-motors/index.html [Accessed 2021].
- [12] R. Budynas and K. Nisbett, "Diseño de ejes para el esfuerzo," in *Diseño en Ingeniería mecánica de Shigley*, Missouri, McGraw-Hill Interamericana, 2008, pp. 354-358.
- [13] R. L. Norton, Diseño de maquinas, México: Pearson, 2011.
- [14] Festo, "Stopper cylinders DFSP Stopper cylinders DFSP Key features," Festo Mississauga, 2021.
- [15] Festo, "Guided drives DFM / DFM-B," Festo, Mississauga, 2021.
- [16] L. M. Cerdá Filiu, Automatismos neumáticos e hidráulicos, Madrid: Parainfo, 2018.
- [17] FESTO, "Información Técnica. Catalogo Festo," Diciembre 2016. [Online]. Available: https://www.festo.com/net/SupportPortal/Files/334159/Techinfo\_es.pdf. [Accessed] 11 Agosto 2021].
- [18] Association, National Fire Protection, National Electrical Code, EEUU, 2020.
- [19] Festo, "Proximity switches SIES-8M , inductive for T-slot," Festo, Mississauga, 2021.
- [20] Festo, "Optoelectronic sensors," Festo, Mississauga, 2021.
- [21] Siemens AG, "Productos para Totally Integrated Automation y Micro Automation Catálogo de Novedades ST 70 N • 2010," Siemens , Berlín, 2010.

# **APÉNDICES**

## **APÉNDICE A**

#### **Variables en base a estados**

Al ser la automatización del sistema basada en estados secuenciales que representan cada una de las etapas del proceso de troquelado fue necesario que se creen variables internas de cada estado y que estas activen las variables de las salidas digitales y de tren de pulsos del PLC en base a la lectura de sensores conectados a las entradas digitales del PLC.

|    |                | <b>Variables PLC</b> |                             |               |            |                          |                |                         |                         |                                        |
|----|----------------|----------------------|-----------------------------|---------------|------------|--------------------------|----------------|-------------------------|-------------------------|----------------------------------------|
|    |                | Nombre               | Tabla de variables          | Tipo de datos | Dirección  | Rema                     |                | Acces Escrib Visibl     |                         | Comentario                             |
|    | $\leftarrow$   | <b>MO</b>            | Tabla de variables e., Bool |               | %MO.O      |                          | ☑              | ☑                       | ☑                       | Inicio                                 |
|    | $\blacksquare$ | M1                   | Tabla de variables e Bool   |               | %MO.1      | н                        | ☑              | ☑                       | 罓                       | Act. Piston de paro                    |
|    | $\blacksquare$ | M <sub>2</sub>       | Tabla de variables e Bool   |               | %MO.2      | $\overline{\phantom{a}}$ | $\blacksquare$ | $\blacksquare$          | 罓                       | Act. Piston de sujecion                |
|    | ▥              | M <sub>3</sub>       | Tabla de variables e., Bool |               | %MO.3      | $\overline{\phantom{a}}$ | ☑              | ☑                       | ☑                       | Movimiento de motores XY               |
|    | €              | M4                   | Tabla de variables e., Bool |               | %MO.4      | $\overline{\phantom{0}}$ | $\blacksquare$ | $\blacksquare$          | ☑                       | Movimiento de motor +Z                 |
|    | $\blacksquare$ | M <sub>5</sub>       | Tabla de variables e Bool   |               | %MO.5      | H                        | $\blacksquare$ | $\overline{\mathbf{v}}$ | ☑                       | Troquelado                             |
|    | $\blacksquare$ | M <sub>6</sub>       | Tabla de variables e Bool   |               | %MO.6      | н                        | ☑              | ☑                       | 罓                       | Movimiento de motor -Z                 |
|    | $\blacksquare$ | M <sub>7</sub>       | Tabla de variables e Bool   |               | %MO.7      | н                        | ☑              | ☑                       | ☑                       | Movimiento de motores XY a pos 0 y des |
|    | $\blacksquare$ | M <sub>8</sub>       | Tabla de variables e., Bool |               | %M1.0      | $\overline{\phantom{a}}$ | ☑              | $\blacksquare$          | ☑                       | Desact. Piston de paro                 |
| 10 | $\blacksquare$ | P MX                 | Tabla de variables e Bool   |               | %OO.0      | $\overline{\phantom{a}}$ | ☑              | $\blacktriangledown$    | 罓                       | Posicion Motor eje X                   |
|    | €              | P_MY                 | Tabla de variables e Bool   |               | %OO.2      | $\overline{\phantom{0}}$ | ☑              | $\blacktriangledown$    | ☑                       | Posicion Motor eje Y                   |
| 12 | $\leftarrow$   | P_MZ                 | Tabla de variables e Bool   |               | %OO.4      | $\overline{\phantom{0}}$ | $\blacksquare$ | $\overline{\mathbf{v}}$ | ☑                       | Posicion Motor eje Z                   |
| 13 | $\blacksquare$ | P <sub>3</sub>       | Tabla de variables e., Bool |               | %Q0.6      | $\overline{\phantom{a}}$ | ☑              | $\blacktriangledown$    | ☑                       | Piston de troquelado                   |
| 14 | $\blacksquare$ | <b>PR</b>            | Tabla de variables e Bool   |               | %Q8.0      | $\overline{\phantom{0}}$ | ☑              | ☑                       | ☑                       | Piston de rotacion                     |
| 15 | $\blacksquare$ | <b>P1</b>            | Tabla de variables e., Bool |               | $%$ $O8.1$ | $\overline{\phantom{0}}$ | ☑              | ☑                       | ☑                       | Piston de paro                         |
| 16 | $\bigoplus$    | P <sub>2</sub>       | Tabla de variables e Bool   |               | %OS.2      | $\overline{\phantom{0}}$ | ☑              | $\blacktriangledown$    | 罓                       | Piston de sujecion                     |
| 17 | 何              | SL1                  | Tabla de variables e., Bool |               | %10.0      | $\overline{\phantom{0}}$ | ☑              | ☑                       | $\overline{\mathbf{v}}$ | Sensor Inductivo en piston 1           |
| 18 | $\leftarrow$   | SC.                  | Tabla de variables e., Bool |               | %10.1      | $\overline{\phantom{0}}$ | $\blacksquare$ | $\overline{\mathbf{v}}$ | ☑                       | Sensor capacitivo por bateria          |
| 19 | $\blacksquare$ | S MX                 | Tabla de variables e., Bool |               | %Q0.1      | $\overline{\phantom{a}}$ | ☑              | ☑                       | ☑                       | Sentido Motor eje X                    |
| 20 | $\blacksquare$ | S MY                 | Tabla de variables e Bool   |               | %Q0.3      | $\overline{\phantom{0}}$ | ☑              | ☑                       | ☑                       | Sentido Motor eje Y                    |
| 21 | $\blacksquare$ | S MZ                 | Tabla de variables e Bool   |               | %Q0.5      | $\overline{\phantom{0}}$ | $\blacksquare$ | $\blacksquare$          | ☑                       | Sentido Motor eje Z                    |
| 22 | $\bigoplus$    | SI <sub>2</sub>      | Tabla de variables e Bool   |               | %10.2      | $\overline{\phantom{a}}$ | $\blacksquare$ | $\blacktriangledown$    | ☑                       | Sensor Inductivo en piston 2           |
| 23 | 何              | Cont                 | Tabla de variables e Bool   |               | %M1.1      | $\overline{\phantom{a}}$ | ☑              | ☑                       | ☑                       | Contador de troquelado                 |

**Figura A.1 Variables de estados y E/S del PLC S7 1200.**

En la figura A.1 se muestran los estados que fueron definidos en el diagrama de estados de la sección 2.6.12 así como las direcciones de las entradas y salidas físicas del PLC y sus elementos conectados a dichos terminales.

Como en la secuencia del sistema está incluido el desplazamiento del mecanismo de troquelado mediante servo motores entonces se incluyen las señales de final de carrera superior e inferior de cada eje, así como de una señal de activación del objeto tecnológico de Motion Control que es el encargado de realizar el lazo de control del servo en conjunto con el driver propiamente. En la figura A.2 se puede apreciar la declaración de estas señales en forma de variables del PLC.

| <b>Variables PLC</b> |     |                              |                             |               |           |      |       |                          |                         |                            |
|----------------------|-----|------------------------------|-----------------------------|---------------|-----------|------|-------|--------------------------|-------------------------|----------------------------|
|                      |     | Nombre                       | Tabla de variables          | Tipo de datos | Dirección | Rema | Acces | Escrib                   | Visibl                  | Comentario                 |
| 24                   | l⊲ш | Eje X FinalCarreraHwInferior | Tabla de variables e., Bool |               | %10.3     |      | ▽     | $\overline{\phantom{0}}$ | ☑                       | <b>Final Carrera Inf X</b> |
| 25                   | ko∎ | Eje X FinalCarreraHwSuperior | Tabla de variables e Bool   |               | %10.4     |      | ▽     | ⊽                        | ⊽                       | Final Carrera Sup X        |
| 26                   | kш  | Mx                           | Tabla de variables e Bool   |               | %M1.2     |      | ☑     | ☑                        | $\overline{\smile}$     | Activacion eje X           |
| 27                   | ko∎ | Eje Y FinalCarreraHwInferior | Tabla de variables e Bool   |               | %10.5     |      | ⊽     | ⊽                        | ☑                       | Final Carrera Inf Y        |
| 28                   | kш  | Eje_Y_FinalCarreraHwSuperior | Tabla de variables e Bool   |               | %10.6     |      | ☑     | $\overline{\mathbf{v}}$  | ☑                       | Final Carrera Sup Y        |
| 29                   | ko∎ | Mv                           | Tabla de variables e., Bool |               | %M1.3     | -    | ⊽     | ⊽                        | $\overline{\mathbf{v}}$ | Activacion eje Y           |
| 30                   | ko∎ | Eje_Z_FinalCarreraHwInferior | Tabla de variables e Bool   |               | %10.7     |      | ☑     | $\overline{\mathbf{v}}$  | ☑                       | Final Carrera Inf Z        |
| 31                   | ko∎ | Eje Z FinalCarreraHwSuperior | Tabla de variables e., Bool |               | %11.0     |      | ⊽     | ⊽                        | ☑                       | Final Carrera Sup Z        |
| 32                   | kα  | Mz                           | Tabla de variables e Bool   |               | %M1.4     |      | M     | ⊽                        | ☑                       | Activacion eje Z           |

**Figura A.2 Variables de activación del bloque Motion Control.**

Finalmente, al momento de crear las instancias del Motion Control, estas se guardan en un bloque de función con su mismo nombre, mientras que las variables de este se almacenan en un bloque de forma de una base de datos (Figura A.3). A la par que esto ocurre, también se guardan las variables internas del objeto tecnológico en bases de datos pertenecientes a los bloques de función (Figura A.4).

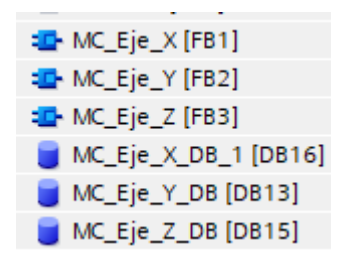

**Figura A.3 Bloques de función (BF) con su respectiva base de datos (DB).**

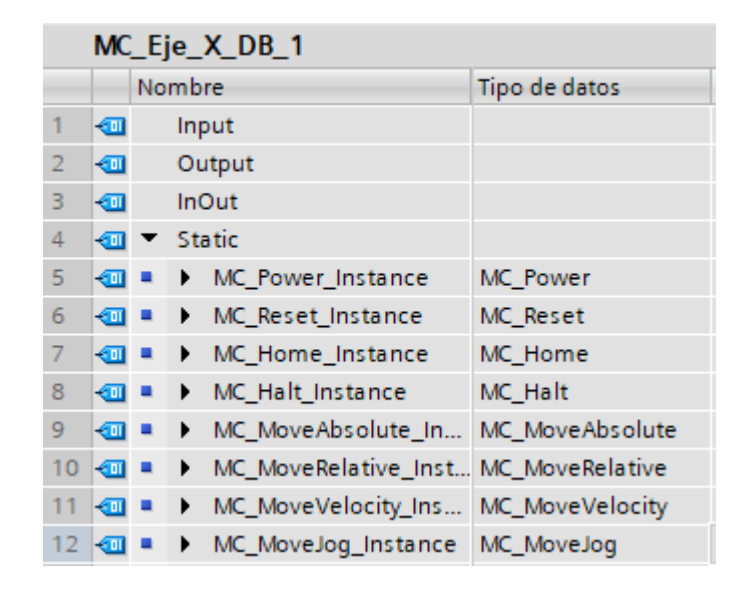

**Figura A.4 Variables internas pertenecientes a cada bloque de función.**

Donde el bloque "power" se encarga del encendido del servomotor, "reset" de accionarse de forma automática cuando identifique un error de ubicación, "home" referenciar el eje, "halt" paro manual del servo motor, "move absolute" movimiento absoluto con respecto al eje de referencia, "move relative" movimiento relativo a su posición actual, "move velocity" cambio de velocidad en el motor y "move jog" que activa el servo de forma manual. Estos mismos parámetros se repiten para los dos ejes restantes (Y, Z).

## **Especificación de parámetros del motor en Motion Control**

Para la especificación de parámetros del motor en el programa, se lo hace mediante instancias denominadas "objetos tecnológicos", en este caso específico Motion Control con la opción de control de posición de eje (Positioning axis). Luego, como se muestra en la figura A.5 se selecciona una salida de tren de pulsos (PTO) y con unidad de medida en mm para este caso específico.

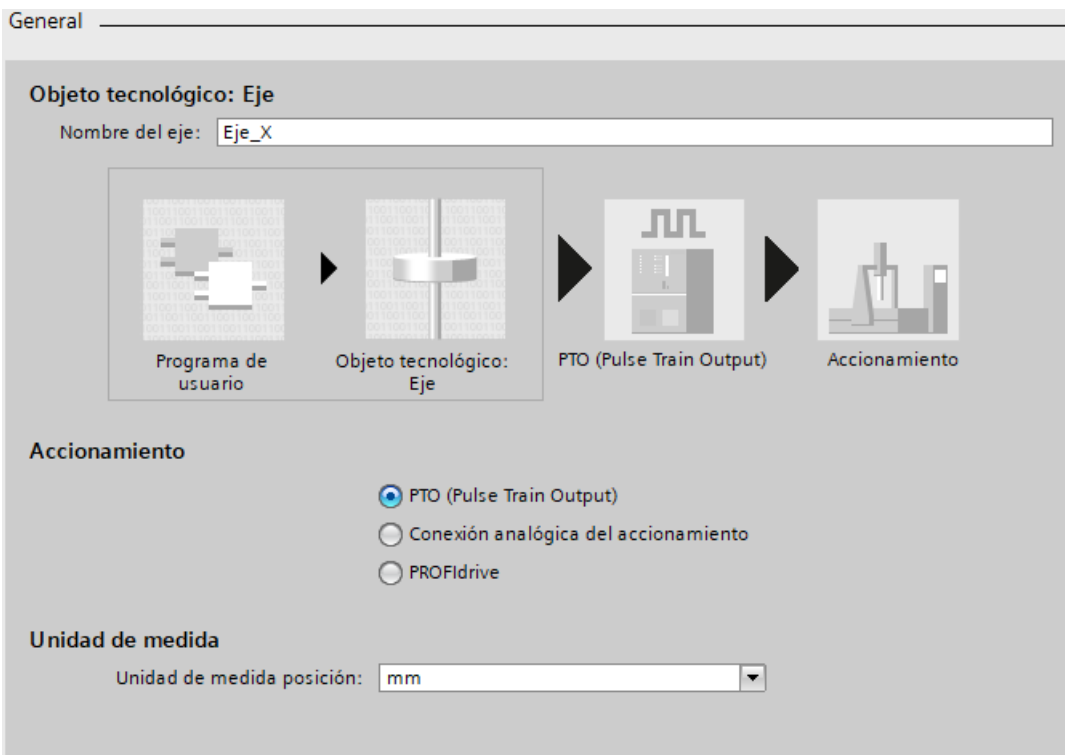

**Figura A.5 Especificaciones generales del Motion Control.**

También se deben especificar los parámetros de accionamiento, que indican cual generador de impulsos se va a utilizar, en este caso el PLC S7-1200 con todas sus salidas DC provee de 4 generadores de impulsos, uno por cada par de salidas DC. Para todos los ejes se utilizó un tipo de señal que envía la posición del motor por la primera salida y el sentido de rotación del motor por la segunda salida del generador de pulsos. De forma específica, se seleccionó el generador de pulsos 1, las salidas Q0.0 para la posición y Q0.1 el sentido de rotación para el eje X (Figura A.6). En la tabla A.1 se encuentran detallados los parámetros de accionamiento para cada eje.

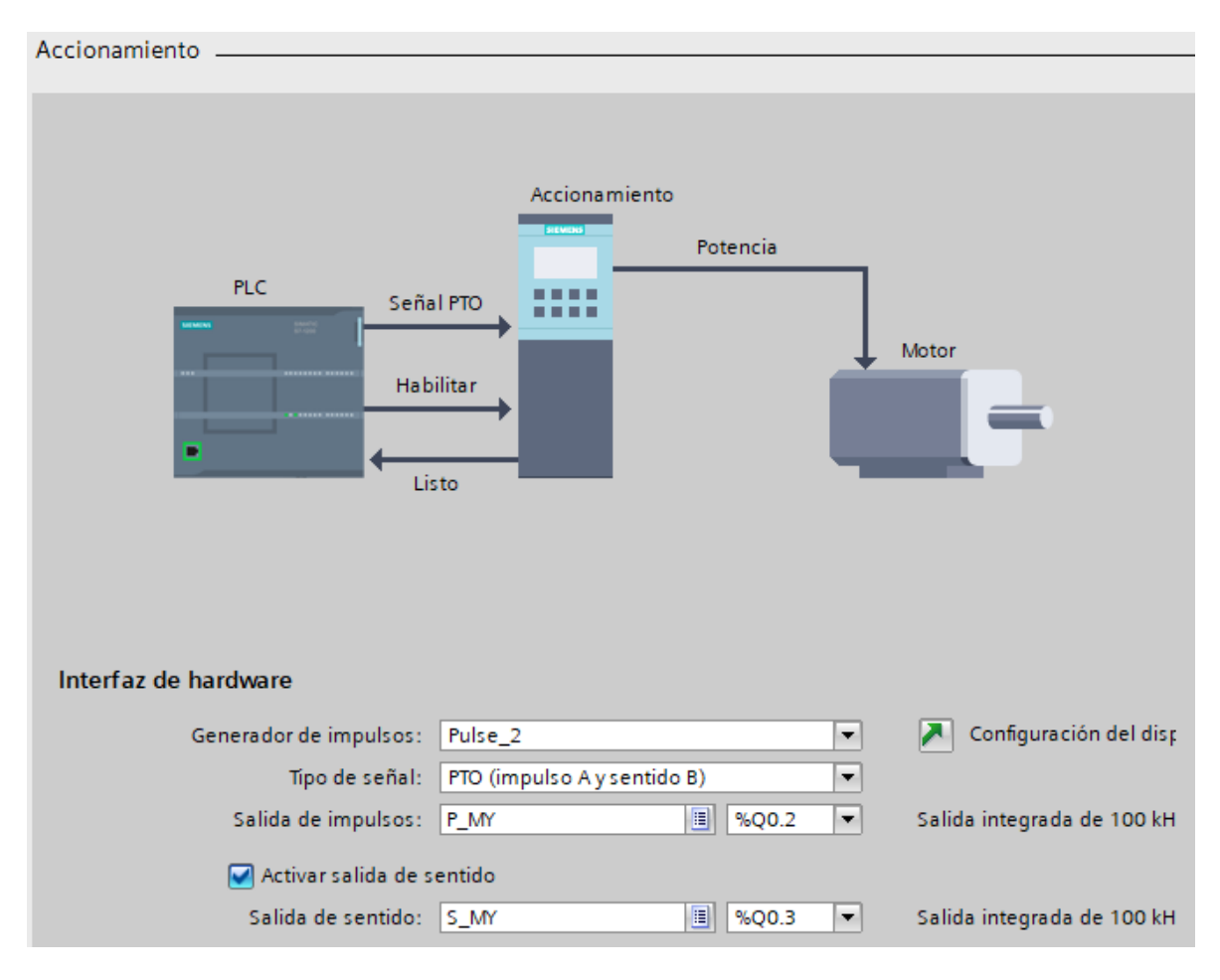

**Figura A.6 Parámetros de accionamiento para el servo motor del eje Y.**

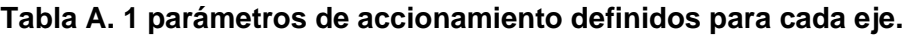

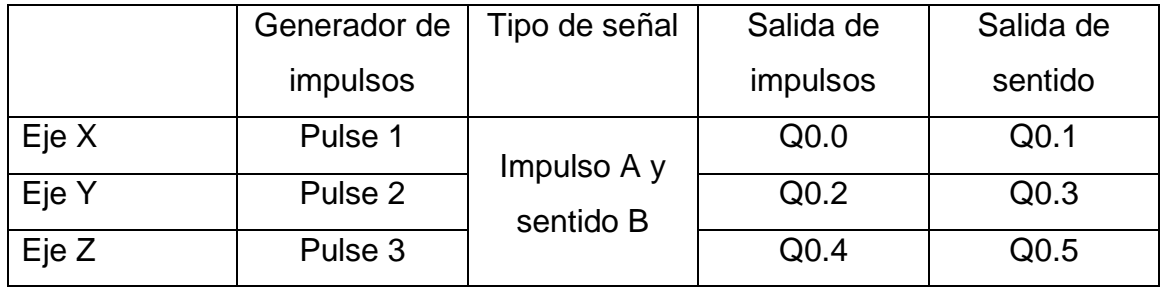

Para los parámetros mecánicos y límites de posición se utilizaron los mismos en los tres controladores, pues al usarse el mismo modelo servo motores y las mismas especificaciones en los tres ejes, el mismo criterio es aplicable en todos los casos. Dentro de los parámetros mecánicos es necesario especificar cuantos impulsos se deben enviar para que el motor dé una revolución y como se muestra en la figura

A.7, se definió 1000 impulsos/revolución. También se debe definir el movimiento lineal que va a tener la carga por cada vuelta del motor, que para tornillos de potencia viene a ser el avance de este, que de acuerdo con la sección 2.6.3 es igual a 8.2 mm. Finalmente se especifica el sentido de giro permitido del motor, que como el desplazamiento lineal debe ser en ambas direcciones del eje, por consecuencia, la rotación del motor también debe ser en ambos sentidos.

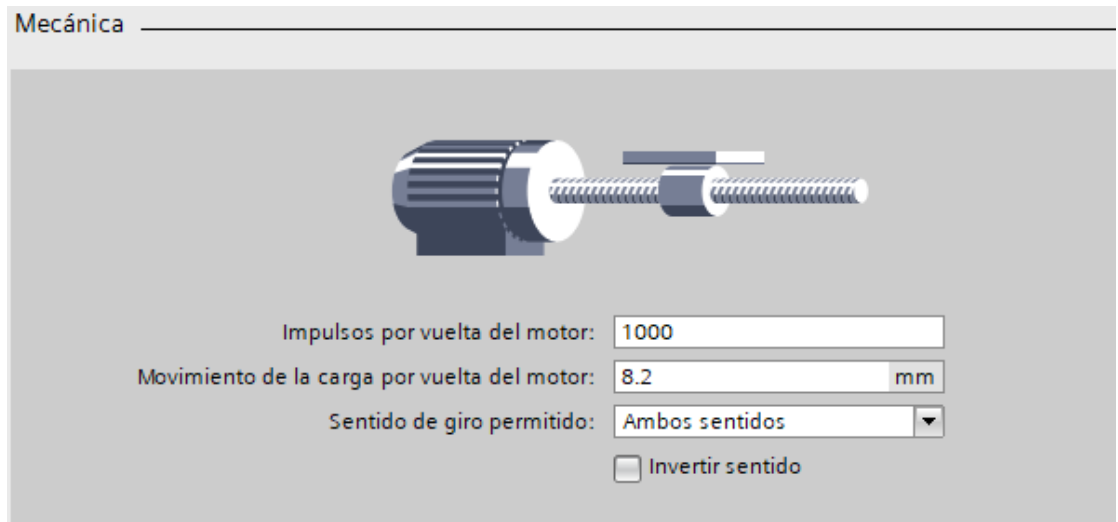

**Figura A.7 Consideraciones mecánicas para el Motion Control.**

Seguidamente se definieron los límites de posición mediante el uso de finales de carrera que pueden estar presentes de forma física (hardware) o pueden definirse como finales de carrera digitales (software). Este último fue el tipo de final de carrera seleccionado ya que se conoce la longitud del eje, 1000 mm de acuerdo con la sección 2.6.3, y se ha dejado una holgura de 50 mm a cada extremo, por lo que los limites quedan definidos de acuerdo con lo mostrado en la figura A.8.

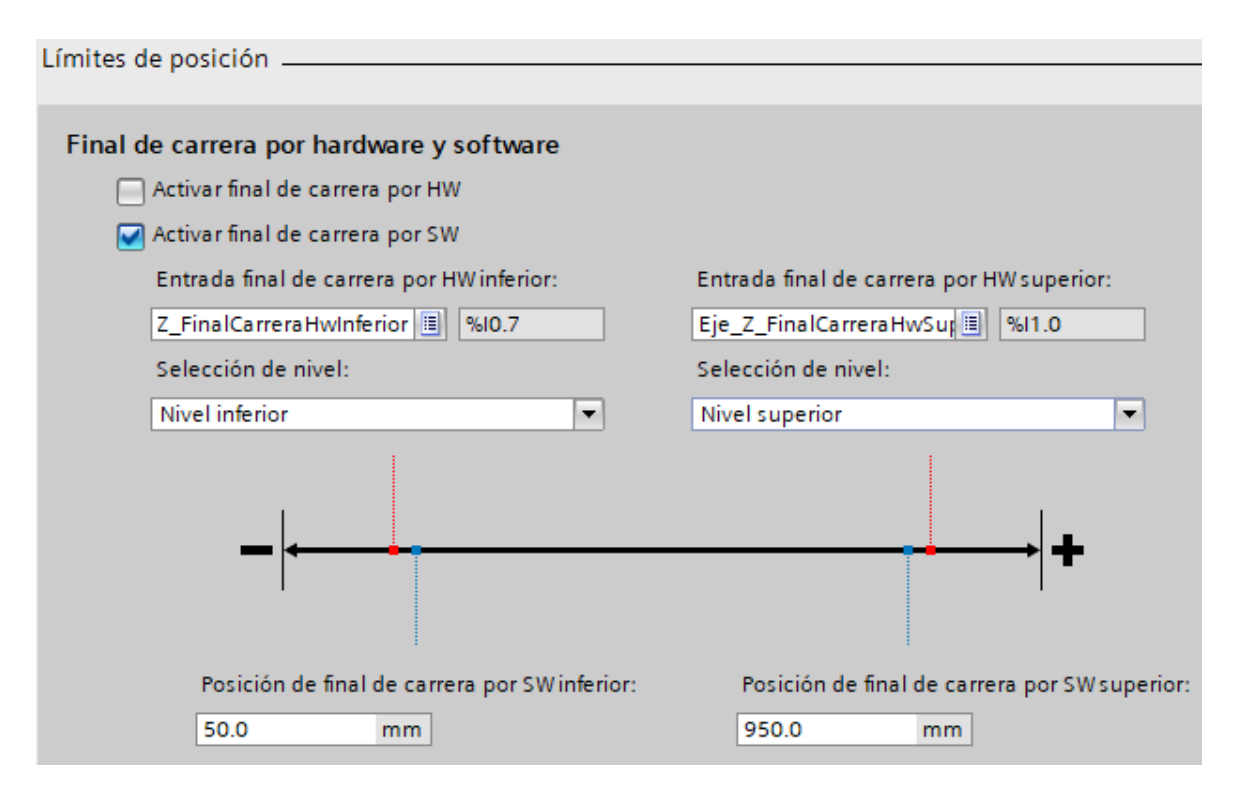

**Figura A.8 Limites de posición definidos para el controlador de los motores.**

Para los parámetros de dinámica se definen la velocidad máxima y la velocidad de arranque del servo motor en servomotores para esto se seleccionó que para el arranque se envíe una señal de 2000 impulsos/s, que se traduce en 16.4 mm/s, y una velocidad máxima que es diez veces mayor a la velocidad de arranque, siendo así 20000 impulsos/s que equivalen a 164 mm/s. De acuerdo con el catálogo del motor seleccionado en la sección 2.6.6 la velocidad máxima que puede alcanzar dicho servo motor es de 3000 rpm y que es equivalente a 50 rps. Como se había definido que cada 1000 impulsos que se envíen del PLC al controlador del motor iban a representar una revolución este último, entonces la velocidad máxima que se envía al motor (20000 impulsos/s) es igual a 20 rps que es menor a la velocidad máxima que soporta el motor, por lo tanto, los parámetros seleccionados resultan válidos. También se seleccionó un tiempo de aceleración de la velocidad de arranque a la velocidad máxima de 0.25 s. Estos parámetros se pueden revisar en la figura A.9.

#### > General

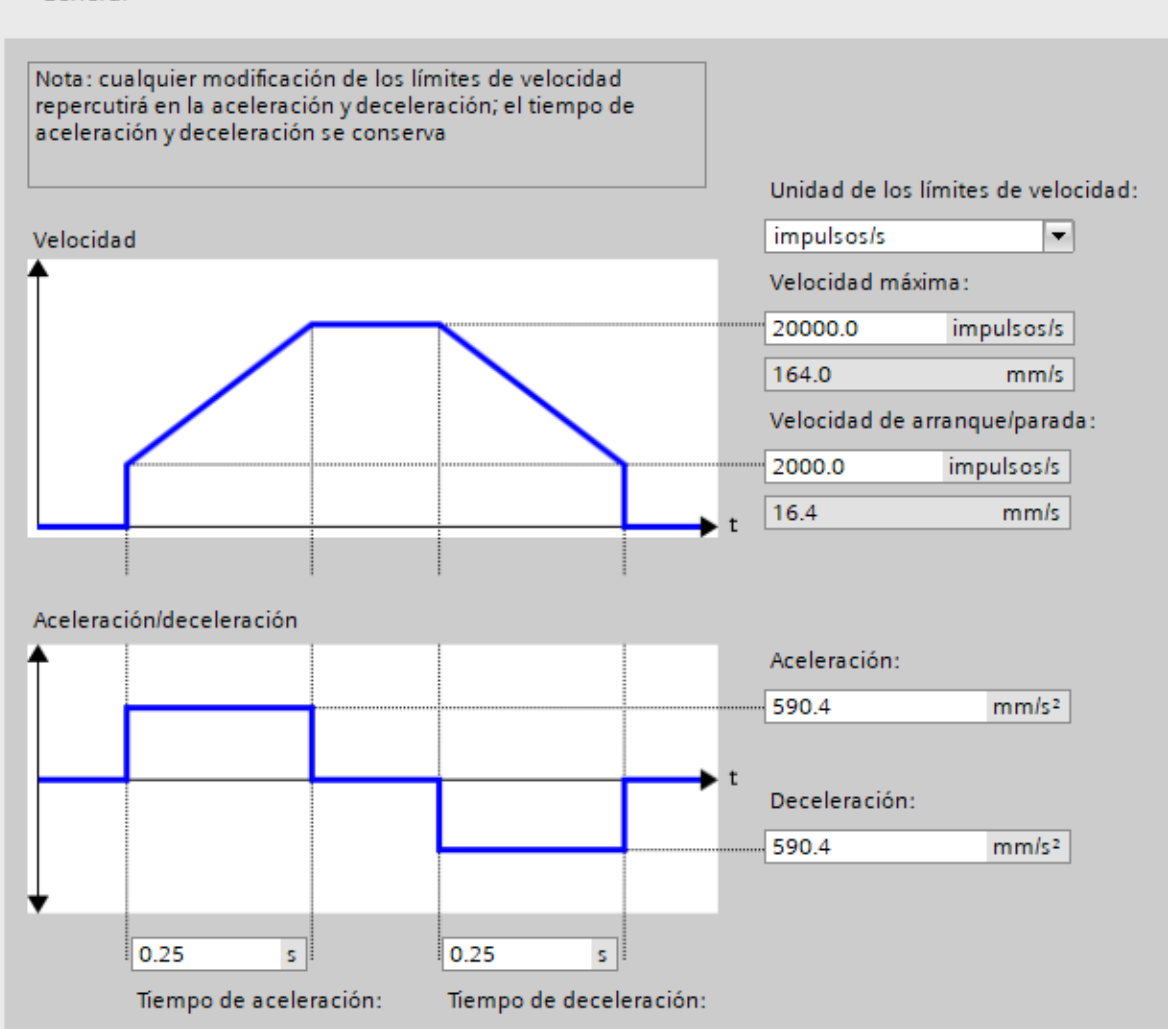

**Figura A.9 Parámetros de dinámica del bloque Motion Control.**

Por otra parte, para las especificaciones del paro de emergencia del motor se definió que tenga un tiempo de 0.5 s de desaceleración para pasar de la velocidad máxima seleccionada para el motor a la velocidad de arranque de este (Figura A.10).

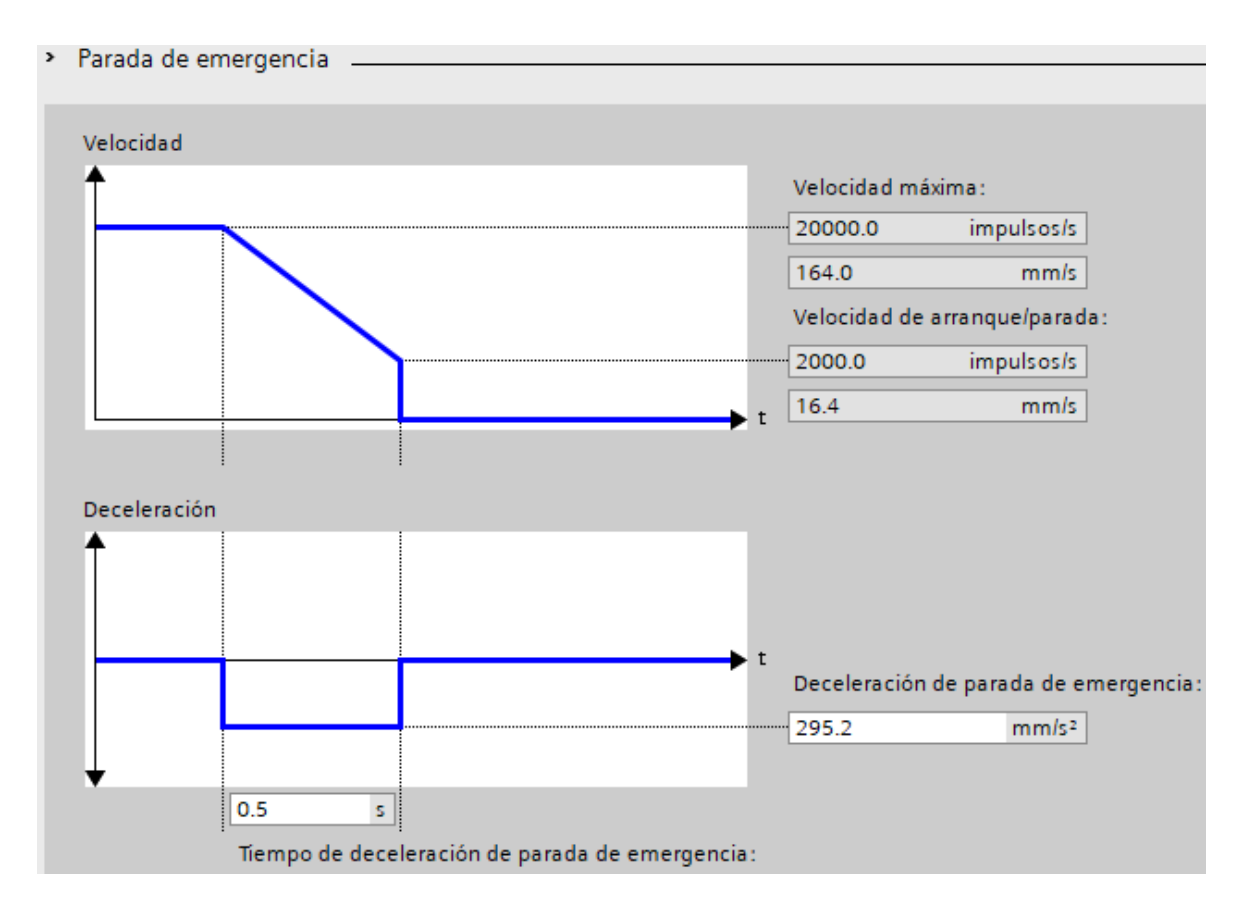

**Figura A.10 Especificaciones en caso de paro de emergencia del servo motor.**

## **Implementación de Diagrama de estados en programación Ladder**

En la sección 2.6.12 se especificaron los parámetros para la automatización del sistema, donde se propuso un diagrama de estados secuenciales. En base a dicho diagrama se realizó la programación en Ladder de los estados y posteriormente de la activación de los actuadores representados por los estados. Esta implementación se muestra en las figuras desde la A.11 hasta la A.19.

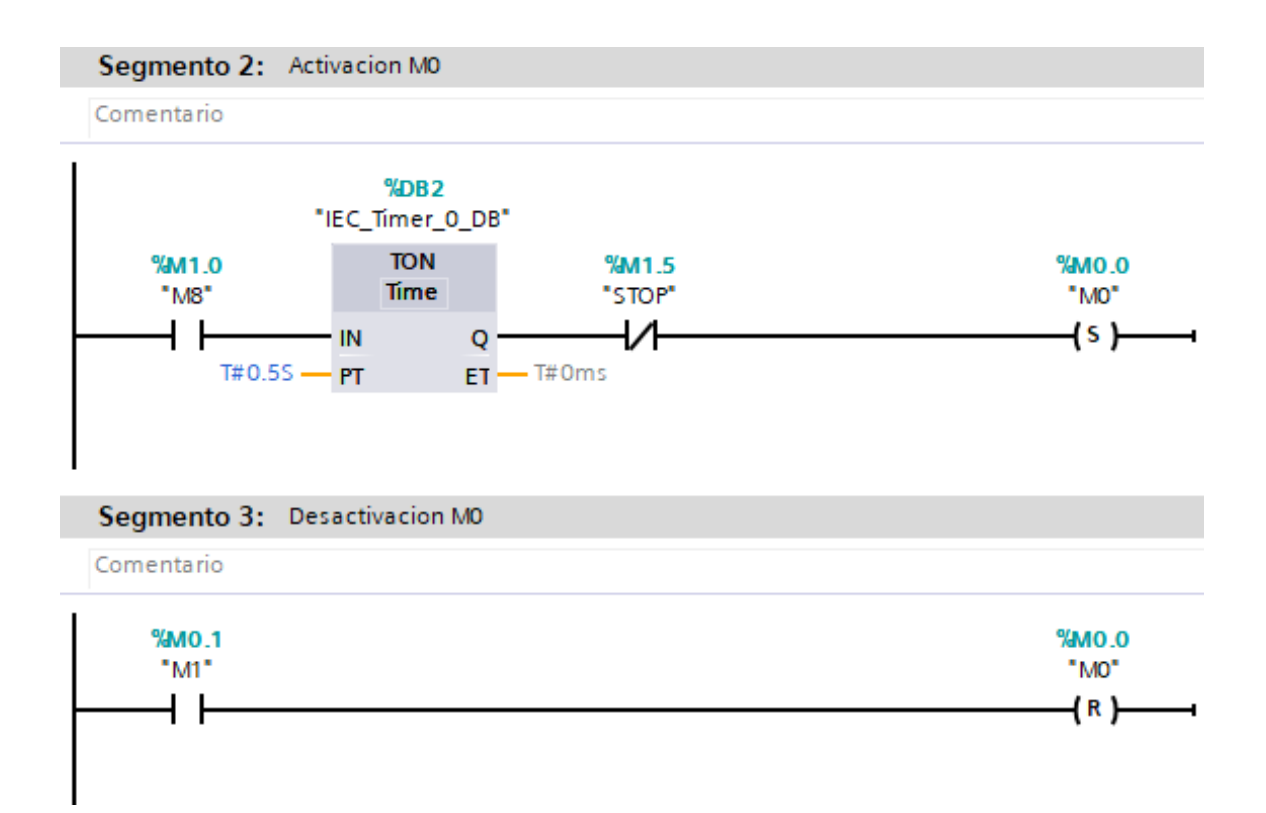

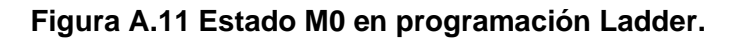

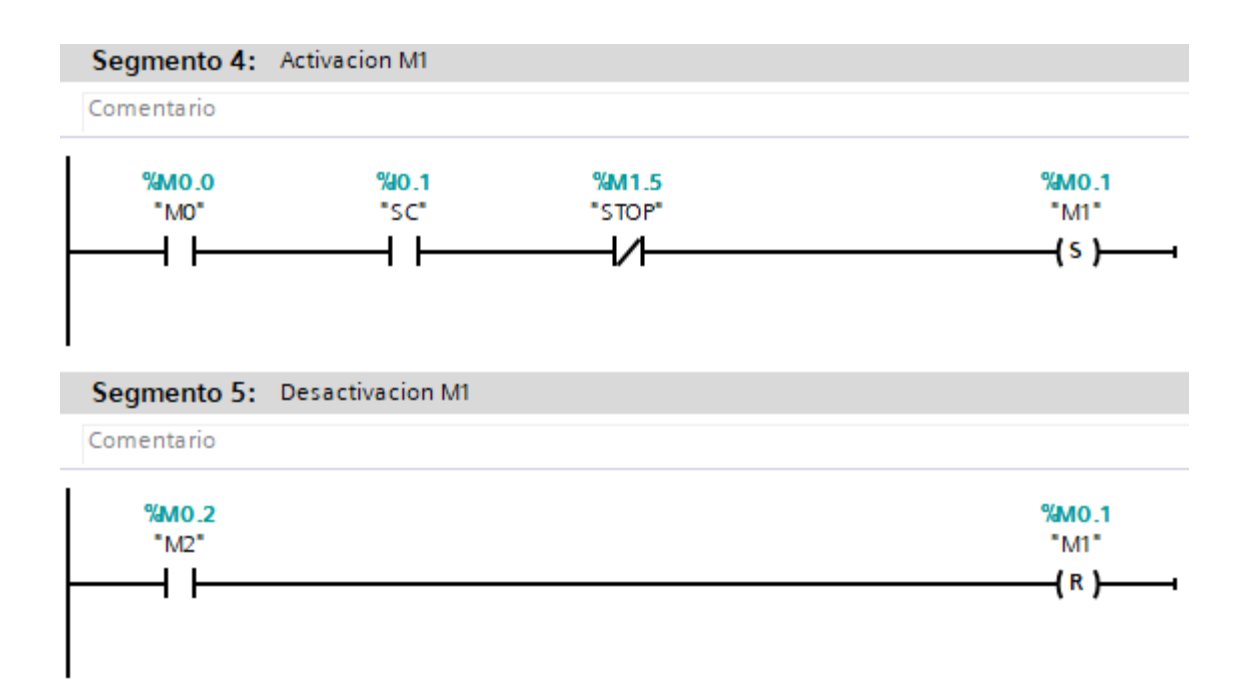

**Figura A.12 Estado M1 en programación Ladder.**

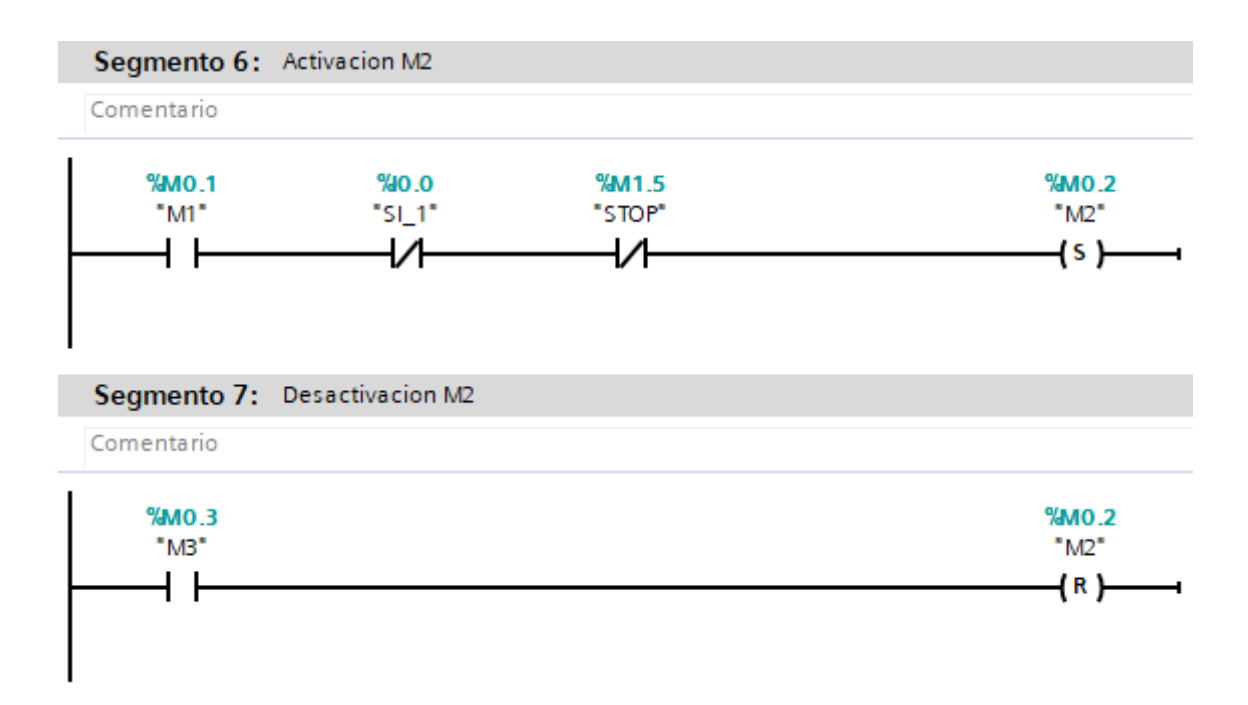

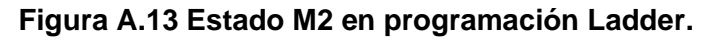

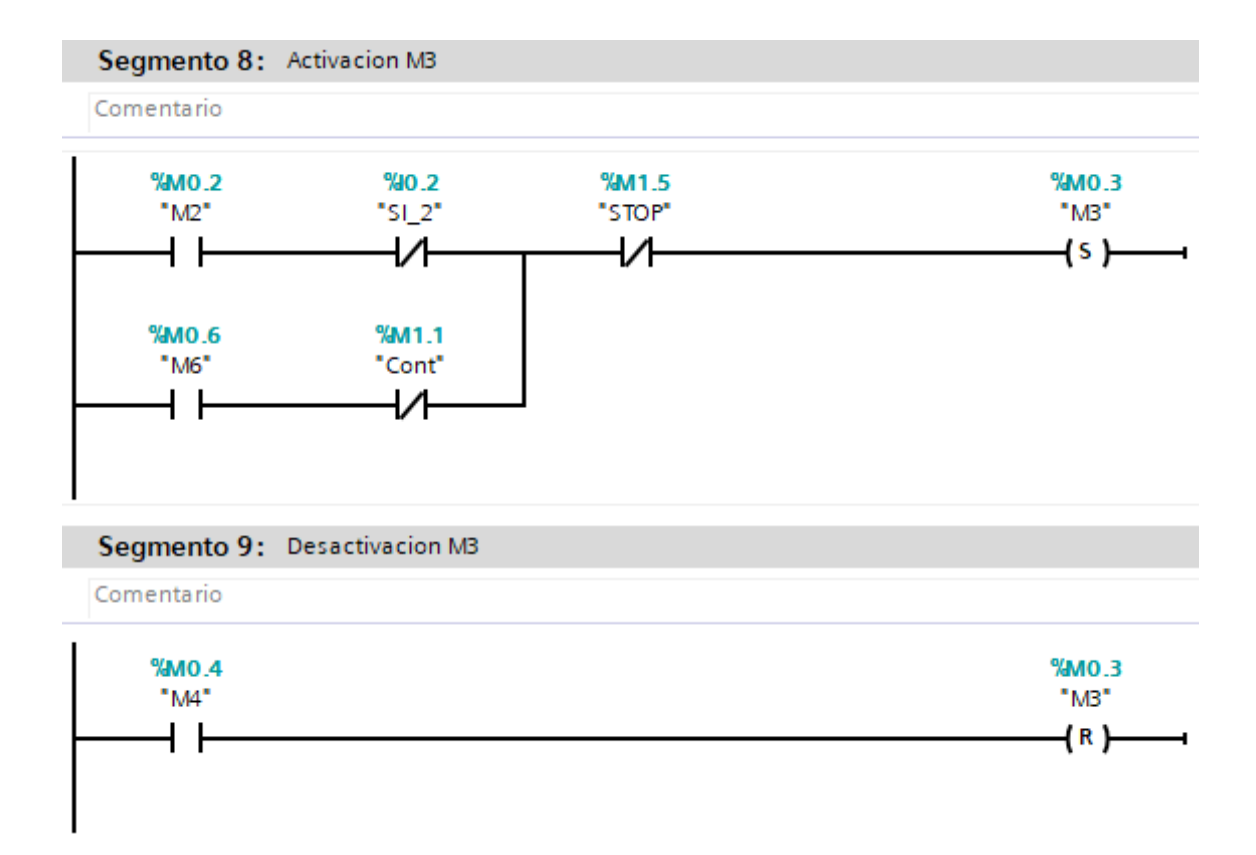

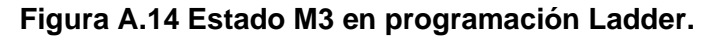

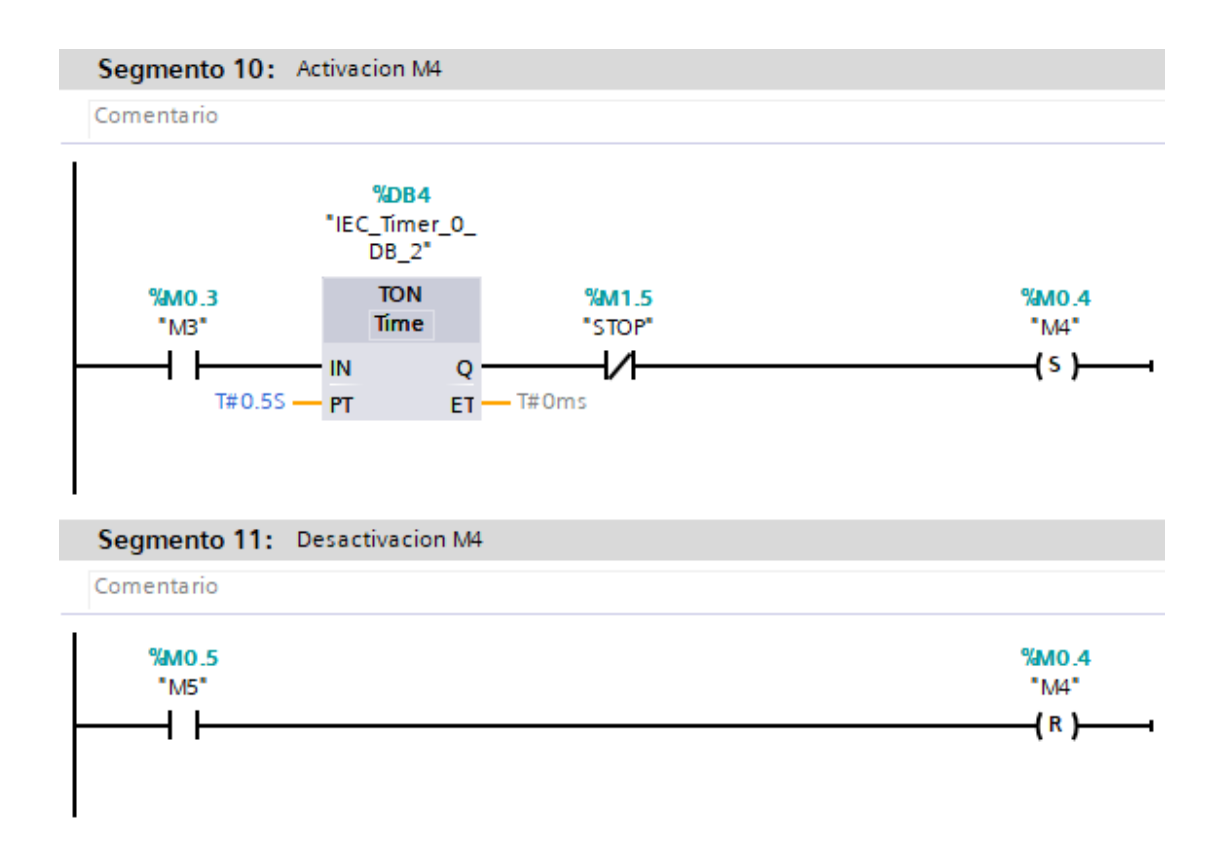

#### **Figura A.15 Estado M4 en programación Ladder.**

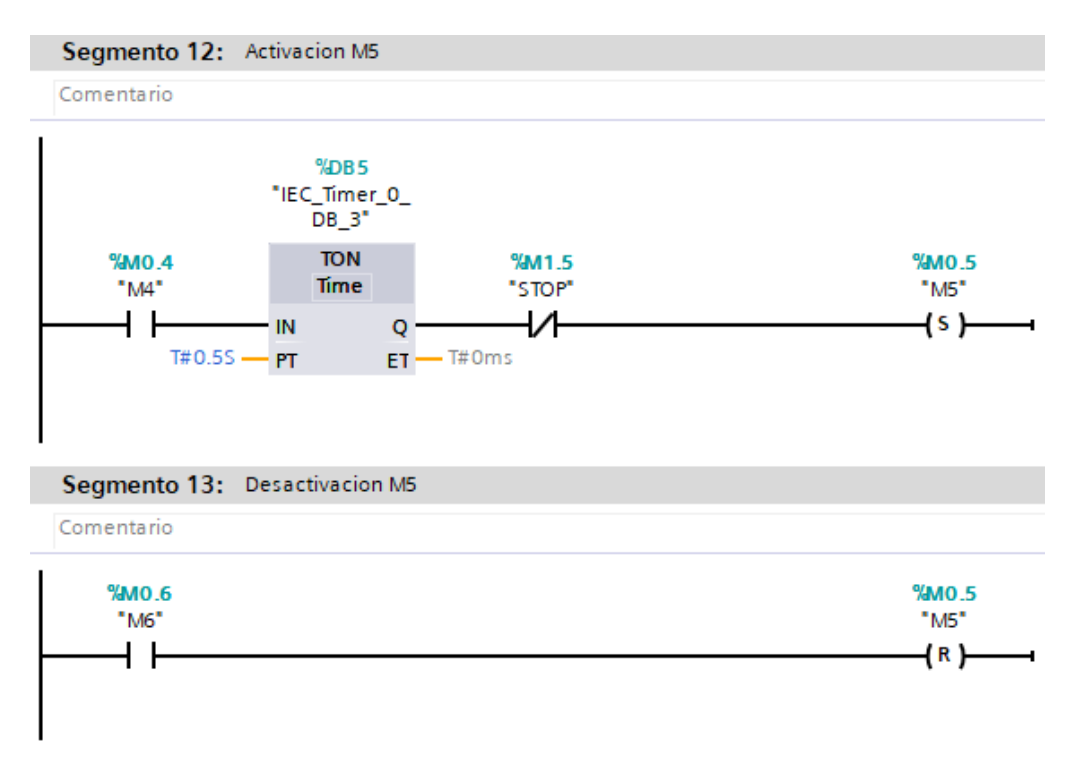

**Figura A.16 Estado M5 en programación Ladder.**

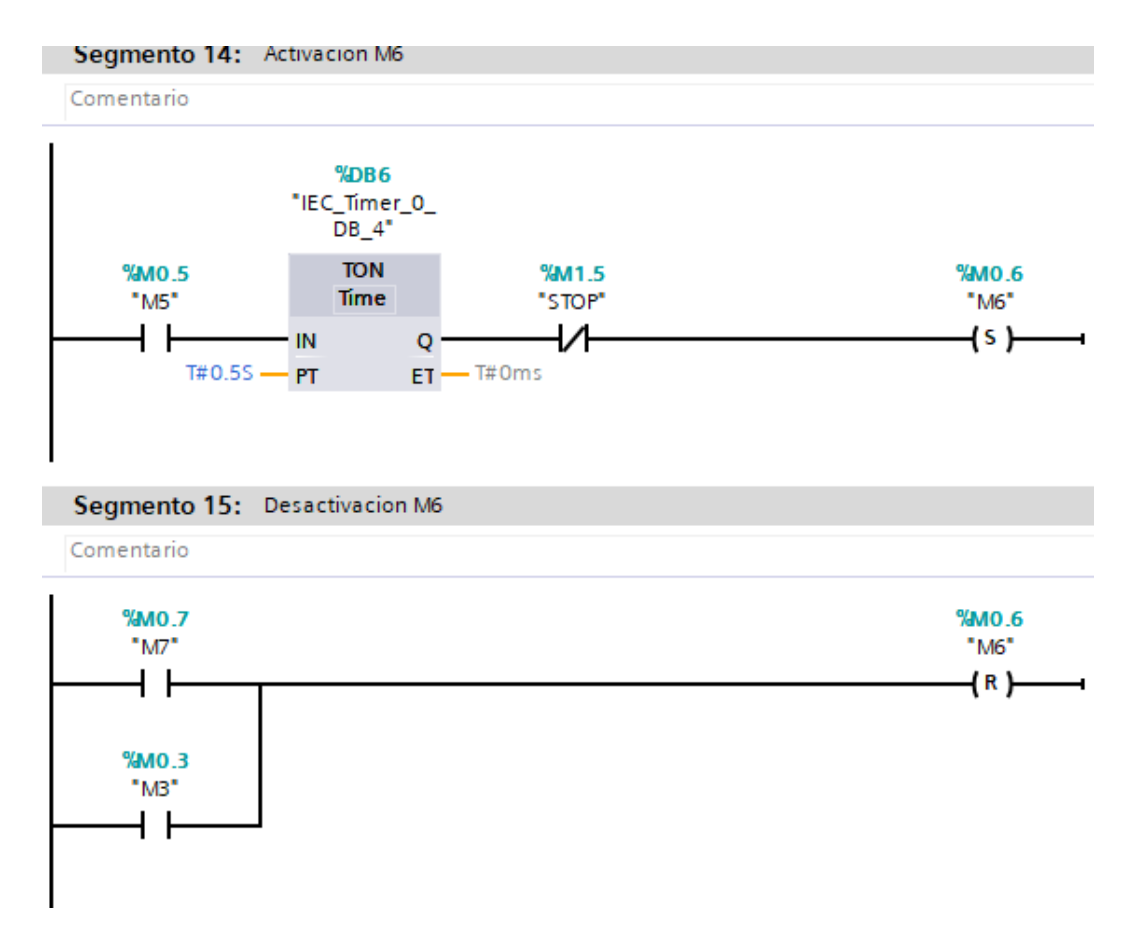

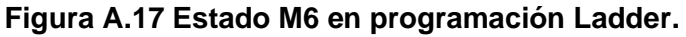

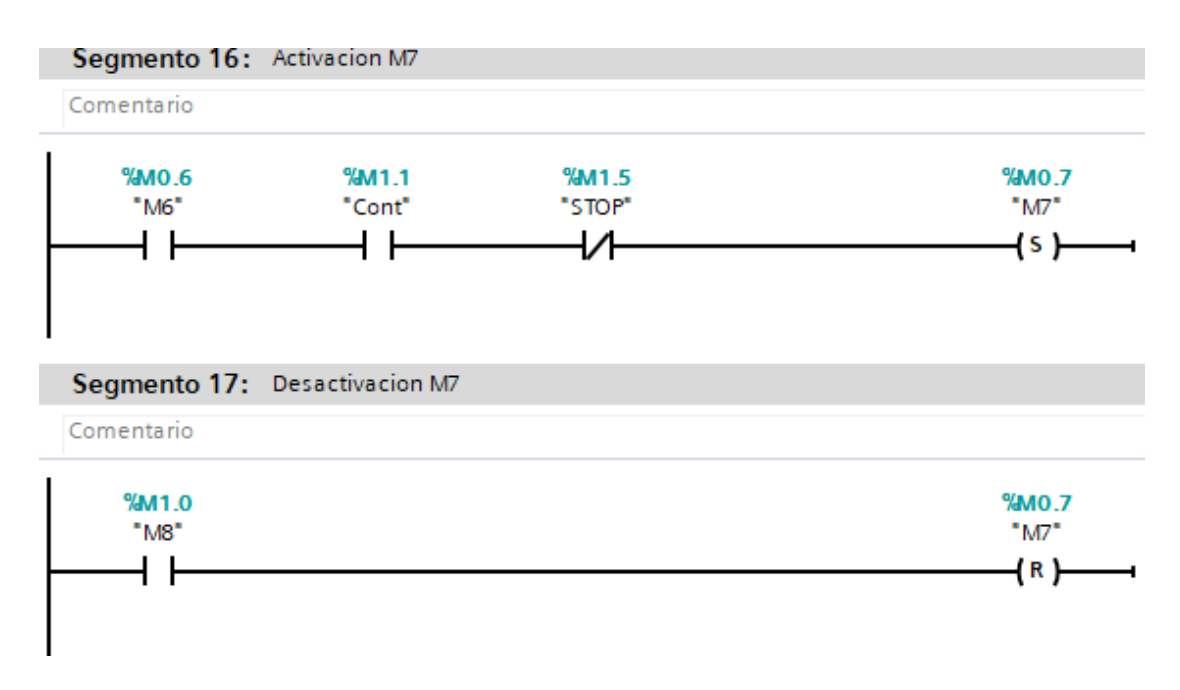

**Figura A.18 Estado M7 en programación Ladder.**

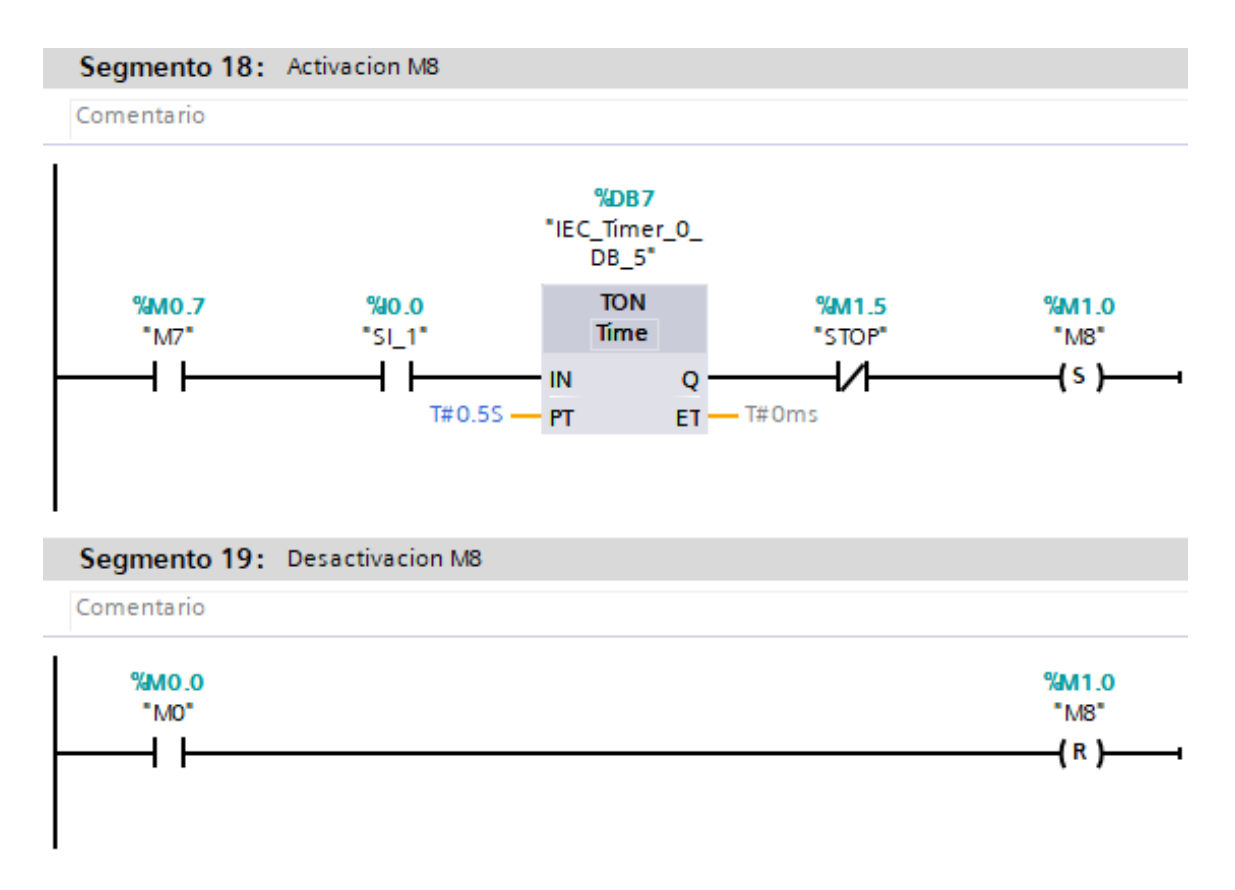

**Figura A.19 Estado M8 en programación Ladder.**

Como se muestra en la figura A.20, para el incremento del contador se utiliza un bloque CTU accionado por el estado M6 y que cuando se completen los cinco troquelados en una caja de batería se active la señal "contador".

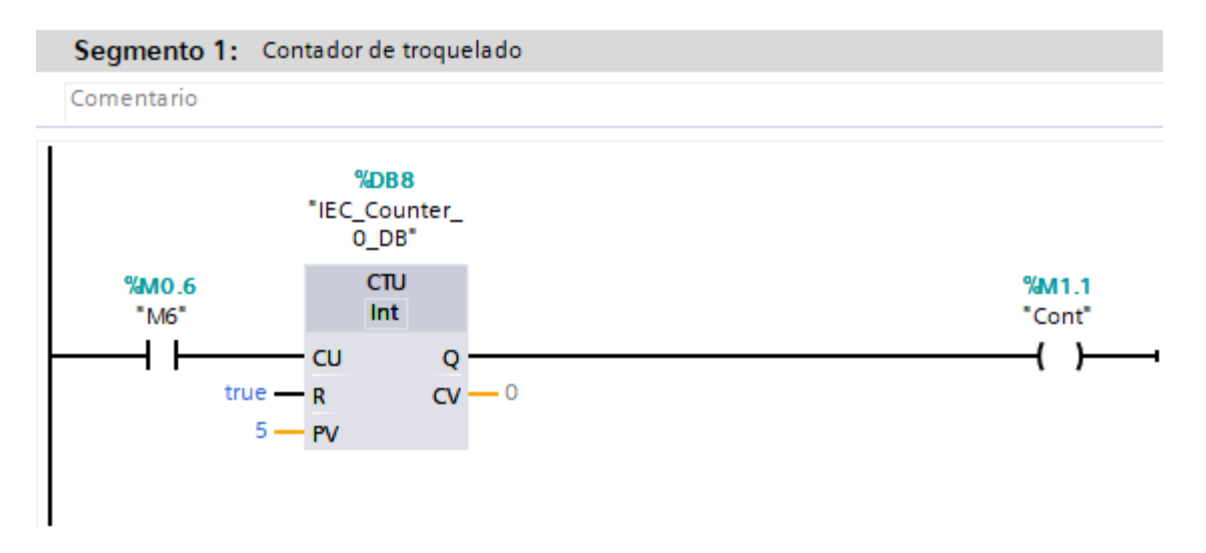

**Figura A.20 Segmento de programación Ladder que acciona al contador.**

Por seguridad siempre es necesario incluir una señal para el paro de emergencia, que en este caso se accionará mediante la entrada digital I1.1 y esto detendrá de forma inmediata toda actividad de la máquina, como se muestra en la figura A.21.

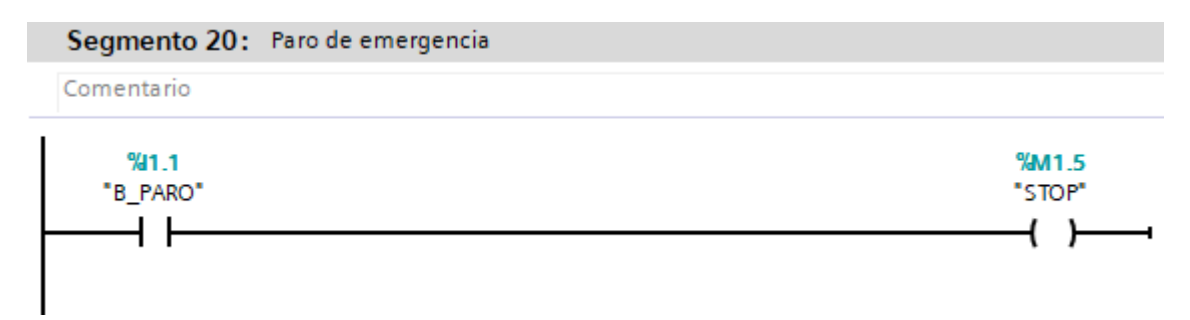

**Figura A.21 Segmento de activación de señal de emergencia.**

Los estados representan cada una de las acciones que realiza el sistema en base las condiciones especificadas en el capítulo 2 y que son mostradas en las figuras desde la A.22 hasta la A.26.

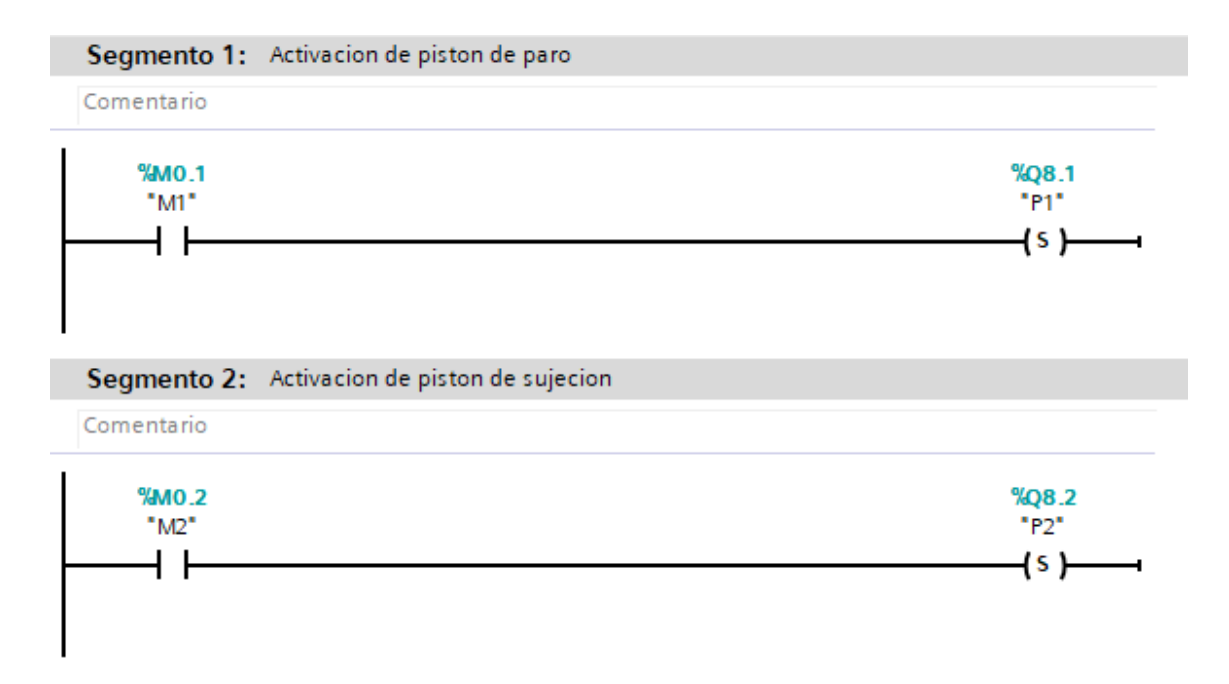

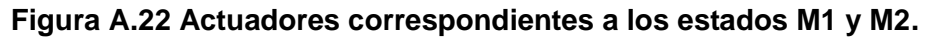

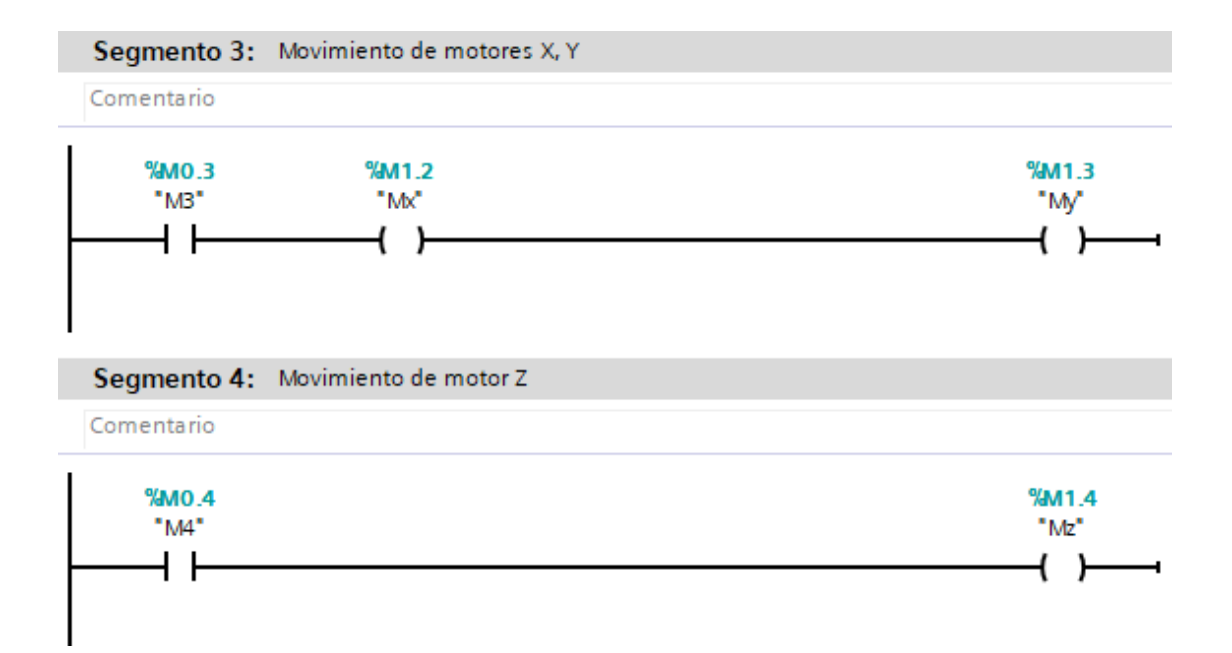

**Figura A.23 Actuadores correspondientes a los estados M3 y M4.**

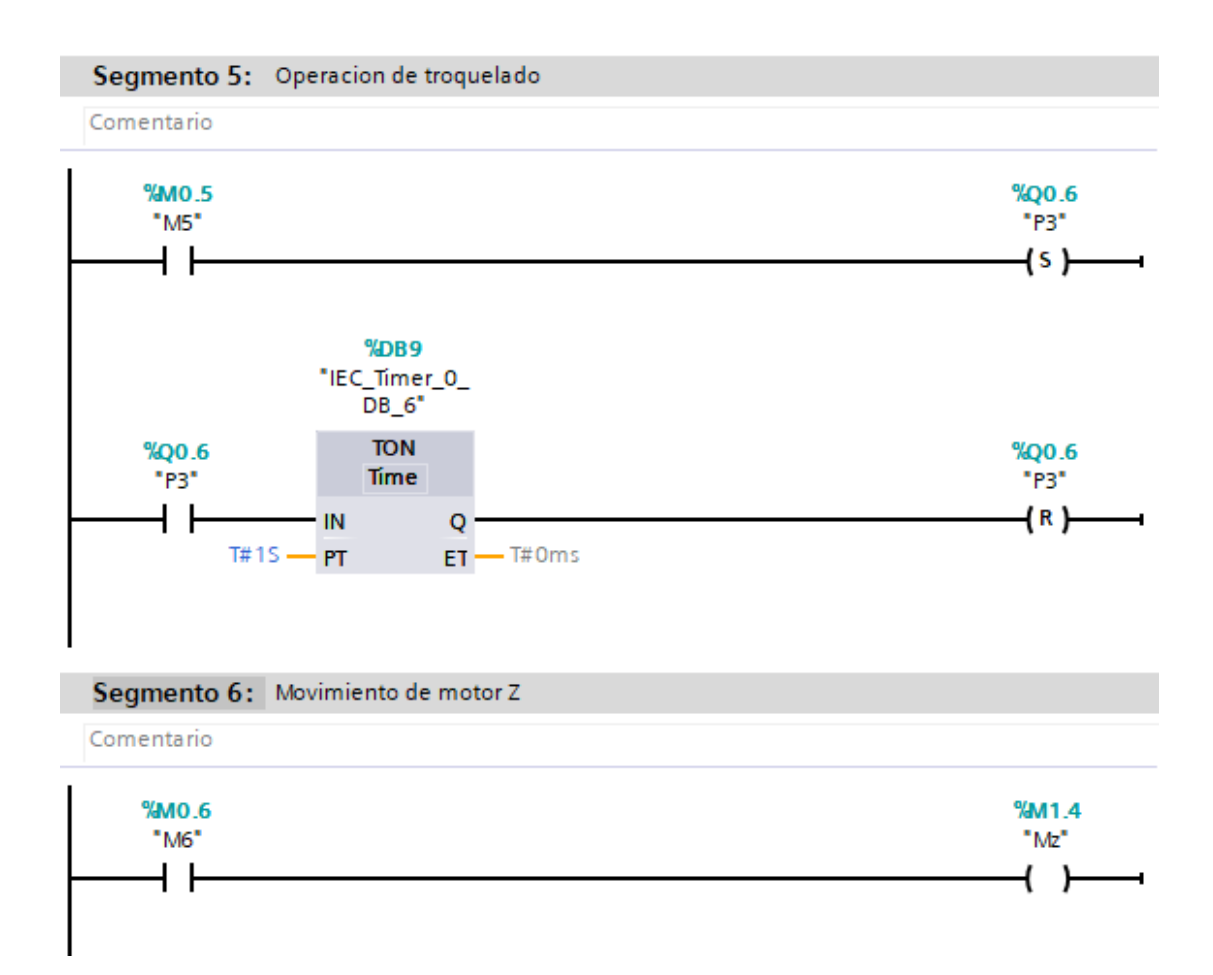

**Figura A.24 Actuadores correspondientes a los estados M5 y M6.**

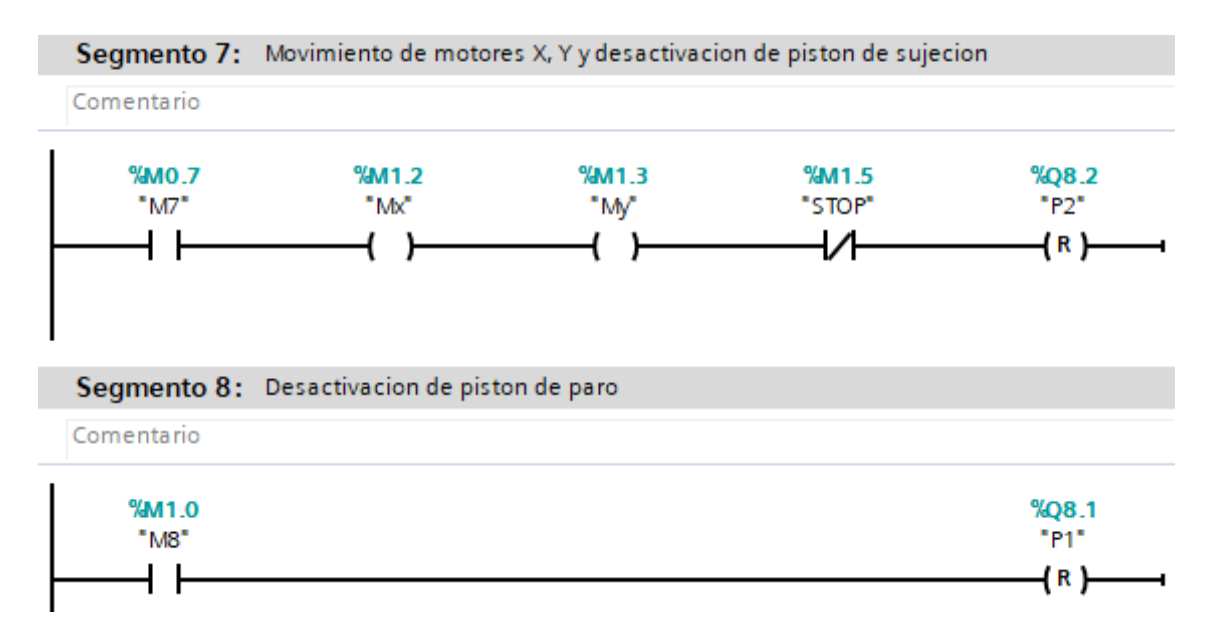

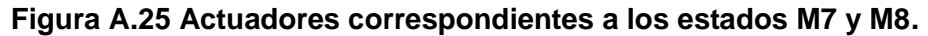

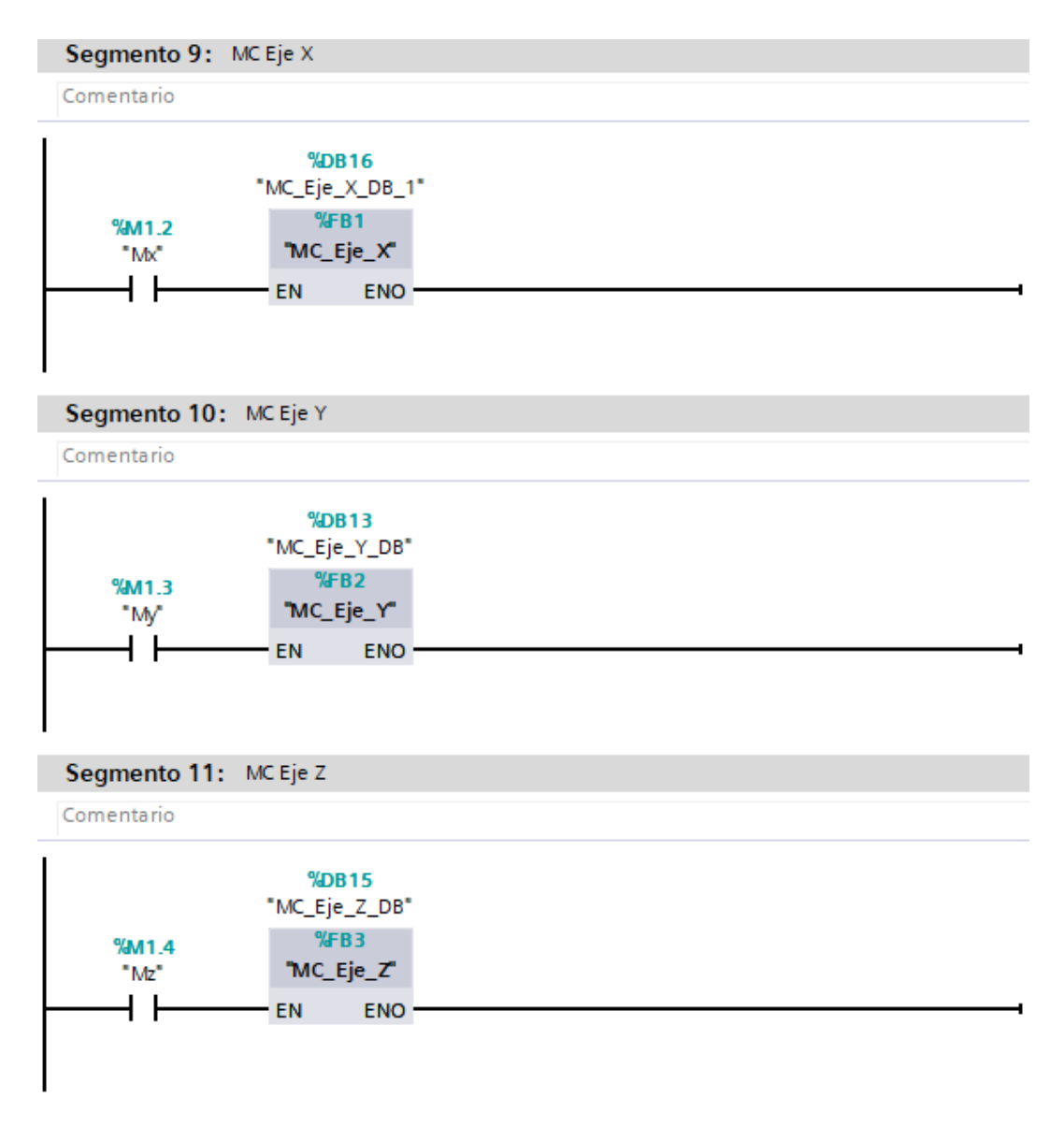

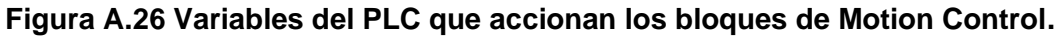

## **Diseño de pantalla HMI**

Para la pantalla HMI se selecciona una marca Siemens, ya que la comunicación con el PLC, que es de la misma marca, es más sencilla de configurar. El modelo de la pantalla HMI, corresponde al SIMATIC Comfort Panel de 12 pulgadas.

La pantalla inicial del HMI tiene el diseño mostrado en la figura A.27, donde el operador selecciona la receta o modelo de batería que se va a producir y visualiza las posiciones en X, Y, Z a las cuales deben desplazarse cada uno de los tornillos de potencia para proceder con la operación del troquelado, las mismas que serán cargadas al PLC. También debe ingresar de forma manual el número de baterías que se van a troquelar en un determinado lote. Finalmente, luego de ingresar las especificaciones mencionadas, selecciona el modelo de batería tocando la imagen correspondiente al mismo, esto lo envía a la pantalla secundaria. Es importante mencionar que el espacio que se deja en el lado de los botones con imágenes es debido a que existen más modelos de batería que se producen en la planta, sin embargo y como se mencionó en el capítulo dos, en esta investigación se consideran tres modelos para el diseño para que su implementación sea inicialmente de forma piloto hasta poder realizar los ajustes y calibraciones correspondientes, así como la puesta en marcha de los motores.

| <b>SIEMENS</b><br><b>TECNOVA</b>                                                                                                    | <b>Sistema de Troquelado</b>                                                                                                    | SIMATIC HMI<br>29/08/2021 20:40:2                              |
|----------------------------------------------------------------------------------------------------|----------------------------------------------------------------------------------------------------|----------------------------------------------------------------|
| Nombre de registro:<br>Nombre de entrada<br>$\overline{\mathbf{x}}$ <sub>1</sub><br>$\overline{\mathbf{x2}}$<br>$\overline{\mathbf{X}3}$<br>X <sub>4</sub><br><b>X5</b><br>$\overline{Y1}$<br><b>Y2</b><br>Y <sub>3</sub><br><b>Y4</b><br>Y <sub>5</sub><br>$\overline{z_1}$<br><b>Z2</b><br>$\overline{z}$<br><b>Z4</b><br>Z5<br>Listo | N.9:<br><b>B65</b><br><b>N120</b><br>$\blacktriangledown$<br>----<br>$\infty$ .<br><b>Valor</b><br>ES + BOSCH<br>S5 <sup>Neg</sup> Hills<br>0,00<br>S3 Sany Day Station<br>0,00<br>0,00<br>0,00<br>0,00<br>0,00<br>0,00<br>0,00<br>0,00<br>0,00<br>0,00<br>0,00<br>0,00<br>0,00<br>0,00<br>$\stackrel{\ast}{=}$ | <b>N150</b><br><b>BOSCH</b><br><b>ED + BOSCH</b><br>S31tr Ham- |

**Figura A.27 Pantalla inicial del panel HMI.**

La pantalla secundaria se encuentra detallada en la figura A.27, donde se observan cuadros datos con fondo blanco, los cuales representan las posiciones del modelo seleccionado, mientras que los que tienen fondo naranja indican la posición actual de los servos motores en las coordenadas X, Y, Z con la finalidad de monitorear que lleguen a la posición deseada y poder identificar cualquier desfase de posición en caso de haberlo. También se observa, en la parte inferior derecha la cantidad de baterías troqueladas que se irán contando en tiempo real, y seguidamente el total que se propuso inicialmente en el lote. El botón terminar producción se encarga de devolver al operador a la pantalla inicial y poder seleccionar otro modelo de batería para otro lote de producción.

En la parte inferior derecha de ambas pantallas se observa un botón de avisos o alarmas. Al tocar este botón, el operador, podrá visualizar el historial de avisos y alarmas en una ventana emergente.

| <b>SIEMENS</b>                                       |                 |                                 |                            | SIMATIC HMI        |
|------------------------------------------------------|-----------------|---------------------------------|----------------------------|--------------------|
| <b>TECNOVA</b>                                       |                 | <b>Monitoreo del Troquelado</b> |                            | 31/08/2021 9:32:16 |
| <b>Posicion Actual</b>                               | $+0.00$         | $+0,00$                         | $+0,00$                    | Paro               |
| <b>Troquelado 1</b>                                  | <b>######</b> # | #######                         | #######                    |                    |
| <b>Troquelado 2</b>                                  | #######         | #######                         | #######                    | <b>Sujecion</b>    |
| <b>Troquelado 3</b>                                  | #######         | #######                         | #######                    |                    |
| <b>Troquelado 4</b>                                  | #######         | #######                         | #######                    | <b>Troquelado</b>  |
| <b>Troquelado 5</b>                                  | #######         | #######                         | #######                    |                    |
| <b>Baterias Troqueladas: 0</b><br><b>Total Lote:</b> | ###             | <b>Iniciar Produccion</b>       | <b>Terminar produccion</b> |                    |

**Figura A.28 Pantalla secundaria del panel HMI.**

## **APÉNDICE B**

#### **Calculo para la selección de resortes**

Como primer paso para la selección de los resortes se definen los diferentes parámetros de diseño para que el resorte pueda acoplarse al sistema mecánico.

- La longitud libre del resorte debe de ser de 450 mm.
- Su diámetro interno debe de ser de al menos 50 mm.
- El resorte es de tipo helicoidal, específicamente para compresión.
- Su recorrido o desplazamiento en compresión debe de ser mayor o igual a 200 mm.

Ya con los parámetros definidos se calcula la constante del resorte con base en la fuerza aplicada y el recorrido que va a realizar el mismo.

$$
R=\frac{P}{s}
$$

Donde "P" es la fuerza de compresión y "s" es el recorrido.

Obteniendo así una constante de resorte igual a 4.08 Kg/mm, con dicho resultado en conjunto con los valores previamente mencionados se selecciona el resorte S11.050.203 dentro de la tabla de resortes de cargas ligeras del catálogo de resortes de compresión del proveedor MDL.

# **APÉNDICE C**

**PLANOS MECÁNICOS**

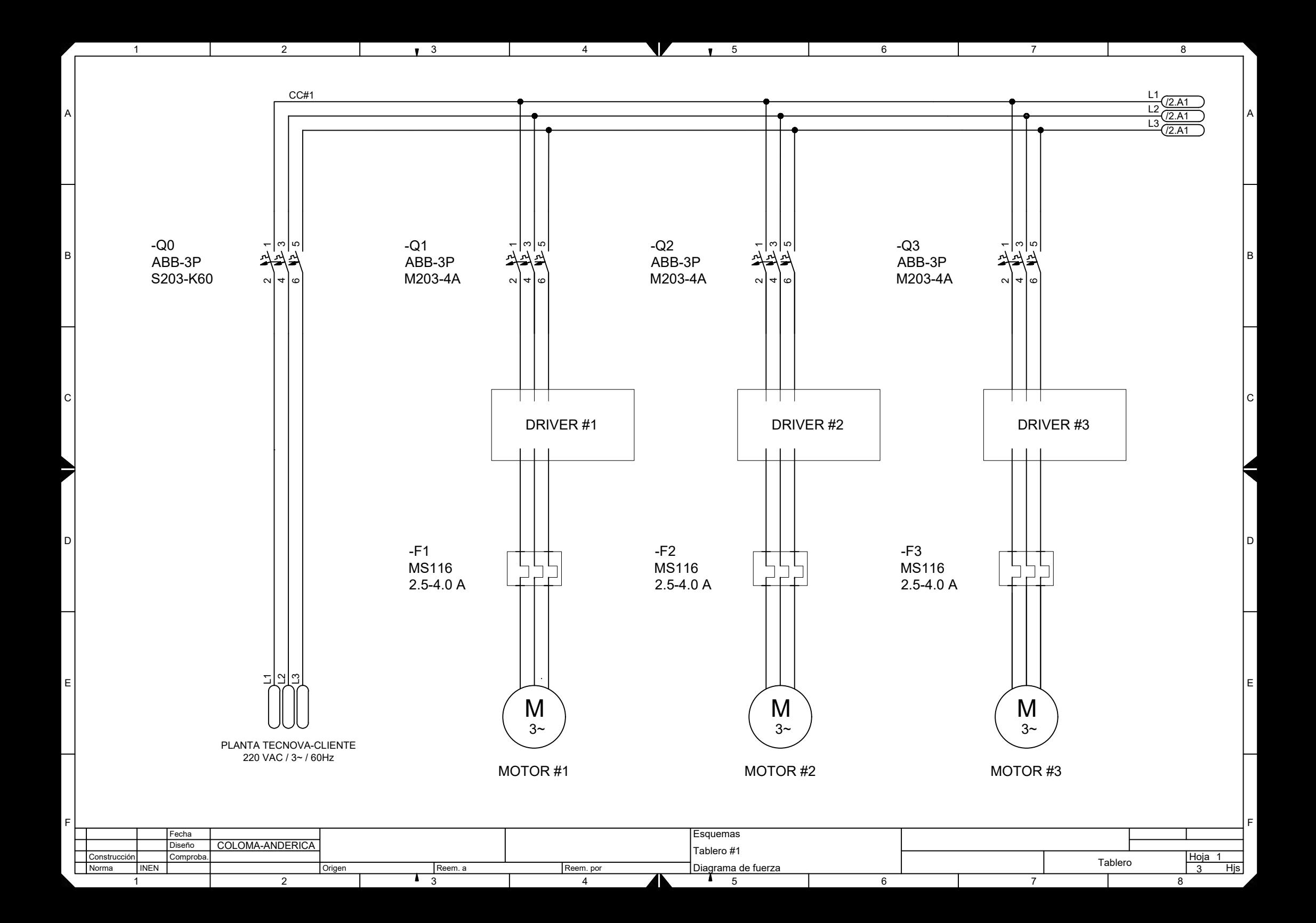

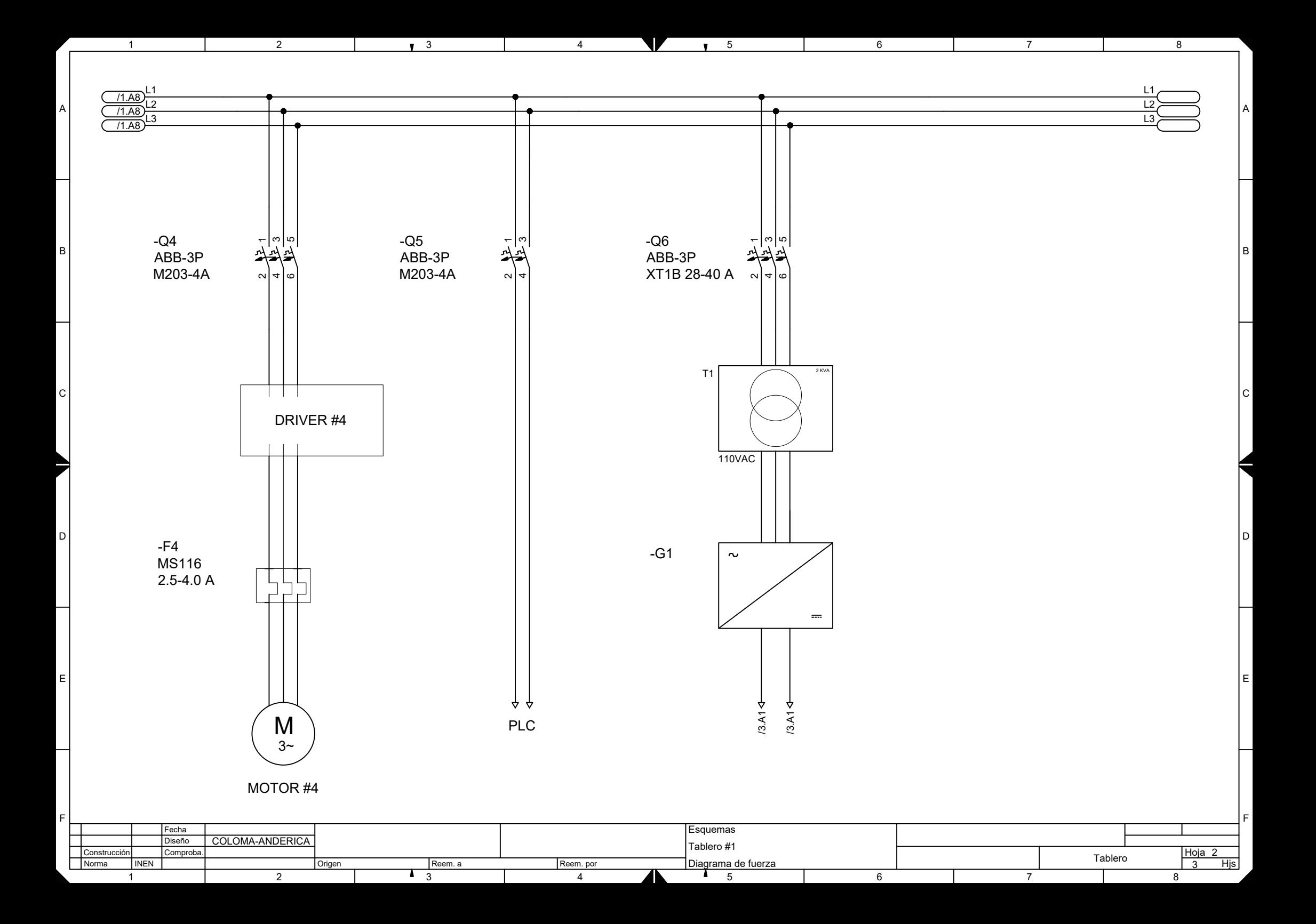

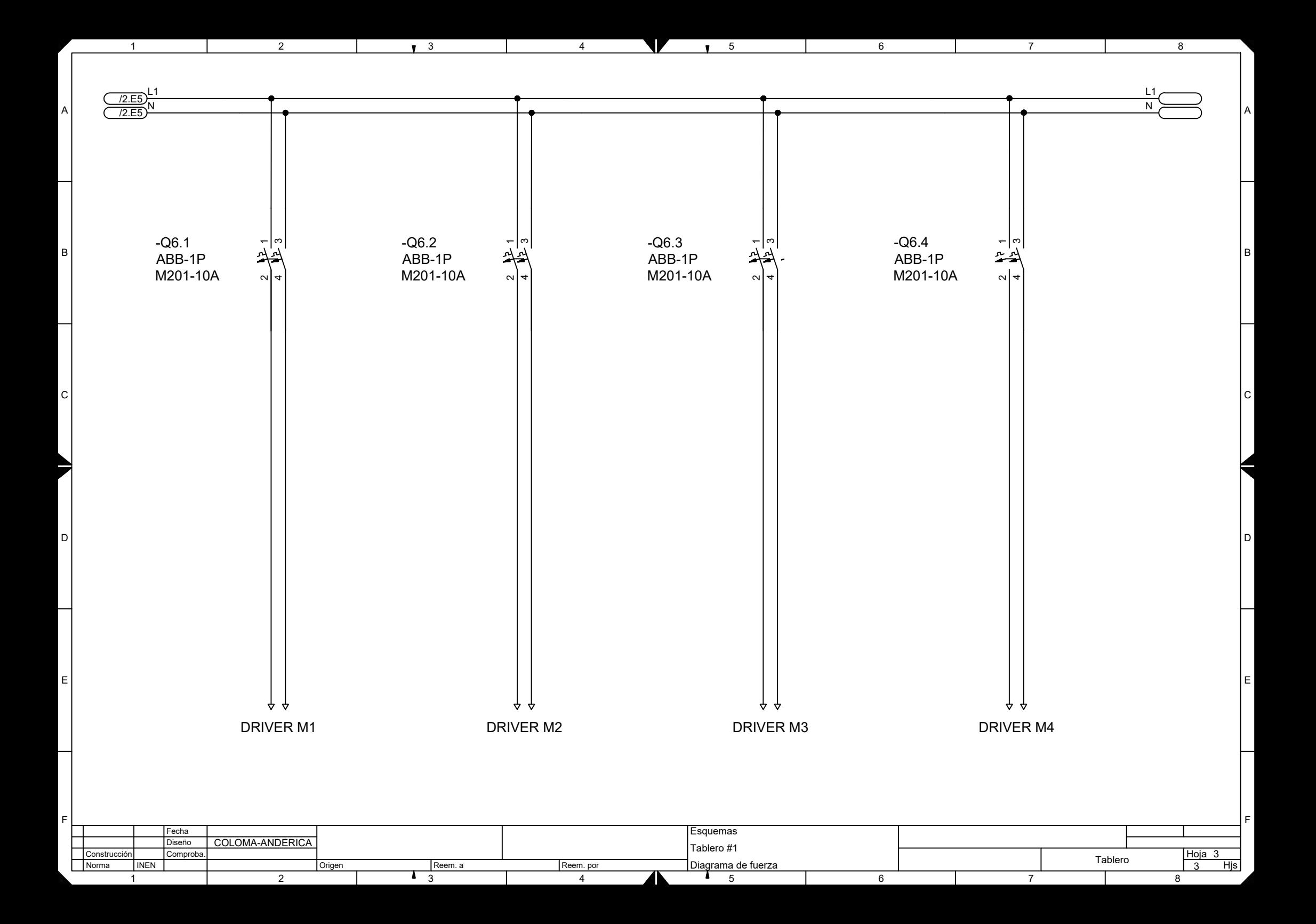

# **APÉNDICE D**

**PLANOS ELÉCTRICOS**

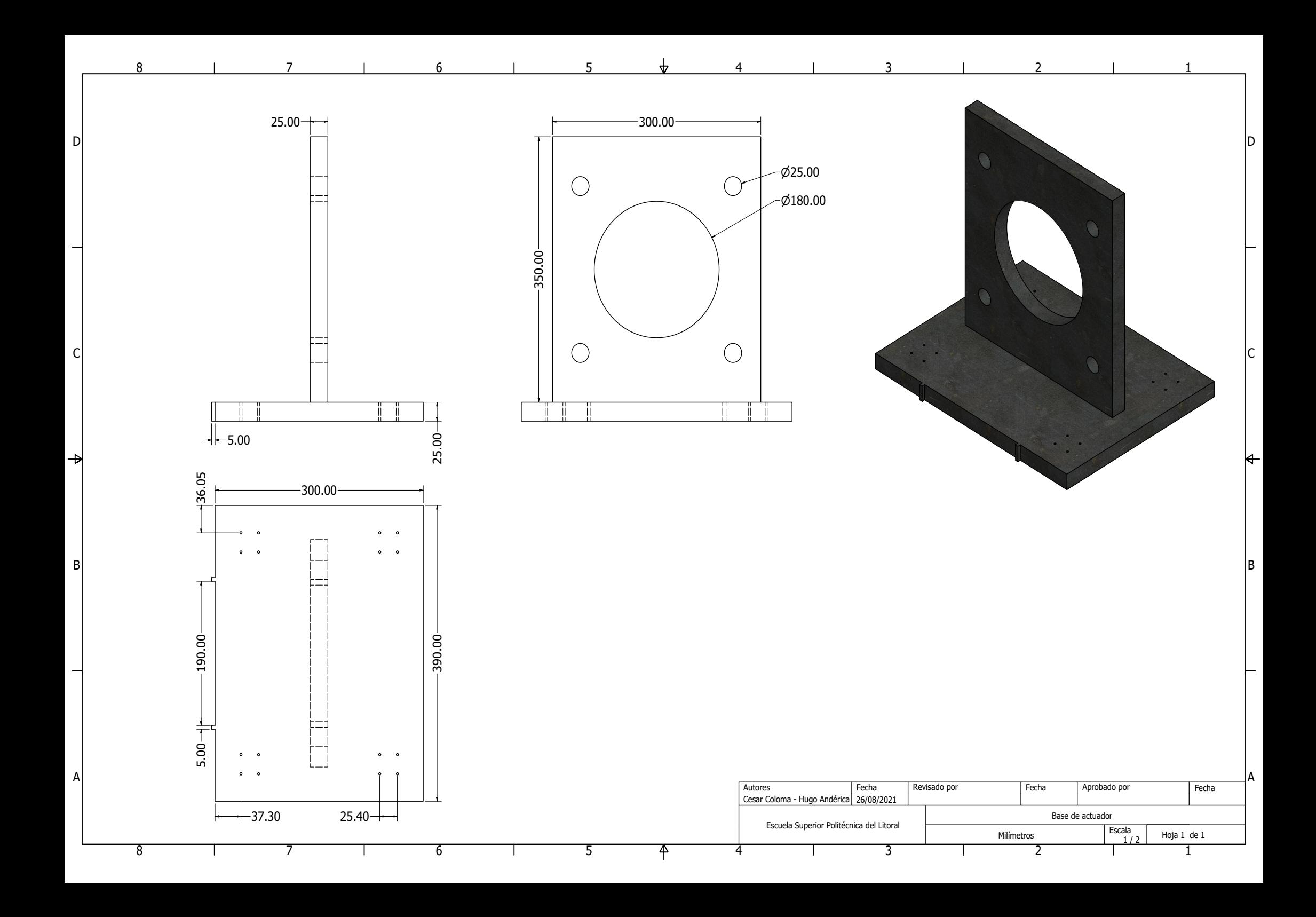

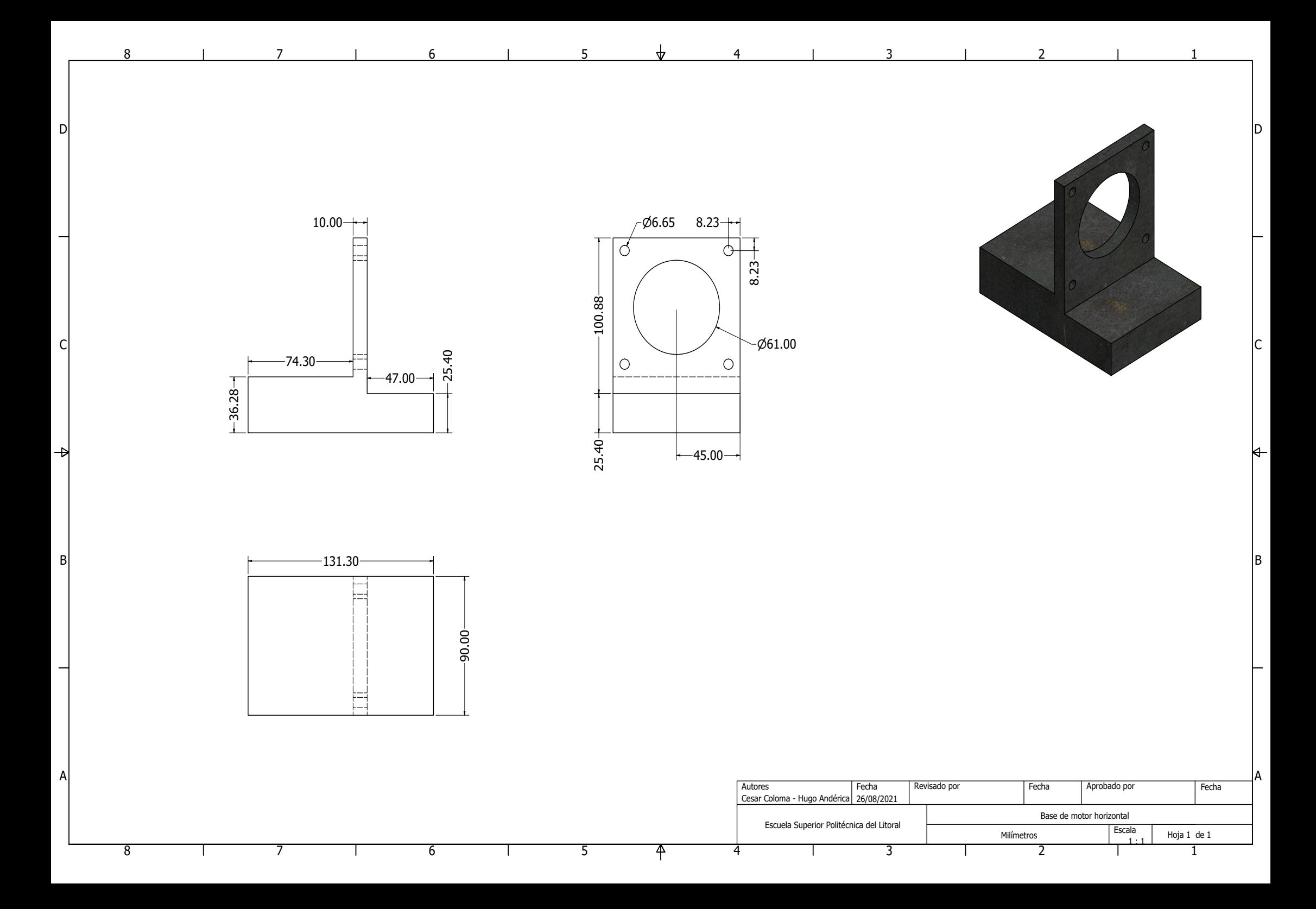
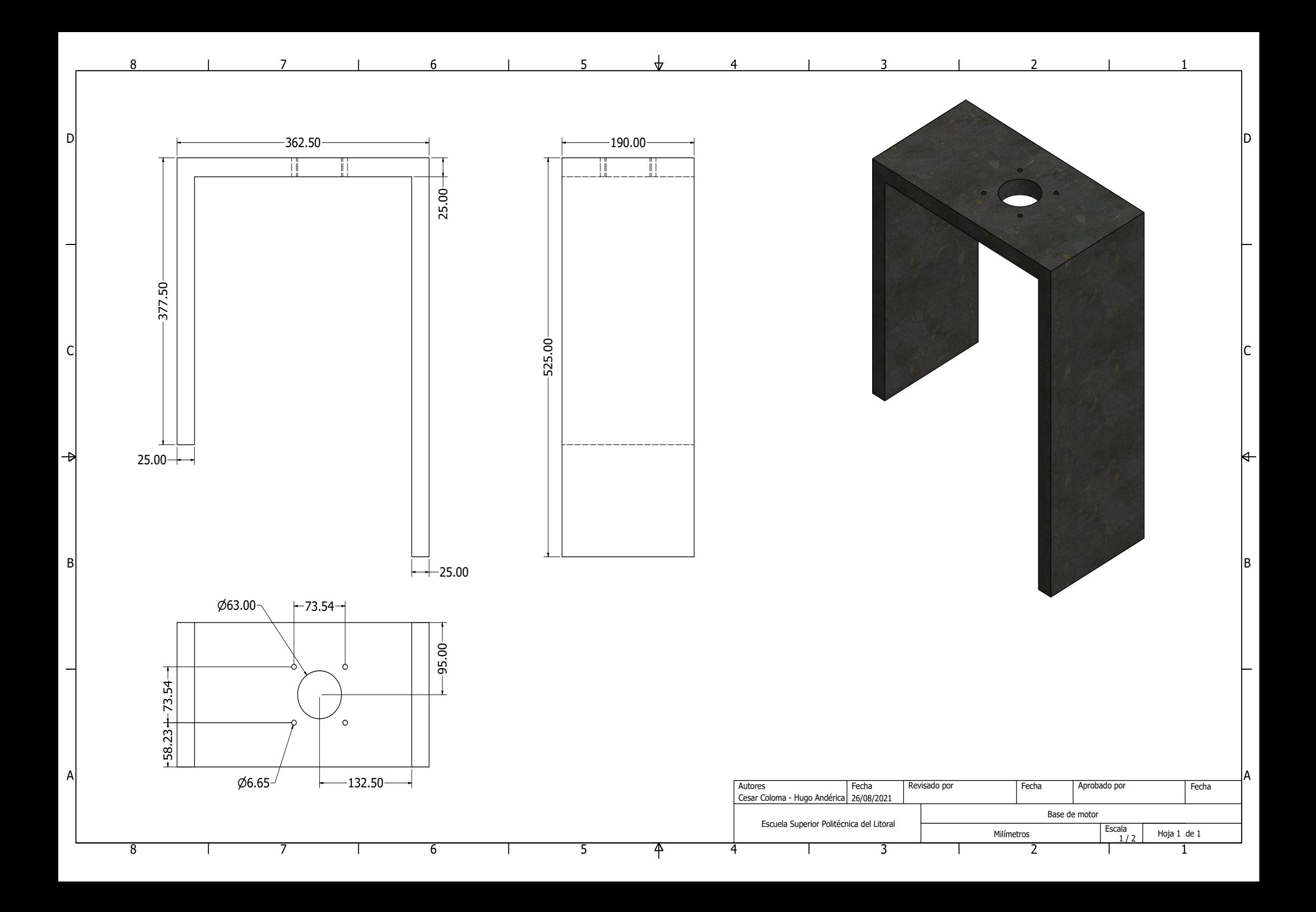

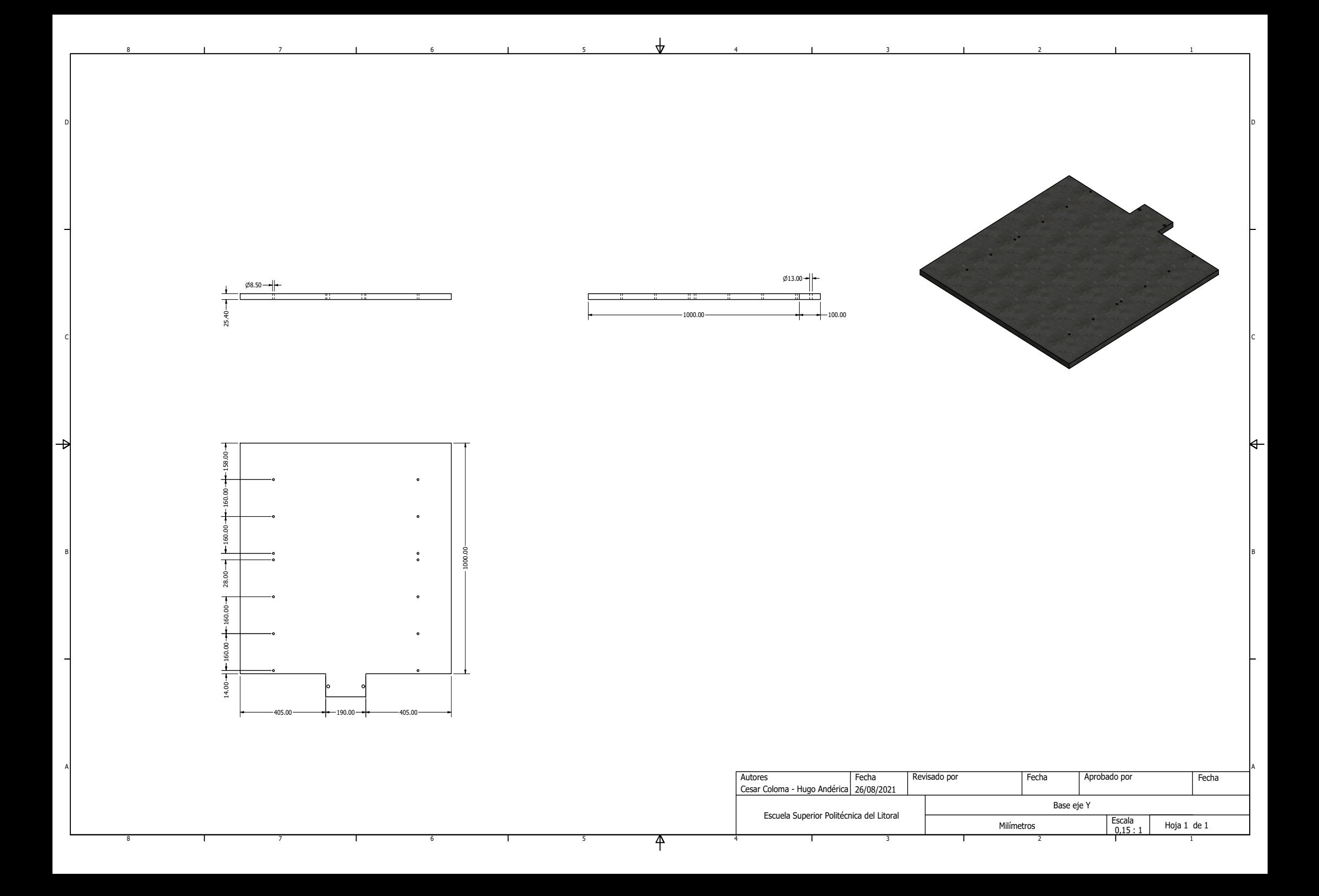

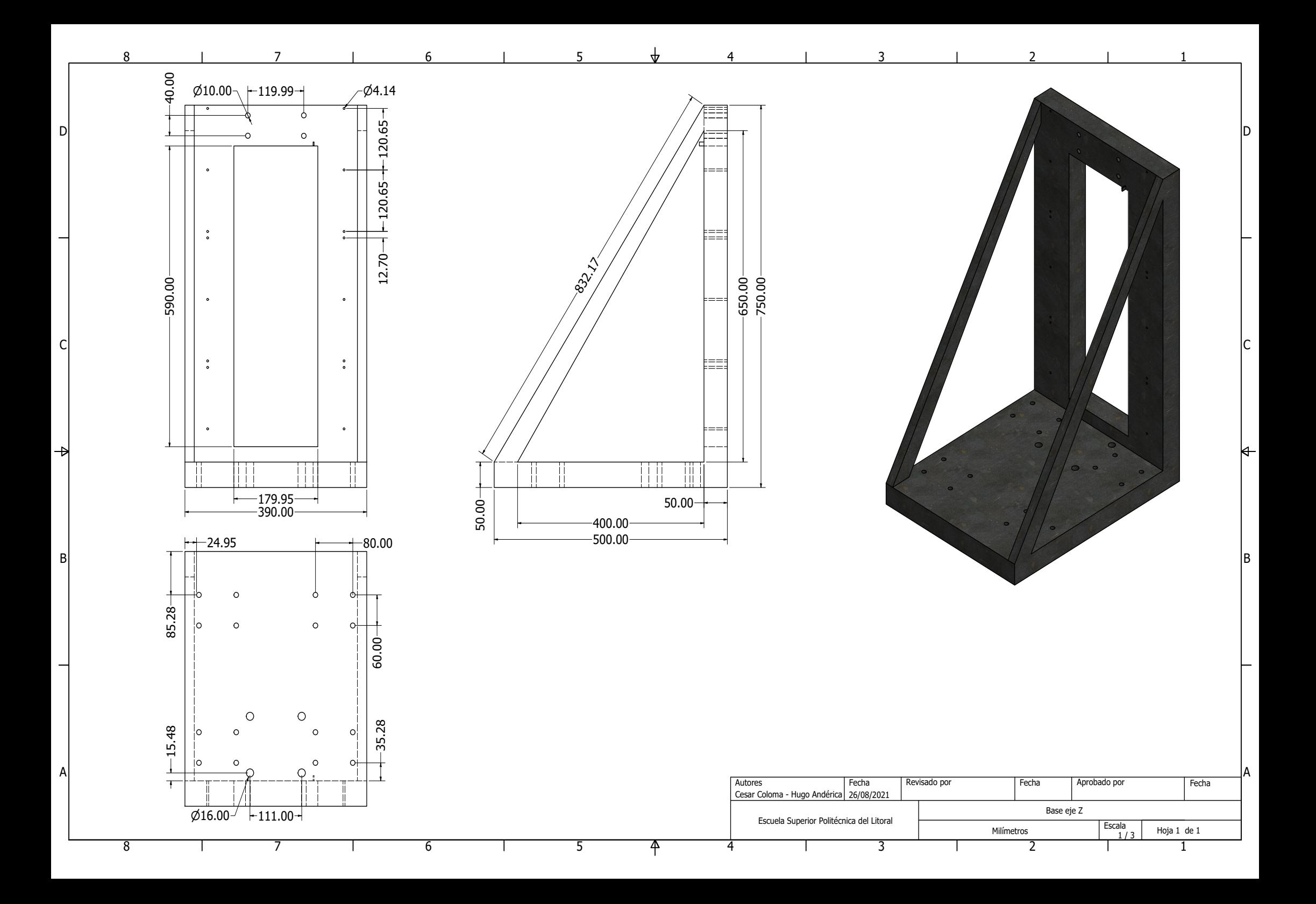

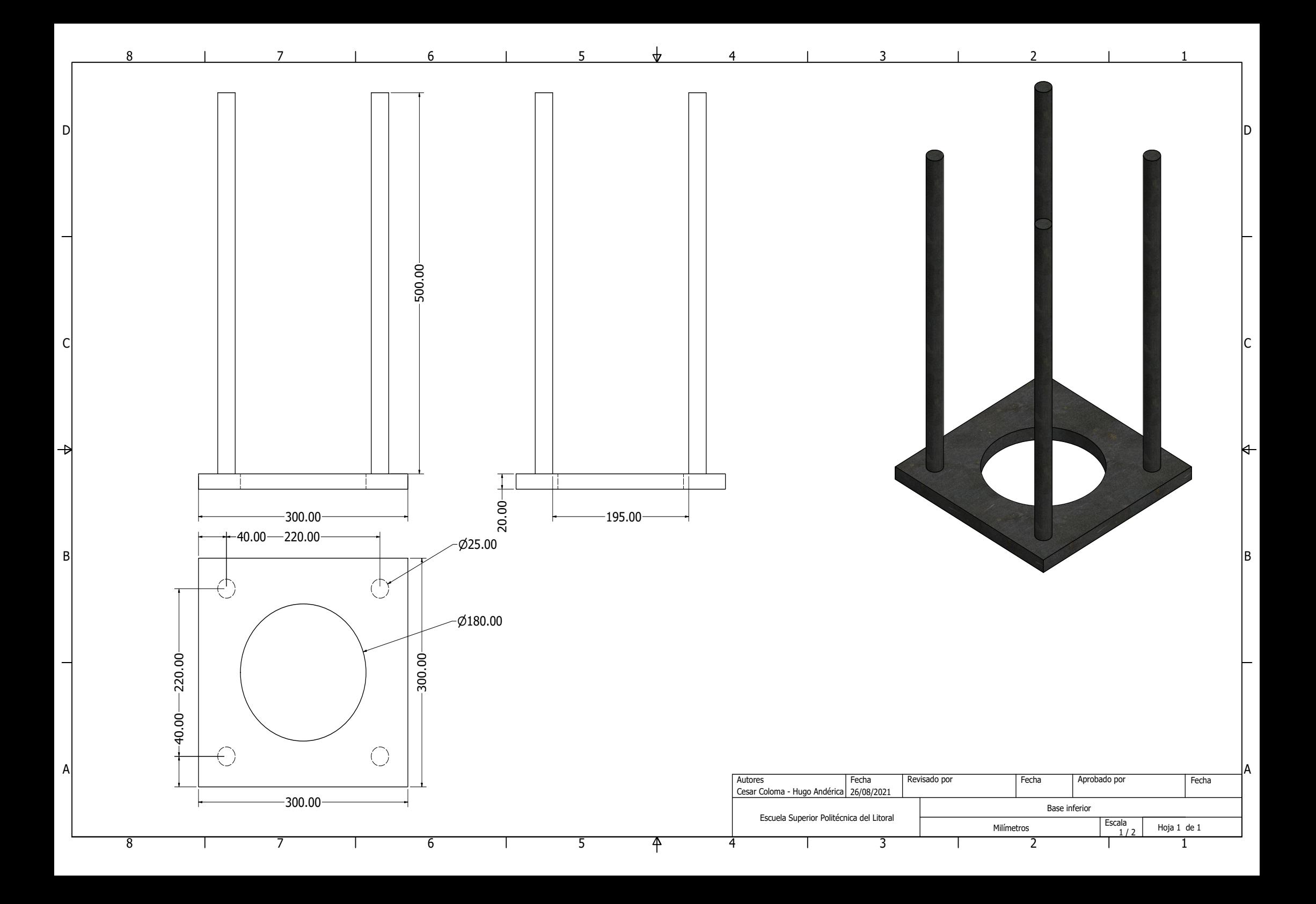

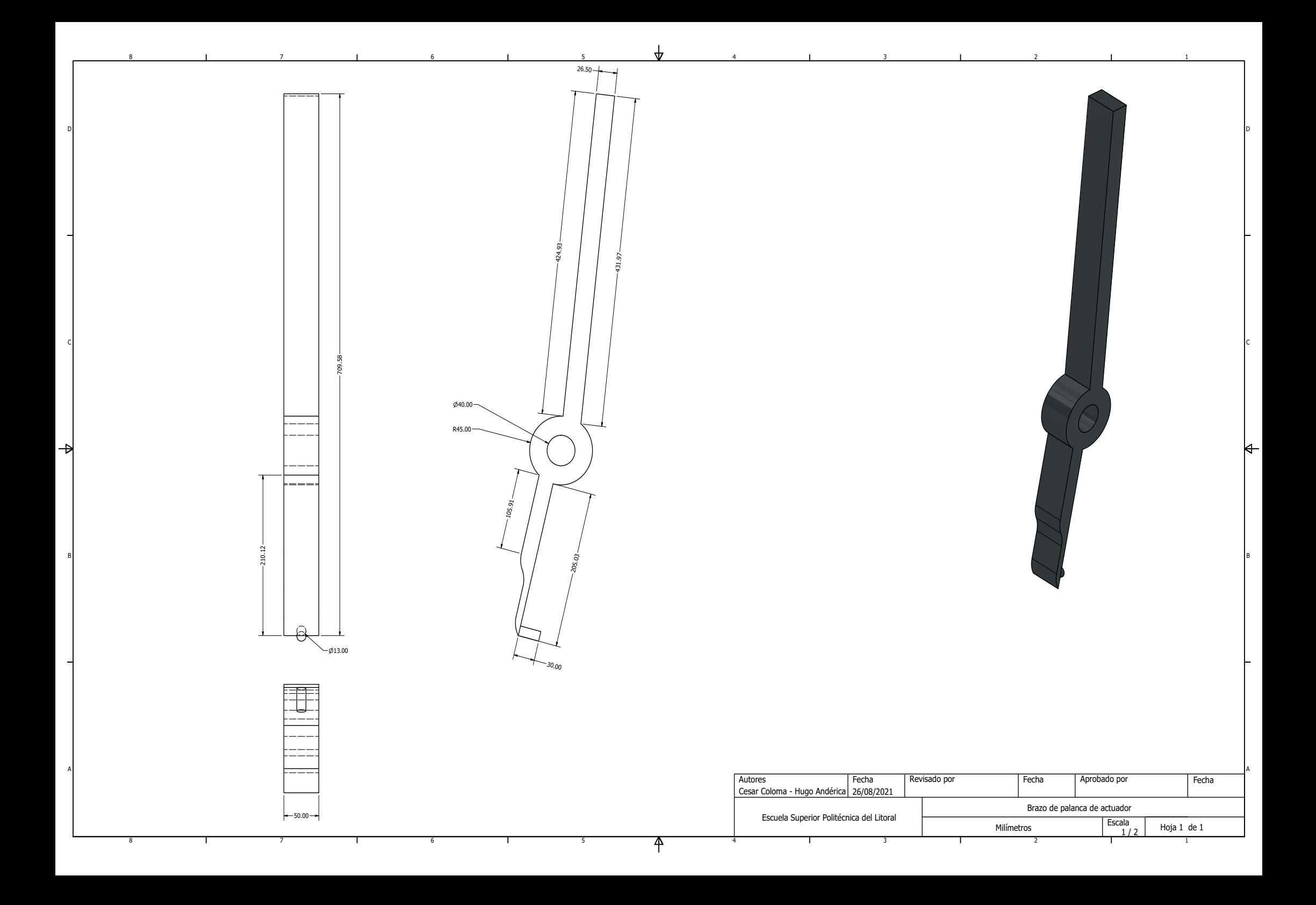

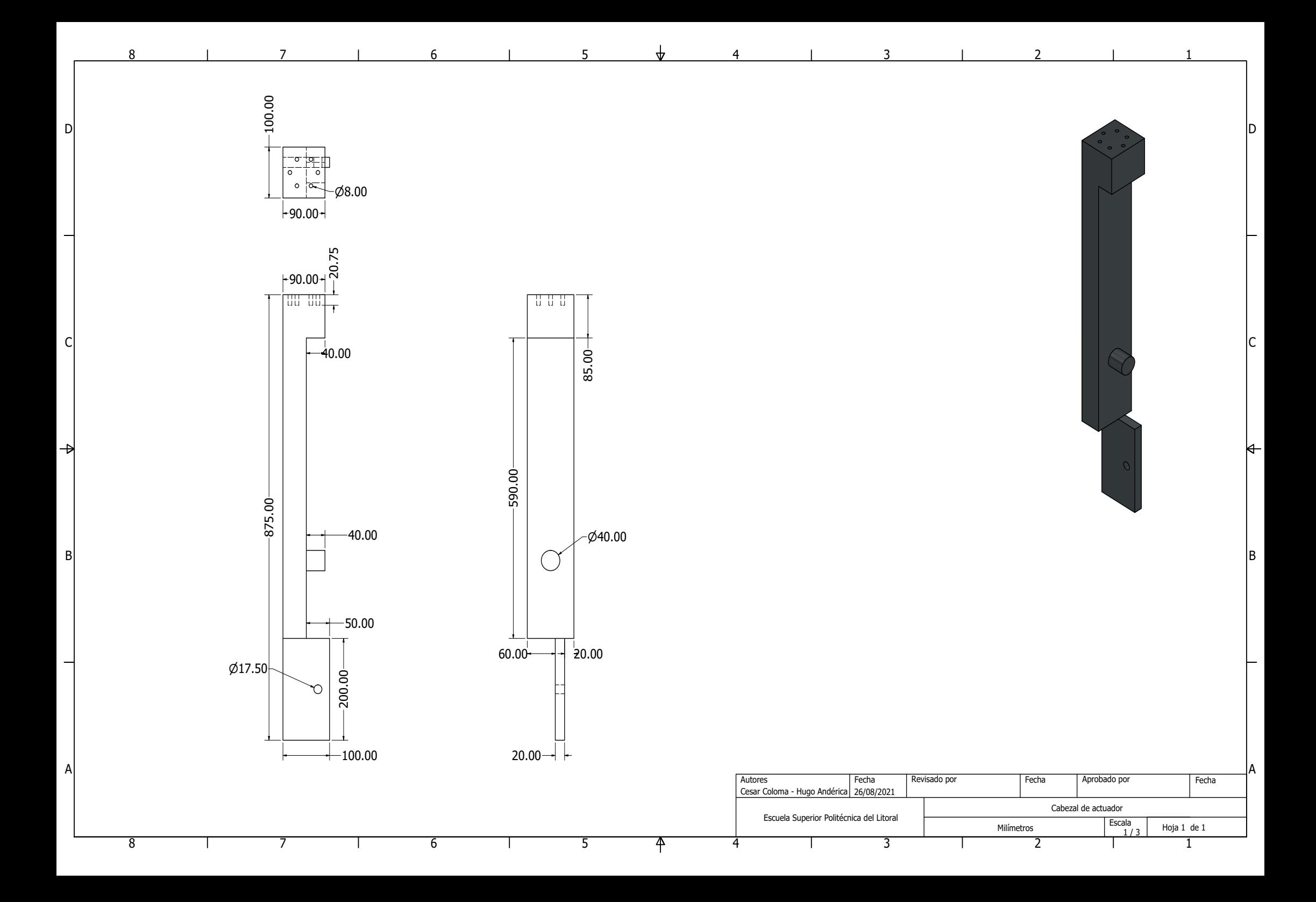

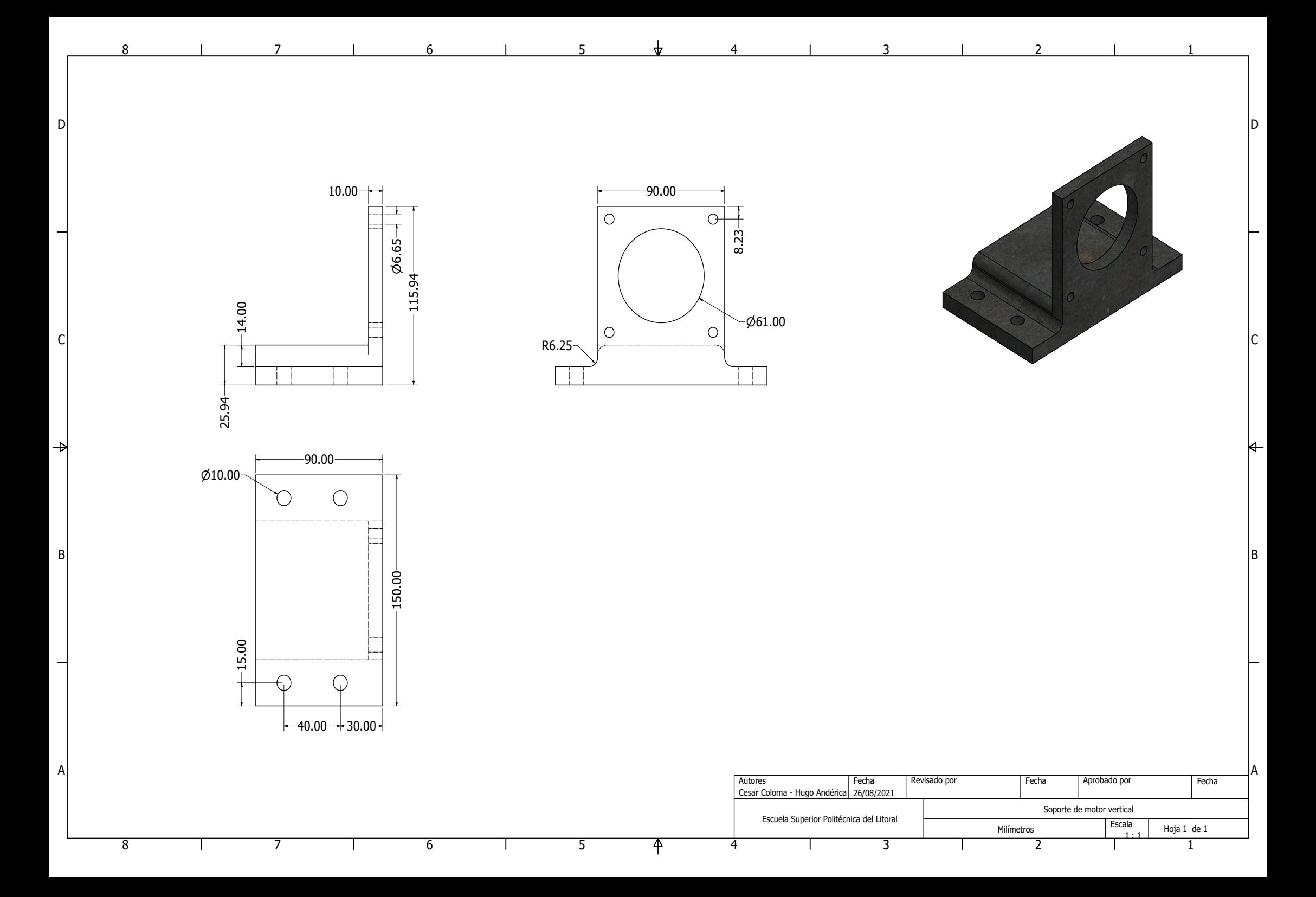